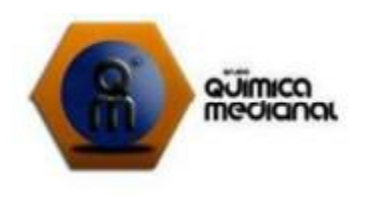

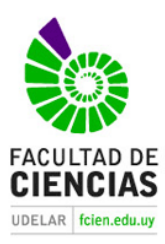

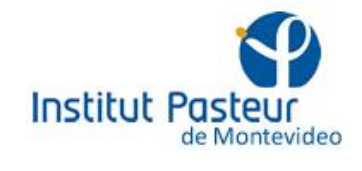

# Tesina de grado Licenciatura en Bioquímica

# **Estudios pre-clínicos de toxicidad de**

# **futuros fármacos**

**María Eugenia Cruces**

**Tutor: Dra. Mercedes González**

**Co – Tutor: Dr. Flavio Zolessi**

*Grupo de Química Medicinal*

*Facultad de Ciencias - Universidad de la República*

*Mayo de 2015*

*Montevideo – Uruguay*

*A mamá, papá, Flo y Caro.*

Me gustaría agradecer a todas aquellas personas que me acompañaron durante el desarrollo de mi carrera y que de alguna forma me ayudaron a llevar adelante esta etapa:

A Hugo y Mercedes por darme la oportunidad para llevar a cabo todo el trabajo final en el laboratorio y sobre todo brindarme apoyo y confianza.

A Flavio, por su paciencia desde el principio y su constante disposición para ayudarme y enseñarme.

A Elena por darme sus productos de trabajo en los cuales realicé los estudios.

A Martín y Gonzalo por su paciencia para enseñarme las técnicas que posibilitaron el desarrollo de este trabajo.

A Joel por estar atento siempre y darme una mano constantemente desde el principio.

A mis padres y hermanas que me formaron, siempre me apoyaron y me dieron la posibilidad de hacer lo que me gusta y enfocarme en mi carrera.

A mis abuelas por siempre estar presente y creer en mí.

A Lalo, que como compañero de estudio durante toda la carrera la hizo mucho más rápida y llevadera.

A Vicky por su apoyo y compañía en toda la etapa final de la carrera.

A Coque por su compañía, disposición y ayuda durante toda la tesina.

A mis compañeros de generación, en especial a Fabi y Caro por los mil resúmenes que me facilitaron la carrera.

A mis amigos: Vicky, Cami, Cata, Caro, Luchi, May, Sofi, Nico, Gonza, Diego y Bruno que me acompañaron desde el principio y me bancaron cada vez que me desaparecí.

A May por la disposición para ayudarme en la parte de diseño y fotografía.

A la ANII por el apoyo económico.

# *ÍNDICE*

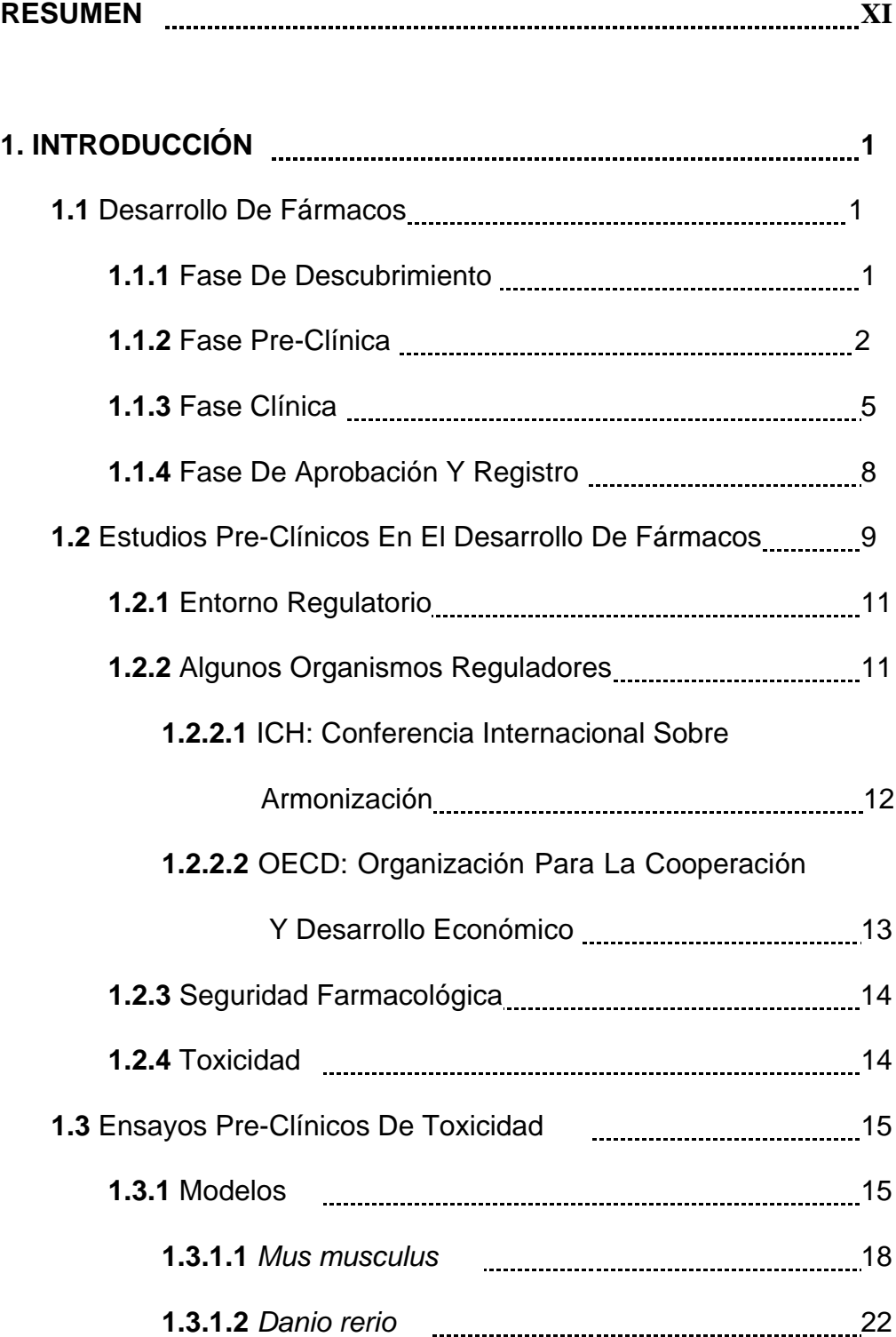

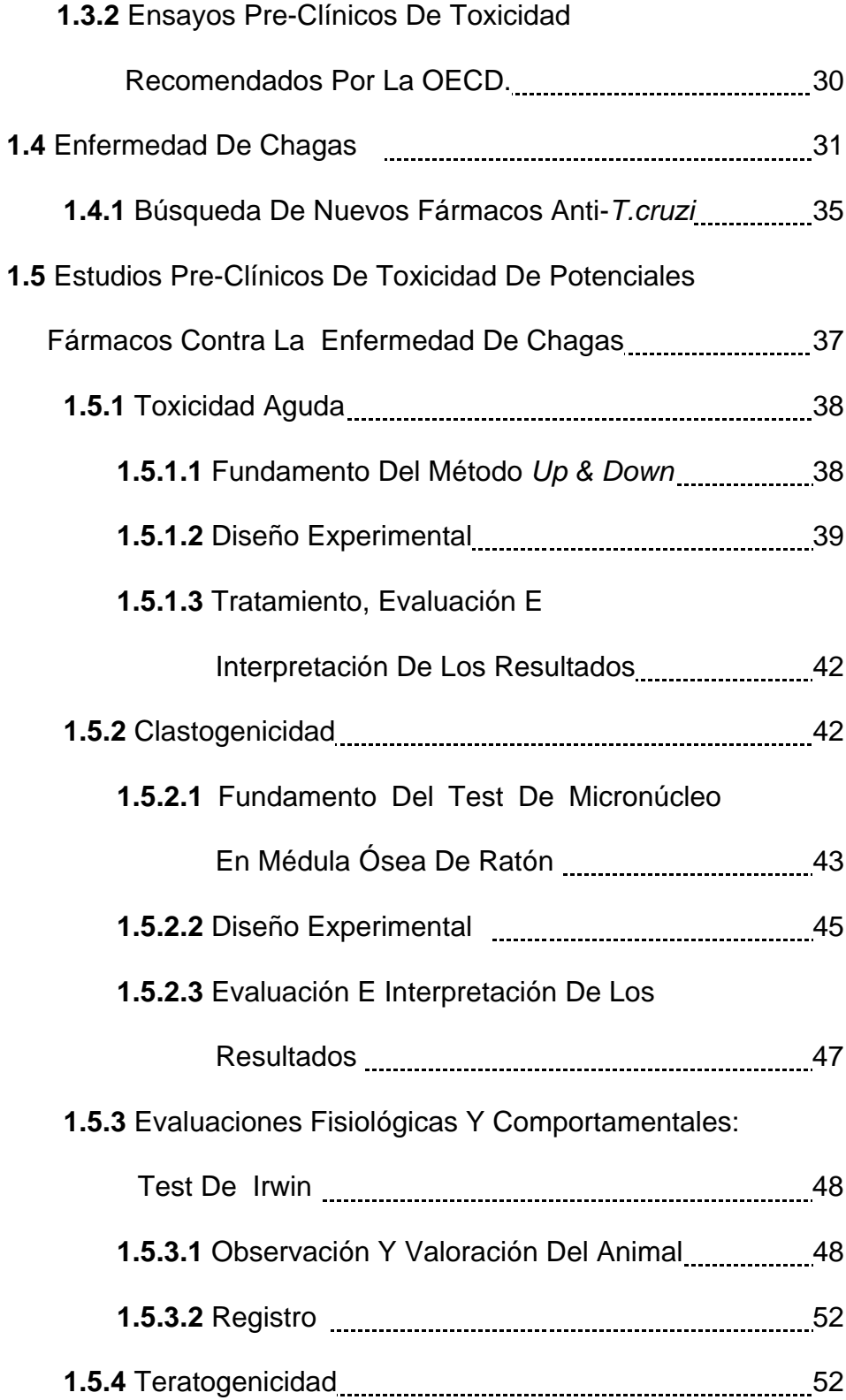

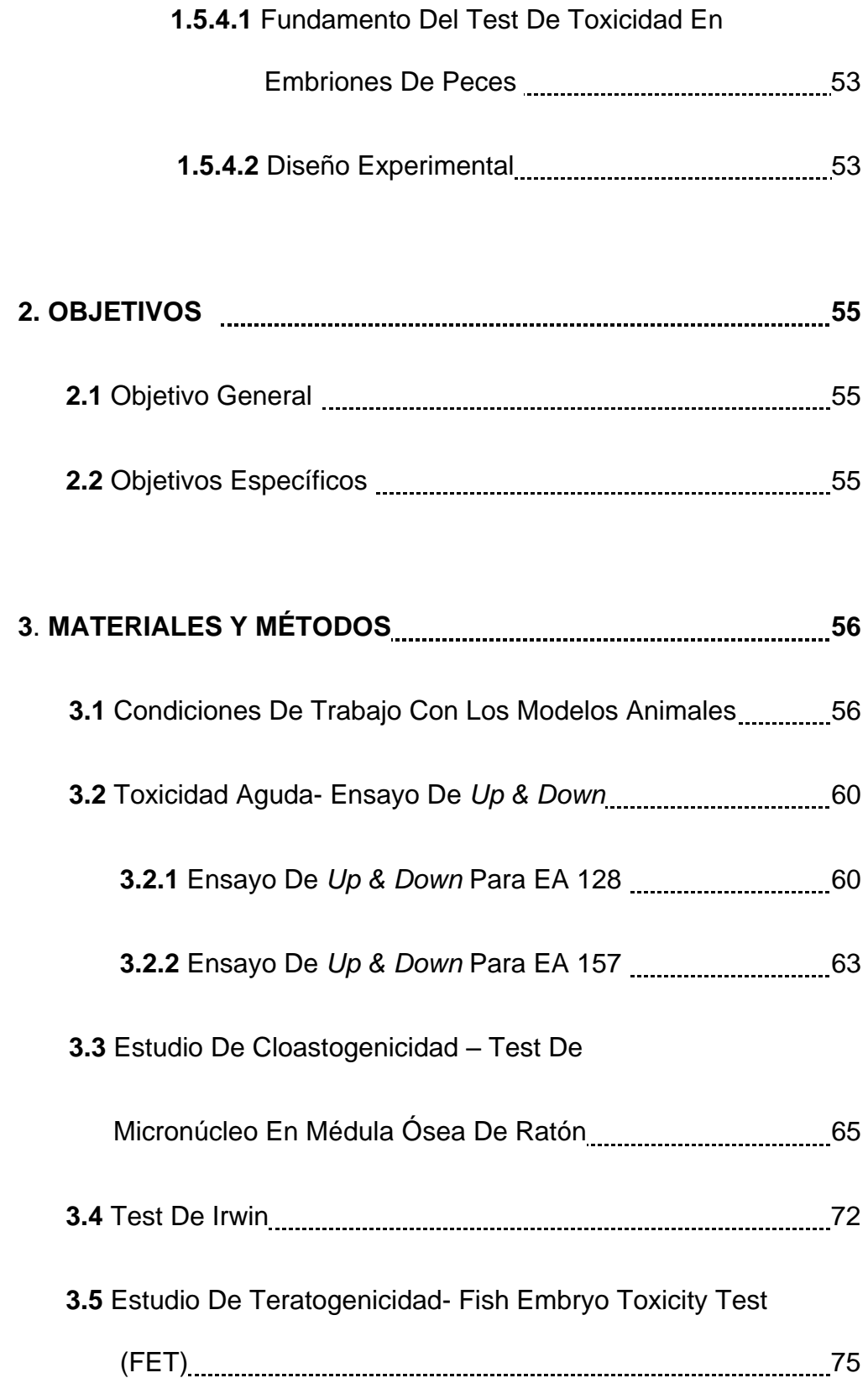

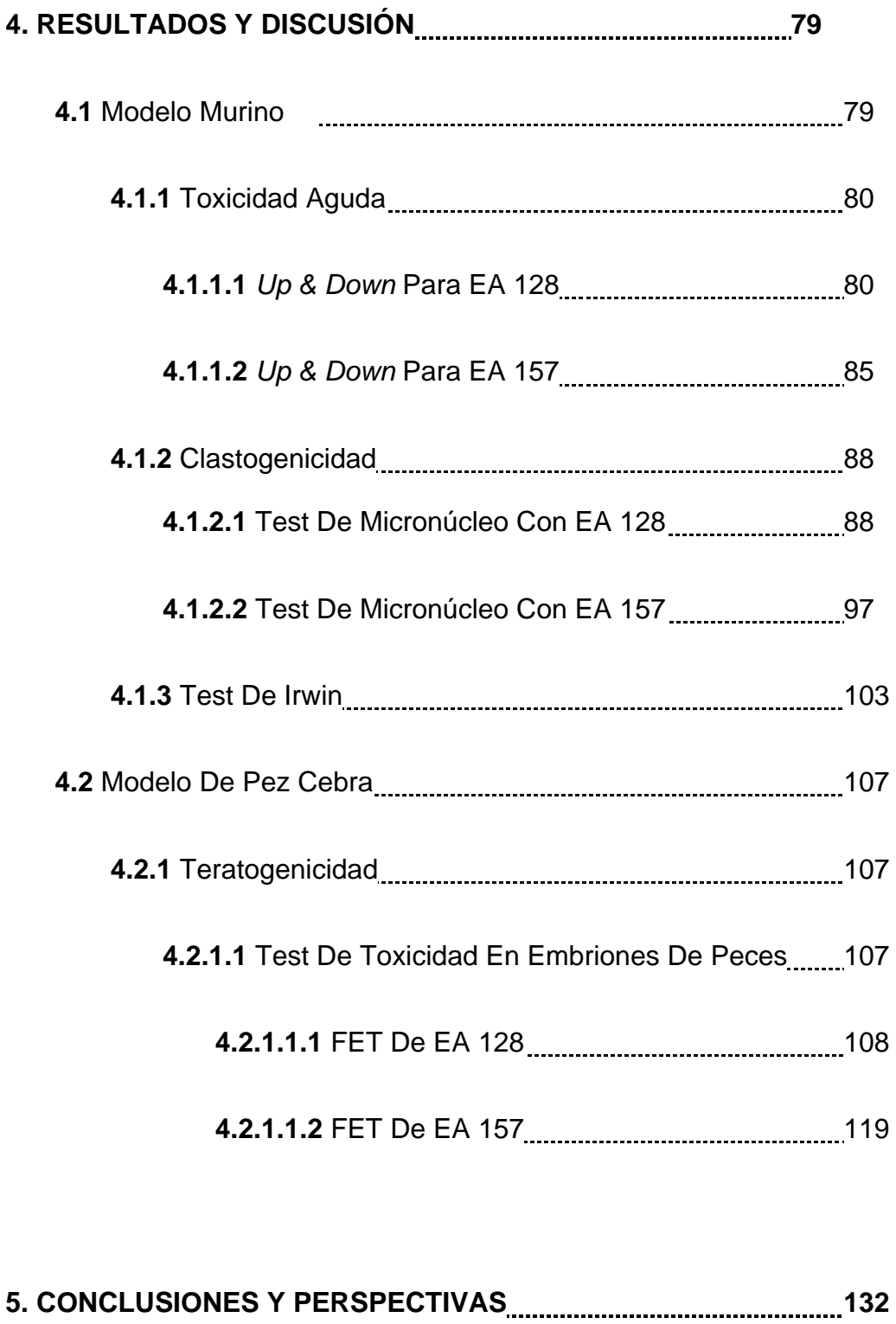

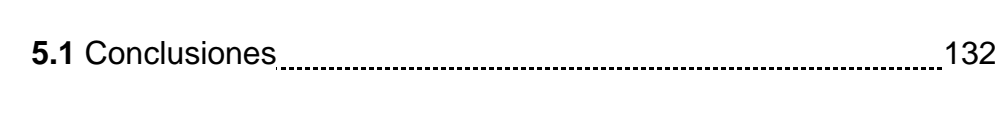

**5.2** Perspectivas **134** 

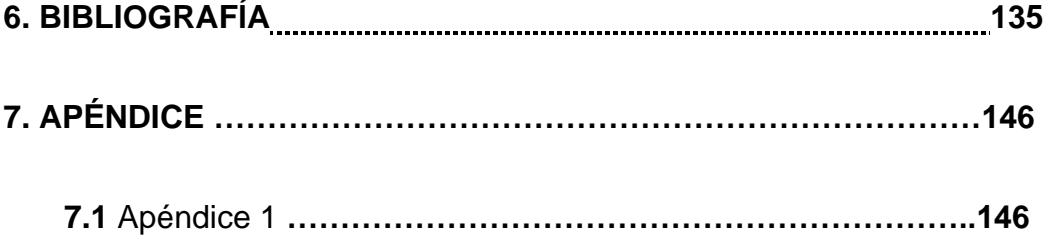

#### **RESUMEN**

El desarrollo de fármacos es un proceso multidisciplinario complejo integrado por varias etapas que comienzan con el descubrimiento terminando en la fase de mercado.

En este proceso, se busca optimizar distintas propiedades del compuesto para poder alcanzar un producto eficaz, seguro y de calidad, tales como absorción, distribución, metabolismo, excreción y toxicidad. Uno de los mayores objetivos en el desarrollo de un potencial fármaco, es que el mismo carezca de efectos adversos para el organismo humano. Los fármacos tienen como fin el mejorar la calidad de vida pero deben ser minimizados sus efectos secundarios o posibles daños colaterales. Actualmente, existen ensayos pre-clínicos que permiten anticipar en menor tiempo si los compuestos en desarrollo serán tóxicos, permitiendo la modificación y rediseño de los mismos en un menor tiempo y con un menor costo. Dentro de estos estudios pre-clínicos, en primer lugar se llevan a cabo ensayos *in vitro* para evaluar efectos como viabilidad celular, mutagenicidad, clastogenicidad. Una vez superada esa etapa, se debe pasar a estudios *in vivo* para observar efectos tales como toxicidad aguda, toxicidad crónica, mutagenicidad, clastogenicidad y teratogenicidad.

En nuestro Grupo de Química Medicinal se han desarrollado más de mil compuestos con potencial farmacológico para distintas patologías

XI

(enfermedad de Chagas, cáncer, quimioprevención, aterosclerosis, artritis reumatoidea). Varios han superado la etapa de descubrimiento y se encuentran en fase pre-clínica. Dentro de ellos, dos compuestos fueron seleccionados para su estudio en esta tesina de grado. A los mismos se le realizaron estudios *in vivo* de toxicidad aguda, clastogenicidad y teratogenicidad, utilizando dos modelos vertebrados: el ratón (*Mus musculus*) y el pez cebra (*Danio rerio*). Para el estudio de la toxicidad aguda, se trabajó con el primer modelo y se utilizó el ensayo *Up* & *Down*, a partir del cual es posible calcular la  $DL<sub>50</sub>$  y así evaluar la toxicidad a única dosis. Para el estudio de la clastogenicidad, se realizó el test de micronúcleos en médula ósea de ratón que permite evaluar los efectos de daño a ADN en células progenitoras y para el estudio de la teratogenicidad se realizó el test de embriones de peces (FET por sus siglas en inglés, Fish Embryo Acute Toxicity test) con el modelo de pez cebra que permite evaluar no sólo la letalidad sino los potenciales efectos teratogénicos.

En todos los estudios realizados, se obtuvieron resultados que sugieren que los compuestos estudiados no presentan toxicidad aguda a la dosis límite de 2000 mg/kg, clastogenicidad ni teratogenicidad a las dosis efectivas, por lo cual se podría continuar con el estudio de los mismos para su posible desarrollo como fármacos.

XII

## **1. INTRODUCCIÓN**

### *1.1 Desarrollo De Fármacos*

El desarrollo de un nuevo medicamento es un proceso largo y costoso cuyo objeto es demostrar en distintas fases, descubrimiento, preclínica y clínica, que el nuevo fármaco reúne los requisitos de eficacia, seguridad y calidad exigidos para su comercialización y administración al ser humano *(Figura 1) (1) (2)*.

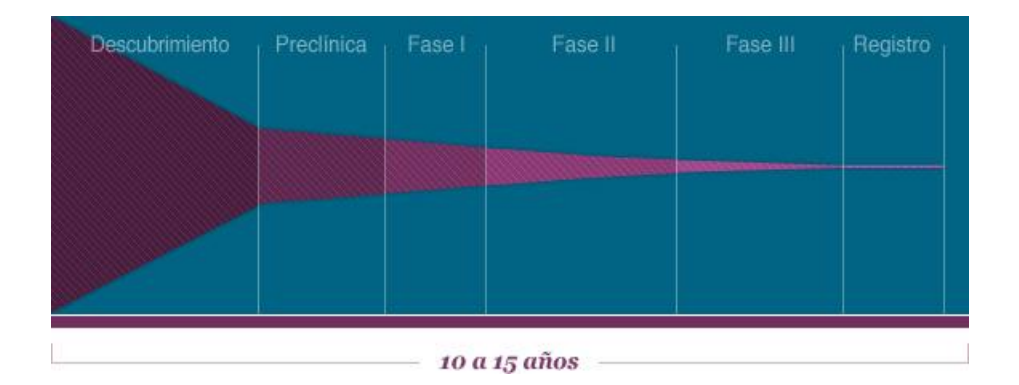

*Figura 1. Esquema del desarrollo de fármacos en el cual se muestran las fases del proceso. De color violeta se representan la cantidad de compuestos, los cuales son abundates en la fase de descubrimiento pero al momento del registro disminuyen notablemente. (1)*

## *1.1.1 Fase De Descubrimiento*

El primer paso en el desarrollo de fármacos siempre es definir el objetivo; así basándose en intereses científicos y estratégicos se decide en qué patología trabajar. Una vez definido esto, se buscarán moléculas que presenten actividad biológica relacionada con esa patología. Para la

selección de dichas moléculas se utilizan varias técnicas que permitan seleccionar rápidamente las nuevas moléculas capaces de reconocer una determinada diana. Estas moléculas son nombradas como prototipos o *hits* (por su denominación en inglés).

Estos prototipos son de gran interés porque orientan los requerimientos estructurales necesarios para interacciones con receptores, sin embargo a menudo su actividad es débil, su estructura químicamente inestable, y resultan tóxicos o poco selectivos.

Para mejorar sus propiedades se emprende un proceso de optimización de los mismos que incluye ensayos para confirmar su afinidad por la diana, modificaciones estructurales para aumentar esa afinidad y finalmente la selección de aquellos que, por tener mejores propiedades que los demás, serán los potenciales candidatos al desarrollo. Estos prototipos optimizados se conocen como líderes o *leads* (por su denominación en inglés) *(3).*

#### *1.1.2 Fase Pre-clínica*

Una vez seleccionados los líderes se diseña el programa de la fase preclínica para caracterizar principalmente el perfil de seguridad del mismo a fin de reducir y anticipar en lo posible el riesgo existente para humanos antes de comenzar el ensayo clínico. El paso de la fase de descubrimiento de fármacos a la preclínica lo determina la identificación de líderes definidos, según criterios seleccionados individualmente, por el promotor del desarrollo (empresa, grupo de investigación, etc.). Sin

embargo, el paso de la fase preclínica a la clínica está sujeto a la obtención de la aprobación por parte de las Autoridades Regulatorias pertinentes (FDA –*Food and Drug Administration*, EMA - *European Medicines Agency*, etc.) (*4*).

Para enmarcar mejor el desarrollo de fármacos en la *figura* 2 se pueden apreciar los tres pasos básicos: descubrimiento, preclínica y clínica.

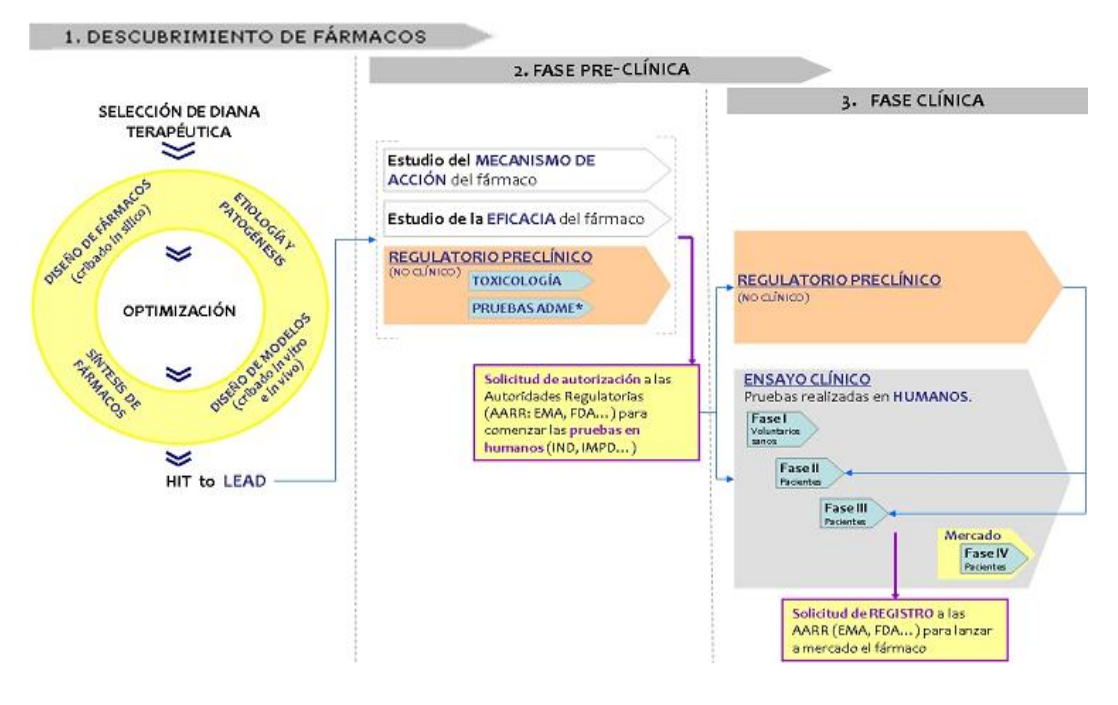

*Figura 2. Esquema de las etapas del desarrollo de un fármaco. \*ADME: Absorción, Distribución, Metabolismo y Excreción (2).*

En términos generales se puede decir que la fase preclínica regulatoria, realizada exclusivamente en el laboratorio (ya sea en animales o en cultivos de células), sirve sobre todo para demostrar la falta de efectos adversos, mientras que es en la fase clínica (que ya se realiza en humanos) cuando se enfatiza en probar la eficacia terapéutica. Esto se debe a que una de las causas más importantes de la interrupción del

*INTRODUCCIÓN*

desarrollo de un líder es la aparición de efectos tóxicos, mientras que la falta de eficacia terapéutica contribuye en una proporción más reducida.

A lo largo de la historia ha habido casos catastróficos de toxicidad para humanos y por eso las autoridades sanitarias incrementaron sus medidas de seguridad, exigiendo un gran número de pruebas toxicológicas antes de dar su aprobación a la administración a humanos de los posibles fármacos. Todas estas exigencias están recogidas en numerosas guías publicadas por las agencias responsables de la aprobación de fármacos *(5)*.

Dicha regulación exige que un número importante de pruebas de toxicología realizadas en laboratorio (*in vitro* y/o en animales *in vivo,* pero no en humanos), ya deban realizarse antes del primer ensayo en humanos o antes de las restantes fases clínicas del desarrollo del fármaco. Hasta el momento de iniciar el primer ensayo en humanos, se habrían evaluado parámetros de toxicidad y eficacia tan sólo en cultivos *in vitro* y en animales *in vivo*. Estas opciones, aunque apropiadas, representan una variabilidad biológica limitada en comparación con la inmensa variabilidad que supone la población humana mundial. Por otro lado, no sería adecuado pensar que las reacciones al tratamiento en los animales se pueden extrapolar directamente a los humanos en todos los casos, ya que existen diferencias de respuesta entre especies. Además existen ciertas reacciones de difícil determinación en animales como, por ejemplo, las cefaleas o las depresiones. De ahí que el salto a humanos

siempre constituye un riesgo y para poder optar a la solicitud de un ensayo clínico tiene que existir un balance beneficio-riesgo adecuado *(6)*. Una vez realizadas las pruebas exigidas en la fase preclínica, se integran los resultados en un único informe que se presenta a la autoridad regulatoria para que se autorice el comienzo de la fase clínica, es decir, la realización de pruebas en humanos.

A medida que avanza el desarrollo clínico, debe exponerse a un mayor número de pacientes al medicamento, con una duración de tratamiento más prolongada y grupos de población más extensos, pudiéndose incluir mujeres en edad fértil con posibilidad de quedar embarazadas durante el tratamiento, ancianos, niños, etc. Cada una de estas circunstancias debe haberse evaluado previamente en estudios de seguridad en modelos animales adecuados para que puedan ser, a su vez, autorizadas *(7)*.

#### *1.1.3 Fase Clínica*

Es necesario que antes de comercializar un fármaco éste sea probado en humanos. Esto se hace, con la finalidad de asegurar el beneficio del nuevo fármaco, en tres fases consecutivas en diferentes grupos poblacionales *(Figura 3).*

Para comenzar cada una de estas fases se debe solicitar la autorización a las Autoridades Regulatorias correspondientes presentando los resultados de la fase anterior. La etapa clínica del desarrollo de fármacos consiste en tres fases.

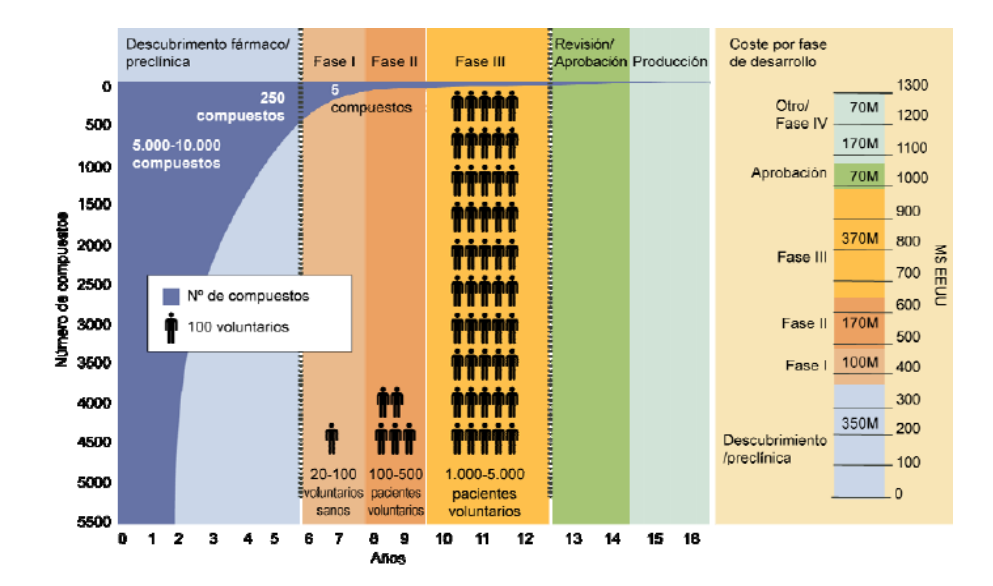

*Figura 3. Esquema del desarrollo de un fármaco desde el descubrimiento a la fase de producción. Se pueden observar la cantidad de compuestos que pasan a la siguiente fase. En el caso de la etapa clínica, se muestra la cantidad de pacientes en los que se estudia el compuesto durante cada fase (2).*

Los estudios de fase I se centran en la seguridad y la farmacología de un compuesto. Durante esta etapa bajas dosis de un compuesto se administran a un pequeño grupo de voluntarios sanos (20 – 100) que están estrictamente supervisados. En los casos de enfermedades graves o potencialmente mortales, se pueden utilizar voluntarios con la enfermedad. Estos estudios suelen comenzar con dosis muy bajas, que se incrementan gradualmente. En promedio, alrededor de dos tercios de los compuestos de fase I serán suficientemente seguros para avanzar a la fase II *(8)*.

En la fase II, se examina la eficacia del compuesto. Para evitar innecesariamente la exposición de un voluntario humano a una sustancia potencialmente dañina, los estudios se basan en un análisis de los voluntarios de menor cantidad necesarios para proporcionar suficiente poder estadístico para determinar la eficacia. Normalmente, los estudios de fase II implican 100 a 300 pacientes que sufren de la condición que el nuevo fármaco está destinado a tratar. Durante los estudios de esta fase, los investigadores buscan determinar la dosis eficaz, el método óptimo de administración (por ejemplo, oral o intravenosa), y el intervalo de dosificación, para volver a confirmar la seguridad del producto. Los pacientes en esta etapa son monitoreados cuidadosamente y evaluados de forma continua. Un número considerable de estos ensayos con fármacos se suspenden durante la fase II. Algunos fármacos resultan ser ineficaces, mientras que otros tienen problemas de seguridad o efectos secundarios intolerables *(9) (10)*.

Los ensayos de la fase III son el paso final antes de solicitar la aprobación del organismo regulatorio. Durante esta fase, los investigadores tratan de confirmar los hallazgos previos en una población más grande. Estos estudios suelen durar de 2 a 10 años ya que involucran a miles de pacientes de distintos lugares. Estos estudios se utilizan para demostrar aún más la seguridad y la eficacia y determinar la mejor dosis. A pesar del intenso análisis que un compuesto recibe antes de someterse a la costosa

y extensa fase III, aproximadamente el 10% de los fármacos fracasan en esta etapa *(11) .*

El desarrollo de un nuevo medicamento es por tanto, un proceso largo, complejo y costoso cuyo objeto es demostrar en distintas fases que el nuevo fármaco reúne los requisitos de eficacia y seguridad (relación beneficio-riesgo aceptable), y de calidad exigidos para su comercialización y administración al ser humano *(12*).

#### *1.1.4 Fase De Aprobación Y Registro*

Una vez que el registro ha sido presentado en la Administración correspondiente, la revisión y aprobación, en su caso, supone unos dos o tres años.

La agencia reguladora evalúa los estudios presentados por el promotor, y sus resultados relativos a la seguridad y eficacia del medicamento para el uso propuesto. Ningún medicamento es completamente seguro ya que todos los medicamentos tienen efectos secundarios. "Seguro" hace referencia a que los beneficios del fármaco aparentan ser mayores que los riesgos. Es por ello que si los beneficios de un fármaco compensan sus riesgos, el mismo recibe la aprobación. El producto aprobado, se convierte en fármaco innovador, y el promotor realiza el lanzamiento de los medicamentos derivados. Pero la responsabilidad con el producto generado continúa, ya que, con el lanzamiento al mercado comienza la fase clínica IV, que implica el seguimiento de los efectos del producto o

farmacovigilancia *(13)*. La razón de este seguimiento está en el hecho de que, aunque el producto se haya estudiado en sus fases clínicas previas sobre grupos de pacientes relativamente grandes, cuando sale al mercado su uso se expande a muchos miles de pacientes en todo el mundo, con una diversidad genética y una variedad de condiciones y de posibles interacciones como no se ha dado en ninguno de los grupos utilizados en su fase de desarrollo, por muy compleja que esta haya sido. Por ello, el promotor realiza un seguimiento detallado de las incidencias que el uso del producto pudiese generar, bien para modificar la información técnica relativa al producto, bien para modificar las recomendaciones de uso, o bien para retirar el producto del mercado, en caso de que apareciesen efectos secundarios adversos *(14)*.

#### *1.2 Estudios Pre-clínicos En El Desarrollo de Fármacos*

El desarrollo pre-clínico de un medicamento hace referencia al conjunto de estudios de eficacia y seguridad del principio activo que se deben realizar en sistemas biológicos diferentes al ser humano. Debido a que un determinado grupo de estudios debe de realizarse antes de comenzar las primeras pruebas en humanos (ensayo clínico) y otros antes de comenzar las restantes fases clínicas, es por lo que a esta parte del desarrollo se le llama pre-clínico *(15)*. El objeto de la fase preclínica es caracterizar la eficacia y seguridad del medicamento en animales o sistemas *in vitro*. Es requisito indispensable para obtener la autorización por parte de las

*INTRODUCCIÓN*

entidades reguladoras para proceder al ensayo en humanos presentar toda la información preclínica obtenida *(8).*

El desarrollo pre-clínico comprende una fase inicial de selección de las nuevas moléculas candidatas, seguida de la investigación de su potencial acción farmacológica y finalmente de la evaluación de su seguridad. La clave del éxito es que las moléculas candidatas posean ciertas propiedades favorables: actividad biológica y solubilidad adecuada, capacidad para atravesar barreras críticas, razonable estabilidad metabólica y seguridad en su administración al hombre *(16) (17)*.

Cada fármaco particular necesita su propio desarrollo pre-clínico debiendo tenerse en cuenta diversos factores: tipo de compuesto, mecanismo de acción e indicaciones clínicas. Es especialmente importante conocer el ámbito regulatorio y las guías que aplican. En este sentido es fundamental contemplar dónde se va a realizar el desarrollo clínico, ya que los requisitos regulatorios pueden diferir. Por ejemplo, en ciertas ocasiones, los requisitos en EEUU (FDA) y Europa (EMA) tienen variaciones. Igualmente importante para definir el desarrollo pre-clínico más adecuado es tener en cuenta el diseño del ensayo clínico, así como duración del tratamiento, vía y pauta de administración, tipo de población sujeta a estudio, etc *(18)*.

#### **1.2.1** *Entorno Regulatorio*

Los ensayos pre-clínicos están ampliamente regulados ya que suponen la llave de entrada para un ensayo clínico en humanos. Son varios los organismos reguladores, directrices, legislaciones y guías de diferente aplicación según el país *(11)*.

La FDA tiene el control exclusivo sobre las decisiones ejecutivas en relación con la aprobación de fármacos en los EEUU. Sin embargo, en Europa, es posible tener un fármaco aprobado por vías diferentes. Esto se debe a que en la Unión Europea (UE) se puede solicitar la aprobación europea a través de la EMA o a través de las agencias nacionales (en el caso de España, la AEMPS - Agencia Española de Medicamentos y Productos Sanitarios).

Con la globalización de la industria farmacéutica, la Conferencia Internacional sobre Armonización (ICH, por sus siglas en inglés) implantó una normalización en el contenido de las solicitudes de autorización de fármacos. Japón, EEUU y la UE deben cumplir con los requisitos de calidad, seguridad y eficacia de nuevos fármacos *(19)*.

#### *1.2.2 Algunos Organismos Reguladores*

Existen organismos que se encargan de armonizar los requisitos para el desarrollo de un fármaco. Entre los más importantes se encuentran la ICH y la Organización para la Cooperación Económica y Desarrollo (OECD*,*  por sus siglas en inglés)*.* 

#### *1.2.2.1 ICH: Conferencia Internacional Sobre Armonización*

La *Conferencia Internacional para la Armonización de los Requisitos Técnicos para el Registro de Productos Farmacéuticos para Uso Humano*  es el organismo, por excelencia a nivel mundial, que reúne a las autoridades reguladoras y a la industria farmacéutica de Europa, Japón y Estados Unidos.

Su misión es lograr una armonización en las directrices técnicas y los requisitos para el registro de productos farmacéuticos, para asegurar la inocuidad y eficacia de los medicamentos *(20)*. La armonización se logra con el consenso entre científicos, expertos reguladores y la industria de las tres regiones de la ICH. Fruto de ello se elaboran guías aceptadas por las autoridades reguladoras de estas regiones:

- **EMA**: en Europa

- **FDA**: en Estados Unidos

- **MHLW** (*Ministerio de Salud, Trabajo y Bienestar* por sus siglas en inglés,): en Japón

La armonización en la reglamentación ofrece muchos beneficios directos a los organismos reguladores de cada región. Entre estos beneficios cabe destacar:

- Evitar la duplicación de los ensayos clínicos en seres humanos y reducir al mínimo los ensayos con animales sin comprometer la seguridad y la eficacia.

- Racionalizar el proceso de evaluación legal de las solicitudes de nuevos medicamentos.

- Reducir los tiempos de desarrollo y recursos para el desarrollo de medicamentos.

## *1.2.2.2 OECD: Organización Para La Cooperación Y Desarrollo Económico*

La Organización para la Cooperación y Desarrollo Económico tiene como misión la de promover políticas que mejoren el bienestar económico y social de las personas alrededor del mundo *(7).*

La OECD emite guías muy específicas acerca de cómo llevar a cabo los estudios pre-clínicos de seguridad. Estas guías están enfocadas a la evaluación de sustancias químicas en general con muy diversas aplicaciones, sin embargo en la mayoría de casos, las recomendaciones que establecen son aplicables también a medicamentos, por lo que habitualmente a la hora de diseñar un estudio pre-clínico siempre se tiene en cuenta o se hace referencia a estas guías de la OECD *(21)*.

Estas directrices de la OECD para la evaluación de productos químicos son una compilación de los ensayos más relevantes acordados internacionalmente y utilizados, tanto por los laboratorios del gobierno

como por la industria, para evaluar la seguridad de los productos químicos.

Por otra parte, la OECD es el organismo que ha emitido una serie de guías o directrices acerca de las Buenas Prácticas de Laboratorio (BPLs). Estas guías se consideran de referencia para la implementación de las BPLs en los laboratorios pre-clínicos, así como el seguimiento y la ejecución de los ensayos pre-clínicos de seguridad *(2).*

#### *1.2.3 Seguridad Farmacológica*

Los estudios de seguridad farmacológica están concebidos para caracterizar las acciones farmacológicas no deseadas del fármaco sobre los diferentes sistemas funcionales del organismo. En primera instancia, se evalúan los efectos del fármaco sobre órganos o funciones vitales, lo que incluye el sistema nervioso central (SNC), sistema cardiovascular (SCV) y sistema respiratorio (SR). Puede requerirse también la evaluación de los efectos sobre otros sistemas como renal, gastrointestinal o nervioso autónomo si existen indicios o alertas específicas para el compuesto o para la clase farmacológica a la que pertenece *(22)*.

#### *1.2.4 Toxicidad*

Con estos estudios se pretende identificar la potencial toxicidad del candidato a fármaco tan temprano como sea posible.

Para una completa caracterización del perfil de toxicidad de un compuesto se deben realizar estudios de toxicidad sistémica general, tolerancia local, genotoxicidad, efectos inmunológicos adversos como la sensibilización y en algunos casos, estudios sobre la función reproductora y sobre la descendencia *(23).* Las pruebas preclínicas de toxicidad a dosis única y en dosis repetidas brindan una valiosa información sobre la seguridad del producto, al incluir el estudio macroscópico e histopatológico de todos los órganos, así como evaluaciones de las vías de administración y el establecimiento de la dosis segura (*24)*.

#### *1.3 Ensayos Pre-clínicos De Toxicidad*

#### *1.3.1 Modelos*

La sociedad demanda medicamentos cada vez más eficaces y seguros a la vez que demanda una utilización racional de animales de ensayo. Es por esta razón que se han creado reglamentaciones y disposiciones legales para la protección de los animales utilizados para la experimentación y otros fines científicos. Un ejemplo es la directiva 86/609 del consejo de la Comunidad Económica Europea (EEC):

Directiva 86/609/EEC. *Siempre que haya una alternativa in vitro viable y validada que sustituya a un ensayo con animales, no se deberán utilizar animales. (4)*

El valor predictivo de los ensayos, *in vivo* e *in vitro*, en la evaluación del riesgo de toxicidad para el hombre de nuevas moléculas depende de un diseño y elaboración correcto de la batería de ensayos así como de un análisis muy cuidadoso de la información obtenida primeramente *in vitro* y secundariamente *in vivo* y de su también correcta interpretación *(17).*

Esta tendencia ha propiciado de forma extraordinaria el desarrollo de modelos *in vitro* alternativos a la experimentación animal para estudios de actividad farmacológica y toxicológica en las fases iniciales de desarrollo, lo que permite de manera eficaz reducir el número de posibles candidatos a fármacos *(13).*

Por su propia naturaleza los modelos *in vitro* son una simplificación de una realidad mucho más compleja: el ser vivo. Por eso en muchas ocasiones la información que son capaces de proporcionar es limitada y a menudo tienen una mala correlación con los resultados obtenidos *in vivo.*  Aun así, no cabe ninguna duda de que ofrecen ventajas intrínsecas muy destacables para evaluar características esenciales de los futuros medicamentos, dada su simplicidad, disponibilidad, bajo coste, fácil control de las variables experimentales, necesidad de cantidades muy pequeñas de la molécula en estudio y la posibilidad de realizar estudios en etapas muy tempranas de desarrollo.

Sin embargo el uso de animales en las pruebas preclínicas es obligatorio, ya que datos procedentes de los distintos modelos animales validados forman parte de la información remitida a las autoridades regulatorias

para la autorización del ensayo clínico. Una parte de los estudios encaminados a evaluar el riesgo de toxicidad del compuesto se debe de llevar a cabo en animales de experimentación, que aún siendo de gran valor para la evaluación del riesgo tóxico, proporcionan resultados que no siempre han podido ser extrapolados al hombre. De hecho, hay compuestos que fallan en etapas tardías del desarrollo lo que demuestra que los modelos animales no son suficientemente predictivos de la situación real en humanos.

Conocer de antemano cual es el modelo animal idóneo es la manera más eficaz de reducir el uso innecesario de animales y una de las maneras de contribuir a una investigación más racional y sólida desde el punto de vista científico y más humana desde el punto de vista ético *(25).*

Además de los modelos tradicionalmente usados como roedores, cerdos, perros y primates no humanos, algunos de los cuales deben de ser necesariamente incluidos en las pruebas toxicológicas de validez regulatoria, existen otros modelos, vertebrados e invertebrados, cuya inclusión en el desarrollo no clínico debe ser considerada.

Dentro de los modelos no convencionales más utilizados, se encuentran los modelos invertebrados *Drosophila melanogaster* y *Caenorhabditis elegans*. El uso de estos modelos se basa en la existencia de rutas moleculares muy conservadas entre estos invertebrados y los humanos que combinándolo con la genética, la biología celular y las herramientas

disponibles en biología molecular, hacen que estos sistemas modelo sean adecuados para investigación *(2).*

#### *1.3.1.1 Mus musculus*

El ratón casero de América del Norte y Europa *(Mus musculus)* es el animal más ampliamente utilizado como modelo en la investigación biomédica *(Figura 4)*. El ratón es un miembro de la orden Rodentia, familia Muridae, y subfamilia Murinae. El uso de este modelo en la investigación biomédica ha sido registrado durante varios cientos de años. Los ratones fueron criados selectivamente por el color del pelaje durante muchos siglos, pero a principios de 1900, grandes esfuerzos permitieron la cría de cepas de ratones que podrían imitar estados de enfermedad humanos. Posteriormente, cepas endogámicas fueron derivadas ya que eran particularmente susceptibles o resistentes a varios tipos de cánceres y virus *(26)*.

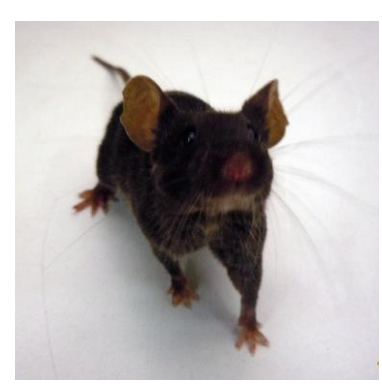

*Figura 4. Mus musculus de la cepa* B6D2F1*. Fotografía tomada en el Laboratorio de Experimentación Animal (LEA), Centro de Investigaciones Nucleares (CIN), UdelaR.*

La elección de especies para las pruebas de toxicidad se basa en la consideración de una serie de variables. Idealmente, si las pruebas de toxicidad están destinadas a proporcionar información sobre la seguridad de un compuesto de prueba para seres humanos, las especies elegidas para la prueba deben ser más similares a la especie humana. Diferencias sustanciales en la absorción, distribución, metabolismo o eliminación (ADME) entre las especies de prueba y las especies objetivo (por ejemplo, el ser humano) reducen el valor predictivo de los resultados de las pruebas. Desde un punto de vista práctico, a menudo la farmacocinética es desconocida en los seres humanos o la variedad de especies de prueba disponibles en el momento de selección. Por esta razón, la prueba se lleva a cabo normalmente en al menos dos especies. Generalmente, una de esas especies es un roedor y la otra un no roedor. Los dos roedores más comúnmente utilizados son ratones y ratas, y los

ensayos de toxicidad a menudo se llevan a cabo en estas dos especies *(27)*.

Los ratones tienen muchas ventajas como animales de prueba para los ensayos de toxicidad. Éstos son pequeños, relativamente económicos de obtener y mantener y generalmente fáciles de manipular.

El pequeño tamaño del ratón en comparación con otras especies comunes de laboratorio ofrece una ventaja significativa en el caso de un compuesto de estudio caro o escaso. Como aproximación, un ratón pesa alrededor de 10% de una rata, aproximadamente el 5% de un conejillo de indias, alrededor del 1% de un conejo, y menos del 1% de un perro o un primate *(26).* Requerimientos materiales para administrar dosis a equivalentes niveles son generalmente proporcionales al peso corporal, por lo que ahorros en el compuesto de prueba asociados al uso del ratón son evidentes. Otras ventajas de esta especie incluyen un corto período de gestación y un corto período de vida media. Estas características permiten a los estudios que incluyen la evaluación de la capacidad reproductora o la exposición a un compuesto de prueba durante períodos que alcanzan la vida media, en un marco de tiempo práctico (por ejemplo, evaluación de potencial carcinogénico) *(28).*

Además, ratones sanos y de alta calidad, están disponibles mediante proveedores comerciales fiables. Muchos genéticamente bien definidos, de cepas muy puras, o cepas no consanguíneas generadas específicamente o al azar son fáciles de adquirir. Los ratones se han

utilizado en investigación biomédica durante cientos de años, debido a esto han sido desarrollados muchos procedimientos técnicos para el uso de dicha especie existiendo un gran número de datos históricos disponible para la mayoría de las cepas. Esta base de datos histórica incluye información sobre requerimientos nutricionales y de vivienda para las condiciones óptimas de cada cepa.

Sin embargo, existen algunas desventajas en el uso de ratones, y la mayoría están relacionados con el pequeño tamaño del animal (*29*).

El hecho de tener un menor tamaño y una mayor tasa metabólica en comparación con otras especies podría resultar en un aumento o disminución de la toxicidad de un compuesto de estudio, dependiendo del mecanismo específico de toxicidad (*30*). Por otra parte, las desviaciones en las condiciones ambientales óptimas tales como un fallo de aire acondicionado suelen tener efectos más graves sobre las especies más pequeñas como ratones. Debido a su alto nivel de actividad física, la mayoría de las cepas de ratones no llega a ser tan dócil o fácil de manipular como las ratas con un tratamiento equivalente. El tamaño pequeño a menudo impide o hace más difícil una serie de procedimientos que se llevan a cabo comúnmente en pruebas de toxicidad, como la recogida de muestras grandes o repetidas muestras de sangre y orina, evaluaciones electrocardiográficas y algunas evaluaciones de necropsia *(26).*

### *1.3.1.2 Danio rerio*

El pez cebra *(Danio rerio)* es un pez tropical de agua dulce que goza de cierta popularidad entre los amantes de los acuarios. Hace poco más de 30 años fue introducido como especie modelo para la investigación en el campo de la biología del desarrollo y genética. Desde entonces, centenares de laboratorios en todo el mundo analizan este pez que ha resultado además ser muy útil para el estudio de la biología humana *(Figura 5)* (*31*).

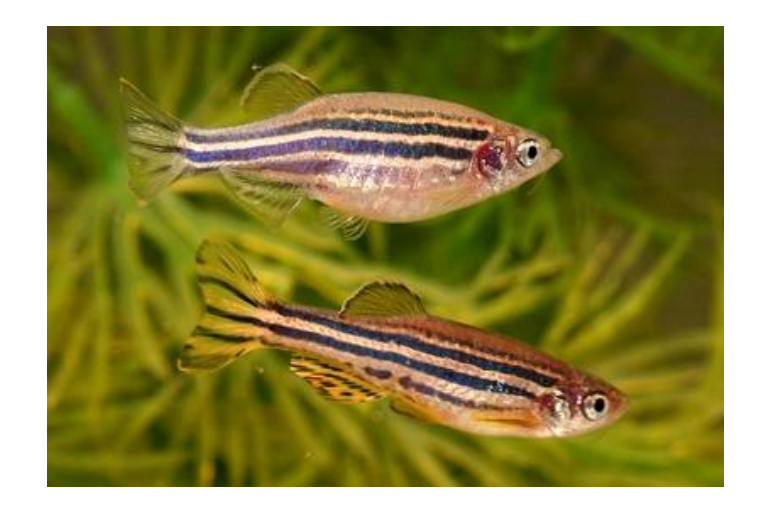

*Figura 5. Danio rerio hembra (arriba) y macho (abajo).*

Su hábitat natural son aguas más o menos tranquilas, en ocasiones estancadas, de Asia central. Es un animal omnívoro que se alimenta de larvas de mosquito y otras especies de insectos (zooplancton) y también de algas microscópicas (fitoplancton). En el acuario, se les mantiene a una temperatura de entre 22 y 30°C, con un pH del agua ~7 y de 5° a 10° dGH de dureza.

En condiciones naturales la época de apareamiento se produce entre abril y agosto. Es una especie ovípara y la puesta de huevos ocurre en los márgenes de los ríos. Los huevos suelen eclosionar a los 3 días a partir de la fertilización y, a los 5 ó 6 meses, los individuos llegan a la madurez reproductiva. En el laboratorio, las hembras pueden poner entre 200 y 300 huevos, el desarrollo embrionario tiene lugar en 24 horas y las larvas empiezan a alimentarse de manera independiente a los 5 días. En condiciones óptimas, el tiempo de generación de huevo a huevo es de 3 meses (*32*). En un tanque de 20 litros se pueden criar un centenar de peces. Una hembra puede poner 300 huevos en un día, semana o cada 15 días dependiendo de las condiciones en el laboratorio si son más o menos favorables. Los embriones miden menos de 1 mm lo que permite colocar una gran cantidad en una única placa para seguir su desarrollo. A los 5 días las larvas son móviles, han terminado de consumir la mayor parte del vitelo y se inicia la alimentación exógena. Por lo tanto, el uso de embriones de pez cebra hasta ese momento (es el período en el que se realizan la mayoría de los ensayos) se considera un método alternativo a la experimentación con animales adultos (*33*).

Genéticamente, el pez cebra es más similar a la especie humana que otros modelos utilizados como *D. melanogaster* y *C. elegans* y además es

más fácil de manipular, mantener y criar que el ratón. En 2001 se empezó a secuenciar el genoma del pez cebra por iniciativa de Instituto *Wellcome Trust Sanger* de Cambridge. En el 2002 se hizo público el primer borrador y desde entonces se ha actualizado diversas veces hasta conseguir en la actualidad un 85-90% del genoma completo (todo el ADN no repetitivo está secuenciado con un error de 1 a 50.000 bases). Se estima que contiene 1.700 millones de pares de bases (Mb) que corresponden a unos 14.000 genes, de los que comparte cerca del 80% con los humanos. La información genómica de esta especie se reúne en diferentes plataformas, como la base de datos de *Zebra Fish Information Network (ZFIN),* que permiten a los miembros entender y caracterizar los mutantes (*34*).

El pez cebra como material de experimentación permite la identificación sistemática de nuevos fármacos y la observación y análisis de los efectos de fármacos y productos tóxicos en todo el organismo. Por esta razón, en los campos de la farmacología, la toxicología y la ecotoxicología, esta especie se plantea como un paso intermedio eficaz en el proceso de desarrollo de fármacos y como un sistema muy fino para detectar los efectos toxicológicos tanto de los productos de una nueva síntesis como de los contaminantes emergentes del medio ambiente *(32)*.

Aunque los datos fiables para la extrapolación de los efectos de las sustancias tóxicas a los seres humanos se obtienen a través de estudios de roedores de laboratorio, éstos son caros, consumen tiempo, y son más
restringidos por la ley. Dado que los genes, receptores, y los procesos moleculares son altamente conservados a través de los filos animales, los estudios con otras especies podrían ser tan representativos como con animales más complejos. En particular, la programación genética y el desarrollo en las etapas tempranas de la vida de todos los vertebrados están muy conservados, en la medida en que hay similitudes significativas en la morfología de todos los embriones de vertebrados (*35*). Además, al igual que existe transferencia transplacentaria de productos químicos del cuerpo materno al embrión en mamíferos, los productos químicos se transfieren de la hembra a los huevos de peces, anfibios, y aves antes a ser despedidos. El huevo se convierte luego en la fuente de exposición a productos químicos del embrión *(32)*.

Hay numerosas ventajas para el uso del pez cebra como una especie modelo en ensayos toxicológicos, así como para otras disciplinas (*36*) (*37*). Esto es evidente por el aumento exponencial del número de publicaciones las cuales utilizan este organismo, como puede observarse en la *figura* 6. A principios de la década de 1990 hubo entre 100 y 200 publicaciones relacionadas con el pez cebra. Esto aumentó a aproximadamente 1000 publicaciones en el cambio de siglo y actualmente tiene un promedio de alrededor de 3.500 publicaciones por año (*38*).

| 25

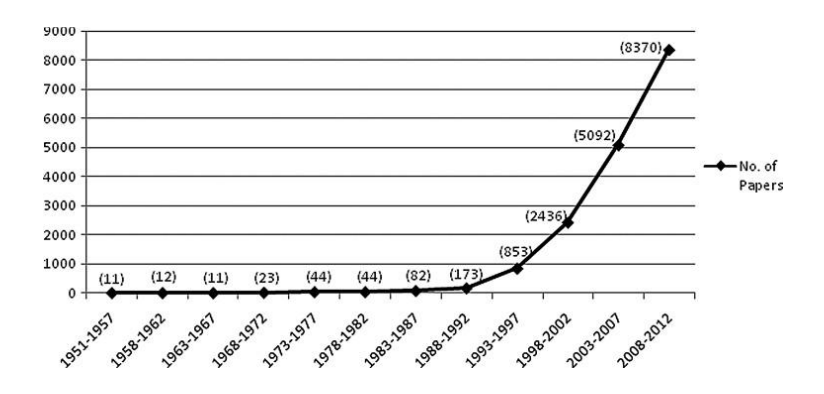

*Figura 6. Número de publicaciones relacionadas con pez cebra desde el 1951 al 2012 (38).*

Los principales beneficios de la utilización del pez cebra como modelo de estudios toxicológicos sobre otras especies de vertebrados son debido a su tamaño, la cría y el desarrollo temprano del mismo. A diferencia de otras especies de peces, los adultos de pez cebra miden aproximadamente entre 3 y 5 cm de largo. Esto reduce enormemente el espacio de vivienda y costos de cría y en la actualidad hay varias empresas especializadas en acuarios de pez cebra capaz de soportar varios miles de peces. Además, se ha utilizado como una especie de laboratorio desde hace bastante tiempo por lo que las óptimas condiciones de cría y mantenimiento han sido bien determinadas. En contraste con las especies más grandes, el diminuto tamaño del pez cebra, tanto las larvas como los adultos, minimiza los costos a través de bajas cantidades de soluciones de dosificación (productos químicos experimentales, fármacos, contaminantes, etc.) y con ello crea limitados volúmenes de residuos para su eliminación y reduce al mínimo las

cantidades de material de laboratorio y productos químicos, tanto para tratar y mantener vivo a los peces y para llevar a cabo diversos ensayos (bajas cantidades de reactivos) y evaluaciones histológicas (pequeña cantidad de materiales de inclusión y portaobjetos de microscopio) *(32) (35) (36)*. Por otra parte, los pequeños embriones permiten razonables tamaños de muestras usando una sola placa de cultivo celular o placa de Petri para proveer varias réplicas experimentales al mismo tiempo. Esto permitió el desarrollo de técnicas de cribado de alto rendimiento para las pruebas de toxicidad, la detección de moléculas pequeñas, y el descubrimiento y desarrollo de fármacos, en el que el pez cebra debe crecer y desarrollarse en pequeñas placas de detección *(37)*.

Además de su tamaño, esta especie es muy valiosa debido a su alta tasa de fecundidad y la transparencia de sus embriones. Un par de peces adultos son capaces de poner 200 a 300 huevos en una mañana, y si son mantenidos apropiadamente, pueden proporcionar este rendimiento cada 5-7 días. Además, como numerosos peces son generalmente establecidos para cada línea genética, varios pares se pueden cruzar para proporcionar miles de huevos diariamente y durante todo el año. Esto puede maximizarse mediante el uso de peces recién maduros que se encuentran entre 3 y 6 meses de edad. La rápida maduración de este animal también permite la fácil experimentación para los puntos finales transgeneracionales requeridos para el estudio de mutagénesis, el establecimiento de líneas transgénicas, y la evaluación de los productos

| 27

químicos para la teratogenicidad. Su claridad óptica permite una sencilla puesta en escena de desarrollo, permitiendo la identificación de rasgos fenotípicos durante el estudio de mutagénesis, y la evaluación de los criterios de valoración de la toxicidad durante el ensayo *(32)*.

El desarrollo del pez cebra ha sido muy bien caracterizado (*39*). El hecho de que los huevos de pez cebra permanecen transparentes desde la fecundación hasta el momento en que los tejidos se vuelven densos y se inicia la pigmentación (en aproximadamente 30 a 72 horas después de la fecundación (HPF)), permite observaciones sin obstáculos de los principales cambios morfológicos. La pigmentación se puede prevenir *in vivo* por tratamiento con 0.003% feniltiourea o ser eliminada por el blanqueamiento después de la fijación, extendiendo así este período de evaluación sin obstrucciones *(Figura 7)*. Por lo tanto, es posible con el uso de poco aumento, estudiar los efectos adversos de la exposición química en el desarrollo del cerebro, la notocorda, el corazón y la mandíbula, la segmentación del tronco, etc. También, a diferencia de los roedores, el desarrollo embrionario se puede seguir continuamente en individuos vivos en lugar de embriones y fetos cosechados *(37)*. Además, aquellos embriones de pez cebra que presentan malformaciones, ausencia de ciertos órganos o que muestran disfunción de algunos órganos, por lo general pueden sobrevivir sustancialmente más allá del tiempo en el que los órganos comienzan a funcionar de manera sana en los individuos. Por ejemplo, peces cebra mutantes tales como *silent heart, still heart, and*  *slow mo* cuyos embriones expuestos a sustancias tóxicas que inducen anomalías cardíacas (*40*) logran sobrevivir más allá de las 24 HPF cuando el corazón empieza a latir normalmente, en contraste a los embriones de roedores con corazones malformados que tienden a morir en el útero *(39)*.

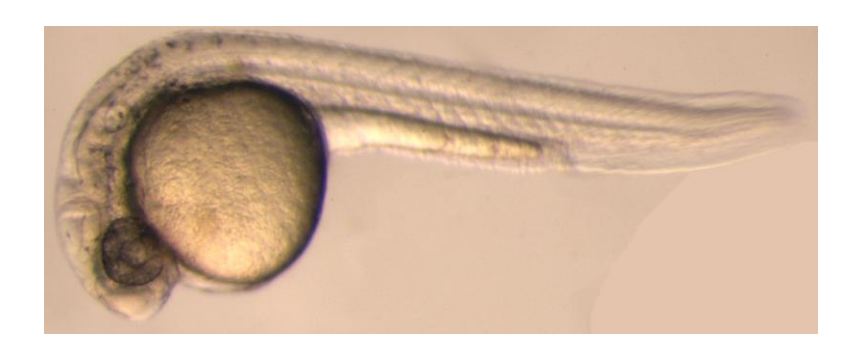

*Figura 7. Embrión de pez cebra a las 24 horas post-fecundación. Fotografía tomada en el Instituto Pasteur de Montevideo.*

El pez cebra, como un modelo vertebrado para la toxicología, la farmacología, la biología del desarrollo y las investigaciones genéticas, se encuentra sólo en su comienzo. Las oportunidades de investigación, tales como el uso del pez cebra en neurociencia conductual, están en sus inicios en comparación con el uso de los roedores de laboratorio. Los avances tecnológicos con este modelo, como el pez cebra mutante, la detección de alto rendimiento y nuevos bioensayos para puntos finales tóxicos y terapéuticos en el pez cebra se harán más comunes. Para la toxicología, estos avances, además de la acumulación de genética e infraestructura genómica en última instancia, proporcionarán un mayor conocimiento en los mecanismos de toxicidad de los productos químicos, así como la ayuda en el descubrimiento de nuevos fármacos para el tratamiento de enfermedades humanas *(31) (34) (35).*

# *1.3.2 Ensayos Pre-clínicos De Toxicidad Recomendados Por La OECD*

Las guías de la OECD para los ensayos de productos químicos son una colección de los métodos de prueba acordados internacionalmente más relevantes utilizados por los gobiernos, la industria y laboratorios independientes para evaluar la seguridad de los productos químicos. Se utilizan sobre todo en las pruebas de seguridad de reglamentación y notificación química subsiguiente y registro. Dentro de estas guías, se encuentran estudios pre-clínicos que permiten el estudio de la toxicidad aguda, la toxicidad subcrónica, efectos locales en la piel o el ojo, reacciones alérgicas, toxicidad reproductiva, carcinogénesis, mutagénesis, efectos teratogénicos, clastogenicidad y toxicidad crónica entre otros *(2) (21).*

En el marco de este trabajo, se realizarán estudios de evaluación de toxicidad aguda, clastogenicidad y teratogenicidad mediante ensayos recomendados por las guías de la OECD de dos compuestos con potencial farmacológico contra la Enfermedad de Chagas. Para realizarlo, se utilizaron los modelos previamente descriptos *Mus musculus* y *Danio rerio* (secciones 1.3.1.1 y 1.3.1.2 respectivamente).

### *1.4 Enfermedad De Chagas*

La enfermedad de Chagas, o Tripanosomiasis Americana, es el resultado de la infección humana por el parásito protozoario *Trypanosoma cruzi* (*T. cruzi*) (*41*). Esta enfermedad fue descrita por primera vez en 1909 por el fisiólogo brasileño Carlos Chagas, quien nombró al parásito en honor a su mentor Oswaldo Cruz (*42*). En sus investigaciones, el Dr. Carlos Chagas describió el agente, el vector, la patología, la clínica y la epidemiología (*43*). Más de un siglo después de su primera descripción, la enfermedad es endémica en 21 países latinoamericanos y con incremento de casos detectados en decenas de países no endémicos en el mundo (*44*).

El agente causante de esta enfermedad es el protozoario monoflagelado hemotesidual *Trypanosoma cruzi*. El ciclo de vida del parásito entre los insectos (vectores) y los huéspedes mamíferos se divide en cuatro estadíos: epimastigote replicativo y tripomastigote metacíclico en el insecto, y tripomastigote de vida libre y amastigote replicativo intracelular que se encuentren en los huéspedes mamíferos *(41)*.

La infección es transmitida por insectos hemípteros de la familia *Reduviidae,* subfamilia *Triatominae*, conocidos como "vinchucas" (*45*). Éstos, proliferan fácilmente en lugares de malas condiciones, lo cual convierte a la población de bajos recursos en la más vulnerable a la infección (*46*). Dichos insectos, defecan mientras se alimentan de sangre. El parásito protozoario en estadío tripomastigote metacíclico se encuentra presente en las heces y es capaz de ingresar en la mucosa y las células en el sitio de la infección con la ayuda del huésped al rascarse el sitio de la herida causada por la picadura del insecto. Allí, el parásito puede continuar con su ciclo de vida e infectar distintas células en todo el organismo (*47*).

La enfermedad puede ser transmitida además, por mecanismos no vectoriales, tales como transfusiones de sangre, trasplantes de órganos, transmisión congénita (de madre a hijo) y oral mediante el consumo de comida o bebida contaminada (*48*) (*49*).

De acuerdo con las estimaciones de la Organización Mundial de la Salud, hay entre 8 y 10 millones de personas infectadas en el mundo, sobre todo en América Latina donde la enfermedad es endémica (*50*). En las últimas décadas, el perfil epidemiológico ha variado debido a los movimientos migratorios que han llevado tanto a la urbanización como a la globalización de la enfermedad (*51*) (*52*).

El período de incubación de la enfermedad se estima entre 5 y 7 días. Los síntomas generales y más frecuentes son: fiebre, abatimiento, cefalea, raquialgia, nerviosismo, irritabilidad, llanto, convulsiones, anorexia, vómitos, diarrea, meteorismo, palpitaciones, precordialgias, dolores musculares, astenia y algunos otros de menor importancia (*53*). De todos los síntomas, la "fiebre" es sin duda el más destacado y se observa más frecuentemente en lactantes y niños pequeños. La fiebre desaparece simultáneamente con los síntomas característicos de la enfermedad siendo el más común el complejo oftalmoganglionar o signo de Romaña (*54*).

Sin embargo, en la mayoría de los individuos, la infección es asintomática debido a que la parasitemia inicial es baja y el período agudo transcurre sin manifestaciones llamativas (*55*).

La enfermedad de Chagas en el ser humano puede dividirse en dos fases clínicas: la fase aguda y la fase crónica. La primera es la fase aguda, durante la cual los niveles de parasitemia en sangre son relativamente altos y suficientes para ser diagnosticados. Esta fase suele ser asintomática, pero en el caso de no ser tratada, puede presentar letalidad de un 2 a 8% *(41) (54) (56)*.

Luego de la infección, el sistema inmune induce una reducción en la parasitemia, llevando a un balance huésped/parásito *(57*).

Hoy en día, para el tratamiento de la enfermedad de Chagas, se emplean dos fármacos: Nifurtimox y Benznidazol *(Figura 8)* (*58*).

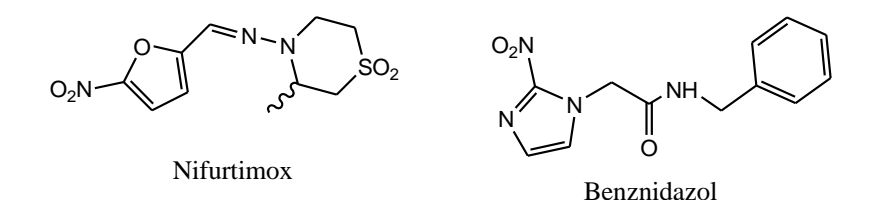

*Figura 8. Fármacos disponibles para el tratamiento de la enfermedad de Chagas.*

Ambos fármacos han sido utilizados durante 40 años y no han sido capaces de controlar la enfermedad (*59*). Se requiere la administración de dosis durante un largo período de tiempo para un tratamiento efectivo, sin embargo, efectos secundarios como alergias, prurito, fiebre e intolerancia gastrointestinal entre otras, hacen que el tratamiento deba ser interrumpido, sobre todo en poblaciones adultas (*60*).

Ambos compuestos muestran buena eficacia en la fase aguda, la cual suele ser asintomática y también suelen ser indicados para el tratamiento de la fase crónica temprana, pero en el transcurso de esta fase la eficacia de ambos fármacos pueden variar mucho con distintos factores (*61*).

Además, ambos fármacos son mutagénicos (*62*) y por ende si se quisiesen registrar en las agencias reguladoras de medicamentos como FDA no podría hacerse.

En consecuencia, es importante el desarrollo de nuevas opciones de tratamiento, que aseguren la eficacia en todas las fases de la enfermedad tanto como la reducción de los efectos secundarios y los efectos tóxicos *(58) (59)*.

### *1.4.1 Búsqueda De Nuevos Fármacos Anti-T. cruzi*

La triosafosfato isomerasa de *T. cruzi* (*Tc*TIM) se ha vuelto una enzima relevante en el diseño de nuevos fármacos en la actualidad, ya que es esencial para el parásito para la obtención de energía a partir de la glucosa (*63*). Por esta razón se propone en muchos trabajos tratar de diseñar compuestos capaces de inhibirla sin alterar su homóloga del hospedero, la triosafosfato isomerasa de *homo sapiens* (*Hs*TIM), de modo de matar al parásito sin afectar la vida humana *(64)*.

En el programa de búsqueda de agentes anti- *T. cruzi* que lleva adelante nuestro grupo de investigación, se han desarrollado una serie de compuestos que presentan actividad contra la *Tc*TIM selectiva y que además matan al parásito de forma selectiva. Dentro de esta familia de compuestos se encuentran los derivados de bis-furilacroleína que se muestran en la *figura* 9.

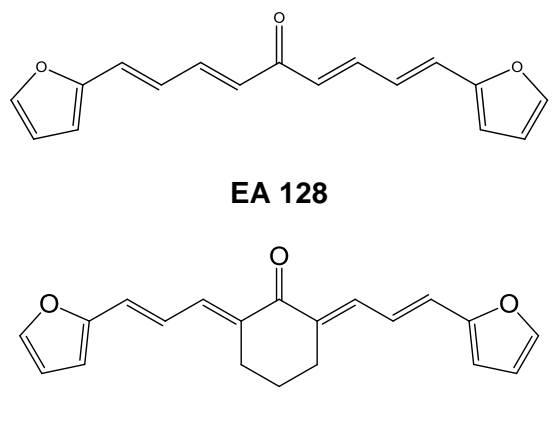

**EA 157**

*Figura 9. Estructuras de los compuestos inhibidores de TcTIM con actividad anti-T.cruzi in vitro (1E,3E,6E,8E)-1,9-bis(furan-2-il)nona-1,3,6,8-tetraen-5-ona (EA 128)* y (1E, 3E, 6E, 8E)-1,9-bis(furan-2-il)nona-1,3,6,8-tetraen-5 ciclohexanona *(EA 157)*.

La bis-arilidenona, **EA 128,** posee una excelente capacidad de inhibición enzimática de la triosafosfato isomerasa, con un  $IC_{50}$  de 3 µM y no afecta la enzima análoga de *homo sapiens* (IC<sub>50</sub> >> 100 μM). Este derivado además presentó buena actividad tripanosomicida (IC $_{50}$  = 5 µM), selectividad y ausencia de mutagenicidad en las 5 cepas del test de Ames, recomendadas por la OECD (*64*), lo cual es relevante debido a que los fármacos antichagásicos de referencia, Nfx y Bz, son mutagénicos y que la ausencia de mutagenicidad es una de las primeras cribas que debe superar un agente para poder continuar con los estudios pre-clínicos. Se destaca de estas moléculas la simplicidad estructural y su síntesis verde (*65*) (*66*).

El compuesto **EA 157**, resultó ser un compuesto altamente potente, con una alta eficacia *in vivo* en el modelo de enfermedad de Chagas aguda. El mismo, presenta baja toxicidad inespecífica, actividad inhibitoria de *Tc*TIM  $(IC<sub>50</sub> = 0.086 \mu M)$  y actividad anti-*T.cruzi* ( $IC<sub>50</sub> = 0.6 \mu M$ ). Además, al igual que el compuesto anterior, no presentó mutagenicidad (*67*).

Ambos compuestos presentan características que los posicionan como potenciales fármacos antichagásicos, por lo cual es necesario continuar con estudios que permitan desarrollarlos como tales *(66) (68)*.

# *1.5 Estudios Pre-clínicos De Toxicidad De Potenciales Fármacos Contra La Enfermedad De Chagas*

En este trabajo de tesina de grado siguiendo las recomendaciones de las guías de la OECD, se realizaron estudios pre-clínicos de toxicidad de los potenciales fármacos previamente descriptos (**EA 128** y **EA 157**). Se estudió la toxicidad aguda, la clastogenicidad y la teratogenicidad de los mismos. Para el caso de la toxicidad aguda se realizaron ensayos de método de *Up & Down* con el modelo murino el cual también se utilizó para el test de micronúcleo en médula ósea de ratón para el estudio de la clastogenicidad. En el caso de la teratogenicidad, se utilizó el Test de Embrión de Pez (FET, por sus siglas en inglés), empleando como modelo el pez cebra.

### *1.5.1 Toxicidad Aguda*

El término de toxicidad aguda se refiere a aquellos efectos adversos que ocurren después de la administración oral de una dosis única de una sustancia, o múltiples dosis en el plazo de 24 horas.

Con el fin de estudiar la toxicidad aguda de los compuestos **EA 128** y **EA 157**, se realizó el método de *Up & Down* recomendado por las guías de la OECD (*68*). Para ello, se utilizó el modelo murino, específicamente la cepa B6D2F1.

#### *1.5.1.1 Fundamento Del Método Up & Down*

El método de *Up & Down* (UDP) fue descrito por Dixon y Mood en 1948 *(21)*. Permite la estimación de la dosis letal media o dosis letal 50 (DL<sub>50</sub>) y su intervalo de confianza. Este índice es la dosis única, obtenida por estadística, de una sustancia que se puede esperar que cause la muerte en un 50% de los animales. El valor de la DL<sub>50</sub> se expresa en términos de masa de la sustancia por unidad de masa del animal (mg / kg). Además el procedimiento permite la observación de signos de toxicidad. Este ensayo es recomendado por la OECD para la estimación de DL<sub>50</sub> en el desarrollo de fármacos. La estimación de dicha dosis es realizada por el software estadístico AOT AOT425 Stat Pgm (*69*).

Este procedimiento es reproducible y utiliza muy pocos animales, lo cual representa una gran ventaja debido a que al basarse en un estudio

| 38

estadístico permite cumplir con uno de los puntos importantes del principio de las tres erres (Reducción, Remplazo y Refinamiento) ya que permite la reducción del número de animales para determinar la DL<sub>50</sub> (25)<sup>*a*</sup> *(70) (71)*.

#### *1.5.1.2 Diseño Experimental*

El ensayo consiste en la administración de una única dosis con progresión ordenada, en la cual los animales son dosificados uno a la vez, de forma oral, en intervalos de 48 horas. El programa estadístico permite realizar distintos tipos de test según la toxicidad que se sospecha tiene el compuesto a estudiar.

Las estimaciones preliminares de la  $DL_{50}$  y de la pendiente dosisrespuesta ayudarán a seleccionar el tipo de test, el factor de progresión de la dosis y una dosis inicial a ensayar.

Si se sospecha que el compuesto tiene baja toxicidad se utiliza el método de dosis límite. Dicha dosis límite a ensayar es de 2000 mg/kg de masa corporal (mc).

Cuando no hay información de la pendiente de la sustancia a ensayar, la guía OECD 425 recomienda utilizar un factor de progresión de 3,2 que debe permanecer constante a través del ensayo. Por tanto, si sobrevive el animal, la siguiente dosis se aumenta en un factor de 3,2 de la dosis inicial; si muere, la dosis para el animal siguiente, se disminuye en una progresión similar de dosis. El mismo patrón de dosificación se sigue con los siguientes animales.

Los animales son observados individualmente los primeros 30 minutos después de la dosificación, periódicamente durante las primeras 24 horas (con especial atención durante las primeras 4 horas) y diariamente por un total de 14 días, excepto cuando hay necesidad de sacrificar al animal por razones humanitarias. Sin embargo, la duración del período de observación no debe establecerse de forma rígida, puede determinarse por las reacciones tóxicas y el tiempo de reversibilidad de reacción y la observación puede extenderse cuanto se considere necesario. Cada animal debe observarse cuidadosamente un máximo de 48 horas antes de tomar una decisión sobre si y cuánto dosificar al siguiente animal. Esa decisión se basa en el patrón de supervivencia de 48 horas de todos los animales hasta ese momento. Las observaciones se realizan utilizando el test de Irwin recomendado por la OECD, el cual incluye observaciones de cambios en la piel y el pelo, ojos y membranas mucosas, y también los sistemas respiratorio, circulatorio, nervioso autónomo y central, la actividad somato-motriz y el comportamiento. La atención debe dirigirse a la observación de temblores, convulsiones, salivación, diarrea, letargo, sueño y coma (*72*) (*73*). Los animales en un estado moribundo y los que muestren dolor intenso y duraderos signos de sufrimiento intenso deberán sacrificarse de forma compasiva y se consideran en la interpretación de los resultados de la prueba en la misma forma que los animales que murieron durante la prueba (*74*) (*75*).

El ensayo se detiene cuando uno de los siguientes criterios suceda primero:

- la sobrevivencia consecutiva de 3 animales en el límite superior;
- en 6 animales ensayados consecutivamente ocurren 5 reversiones;
- al menos 4 animales han seguido la primera reversión y los cocientes de probabilidad especificados exceden el valor crítico. Los cálculos se hacen para cada dosificación, siguiendo el cuarto animal después de la primera reversión.

Si un animal muere inesperadamente tarde en la prueba y hay otros sobrevivientes en esa dosis es apropiado detener la dosificación y observar todos los animales para ver si otro animal puede morir durante un período de observación similar.

Al final los animales supervivientes se pesarán y luego serán eutanasiados. Todos los animales (incluidos los que mueran durante la prueba o se retiraron del estudio por razones de bienestar animal) deben ser sometidos a necropsia macroscópica. Si dicha observación revela indicios sospechosos de toxicidad, se considerará un examen microscópico de los órganos que los presenten.

| 41

#### *1.5.1.3 Tratamiento, Evaluación E Interpretación De Los Resultados*

Las observaciones realizadas son introducidas en el programa AOT425 Stat Pgm. Los datos requeridos son la supervivencia o muerte a las 48 horas y la supervivencia o muerte a los 14 días. Basándose en estos datos, el programa estipula la próxima dosis a administrar.

Además el programa realiza el cálculo de la  $DL_{50}$  y el intervalo de confianza utilizando el método de máxima verosimilitud (*76*).

Por otra parte, es necesario observar si hay presencia de algún signo que pueda estar relacionado con efectos adversos que pueda tener la sustancia más allá de la letalidad y tenerlo en cuenta como potencial indicador.

#### *1.5.2 Clastogenicidad*

La clastogenicidad se refiere a los efectos adversos que tiene un compuesto que lleva a la inducción de un cambio hereditario en el genotipo de una célula como consecuencia de alteraciones o pérdida de genes, cromosomas o parte de ellos. Ésto puede generar cambios en los productos génicos (proteínas), los cuales generalmente quedan menos funcionales o no funcionales. Además, es importante destacar que la clastogénesis puede tener como consecuencia el desarrollo de cáncer *(17) (21)*.

Hay distintos ensayos *in vitro* e *in vivo* que permiten la detección de daños en el ADN a causa de compuestos de pruebas. Para el estudio de la clastogenicidad *in vivo* de los compuestos **EA 128** y **EA 157**, se utilizará el test de micronúcleo en médula ósea de ratón. *(17)* (*77*).

# *1.5.2.1 Fundamento Del Test de Micronúcleo En Médula Ósea De Ratón*

El objetivo del ensayo de micronúcleos en médula ósea de ratón es determinar si un compuesto de prueba causa alteraciones cromosómicas. Este ensayo es uno de los ensayos de toxicidad genética *in vivo* que más se usa en la I + D de fármacos. La comparación de la presencia de micronúcleos en células proliferantes de ratones tratados frente a los ratones tratados con un control negativo, proporciona una medida indirecta del daño en los cromosomas en las células somáticas. Los micronúcleos son pequeñas partículas que contienen fragmentos acéntricos de cromosoma, es decir sin centrómero, o cromosomas enteros, que quedan rezagados en la disyunción anafásica de los cromosomas mitóticos, razón por la cual no quedan incluidos en ninguno de los dos núcleos de las células hijas y forman un micronúcleo independiente en el citoplasma *(Figura 10).* Éstos sólo se pueden formar como resultado de la separación o rotura de los cromosomas, seguido de la división celular. Las células predilectas para la evaluación de genotoxicidad son los eritrocitos de médula ósea de ratón recién formados ya que los micronúcleos formados en estas células no son expulsados durante la última división. Los micronúcleos se producen por irregularidades en el proceso de división celular, generándose estas

estructuras derivadas del núcleo, más pequeñas y que pueden contener o bien cromosomas enteros o bien fragmentos cromosómicos derivados de roturas no reparadas (*78*).

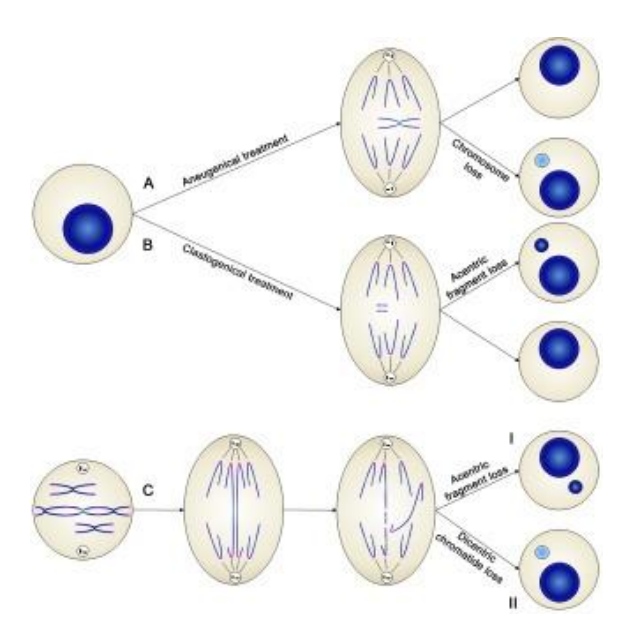

*Figura 10.* Esquema de formación de micronúcleos *(80).*

Uno o más niveles de dosis del compuesto de prueba y un tratamiento de control se administran a grupos separados de al menos cinco ratones por grupo. La dosis más alta debe ser la dosis máxima tolerada, o una que muestre signos de citotoxicidad en algún otro ensayo. Es importante que se utilicen animales de alta calidad (por ejemplo ratones SPF, del inglés libre de patógenos específicos), de cepas genéticamente conocidas y de especie, edad, peso, y condición clínica consistentes para asegurar que los resultados sean comparables con controles históricos.

## *1.5.2.2 Diseño Experimental*

Cada animal recibe una dosis única del compuesto de prueba o control (positivo o negativo) y luego de 24 horas se extrae la médula ósea del fémur. Las muestras se fijan y se tiñen y luego son analizadas mediante observación microscópica 1000X donde se cuentan las distintas poblaciones de eritrocitos y la presencia de micronúcleos. Dentro de las distintas poblaciones de eritrocitos pueden hallarse eritrocitos policromáticos (PCE) y eritrocitos normocromáricos (NCE). Los primeros son eritrocitos en desarrollo temprano, donde aún no han perdido totalmente fracciones ribosomales, por lo cual al teñirse con Giemsa adquieren un color violeta fuerte, no sucede lo mismo con los NCE, los cuales ya han perdido dichas fracciones por lo cual al teñirse con Giemsa quedan de un color grisáceo *(Figuras 11 y 12)*. Es en los PCE donde se espera observar presencia de micronúcleos.

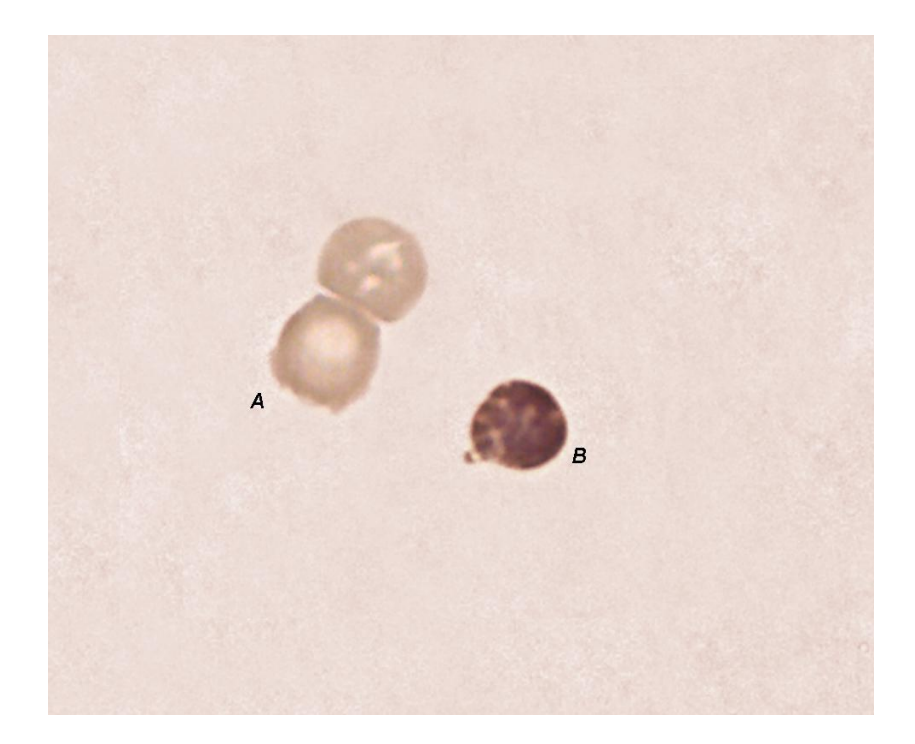

*Figura 11. Fotografía tomada con microscopio óptico con un aumento 1000X. En la imagen se puede observar la presencia de dos eritrocitos normocromáticos (NCE) de color grisáceo ubicados a la izquierda en la imagen (señalados con la letra A) y un eritrocito policromático (PCE) de color violeta ubicado a la derecha (señalado con la letra B).*

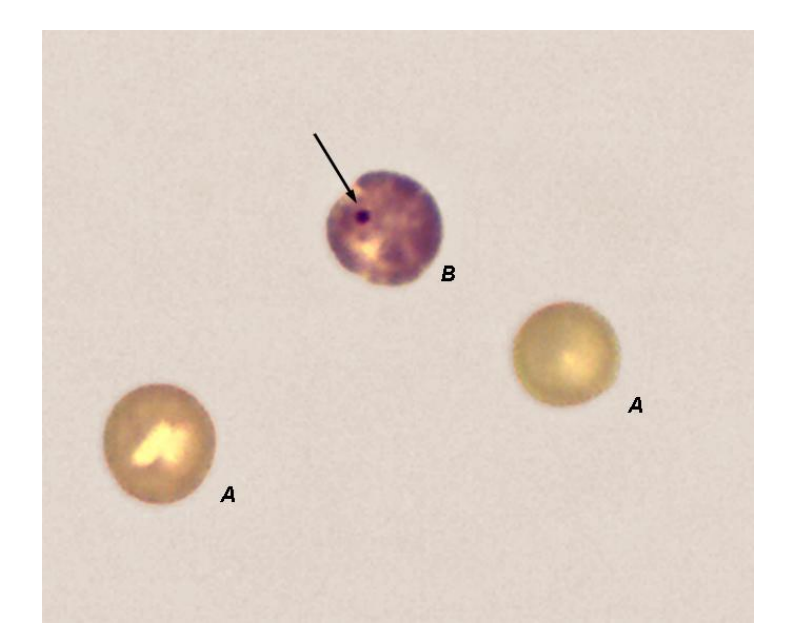

*Figura 12. Fotografía tomada con microscopio óptico con un aumento 1000X. En la imagen se puede observar la presencia de dos eritrocitos normocromáticos (NCE) de color grisáceo ubicados en la parte inferior de la imagen (señalados con la letra A) y un eritrocito policromático (PCE) de color violeta ubicado en la parte superior de la imagen (señalados con la letra B). En este último se observa la presencia de un micronúcleo (indicado con la flecha*

## *1.5.2.3 Evaluación E Interpretación De Los Resultados*

Se realiza el recuento de las distintas poblaciones celulares (PCE y NCE) hasta alcanzar las 1000 células eritroides. Luego se calcula el índice de citotoxicidad PCE/NCE, el cual se espera que sea cercano a la unidad si el compuesto de estudio no presenta citotoxicidad.

Luego, se continúa el recuento de PCE (donde se esperaría encontrar los micronúcleos) hasta alcanzar las 2000 células. Durante todo el recuento se debe ir registrando la presencia de micronúcleos.

Los distintos grupos son analizados y comparados mediante el test estadístico ANOVA.

Un aumento en la frecuencia de eritrocitos con micronúcleo en animales tratados con el compuesto de estudio frente a animales tratados con el control negativo es indicativo de la inducción de un daño cromosómico (*79*).

## *1.5.3 Evaluaciones Fisiológicas Y Comportamentales: Test De Irwin*

El test de Irwin es un proceso de observación clínica sistemática y cuantitativa para la valoración del estado fisiológico y comportamental de los animales de experimentación, y por tanto, de detección de alteraciones inducidas por fármacos entre otros *(73)*. Los aspectos a valorar en el test son comportamentales, neurológicos y autonómicos. Para la realización del mismo, se van observando ciertas características y registrando en una tabla, asignando un valor numérico según distintos parámetros.

#### *1.5.3.1 Observación Y Valoración Del Animal*

Cada perfil -comportamental, neurológico y autonómico- comprende distintos parámetros, que pueden presentar alteración moderada o severa (según el valor numérico asignado). En las tablas 1, 2 y 3 se muestran resumidos estos parámetros. Cada parámetro a evaluar se haya descrito detalladamente en el Apéndice 1 *(73)*.

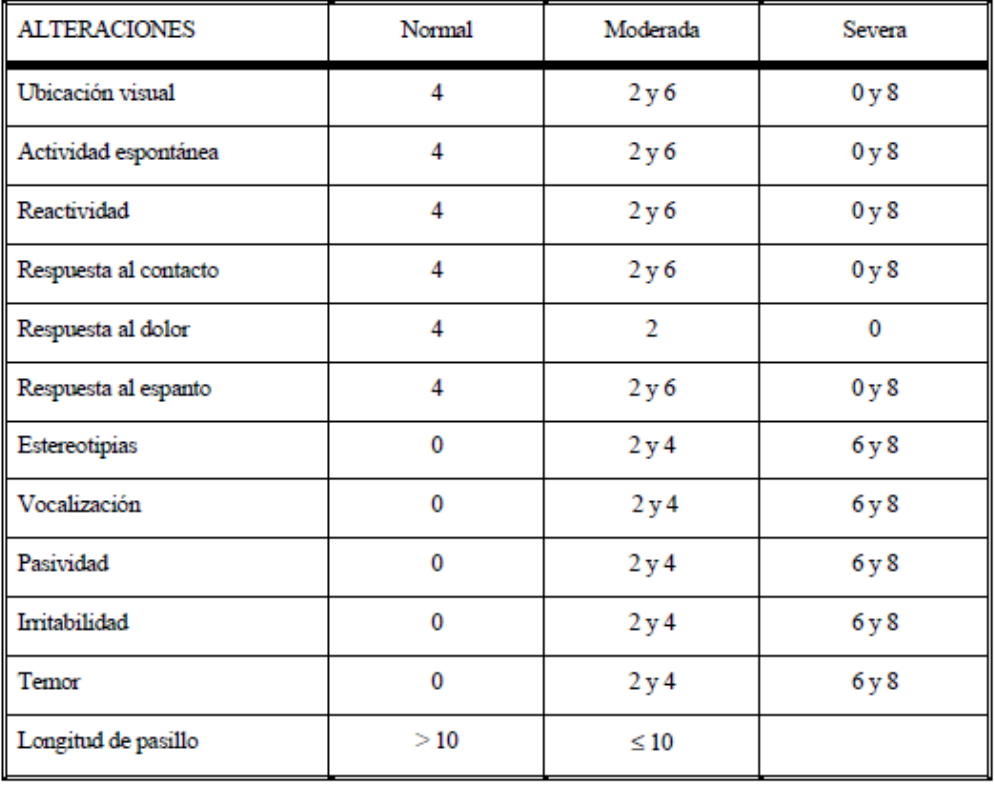

Perfil comportamental

*Tabla 1. Alteraciones en el perfil comportamental y sus parámetros de asignación del valor.*

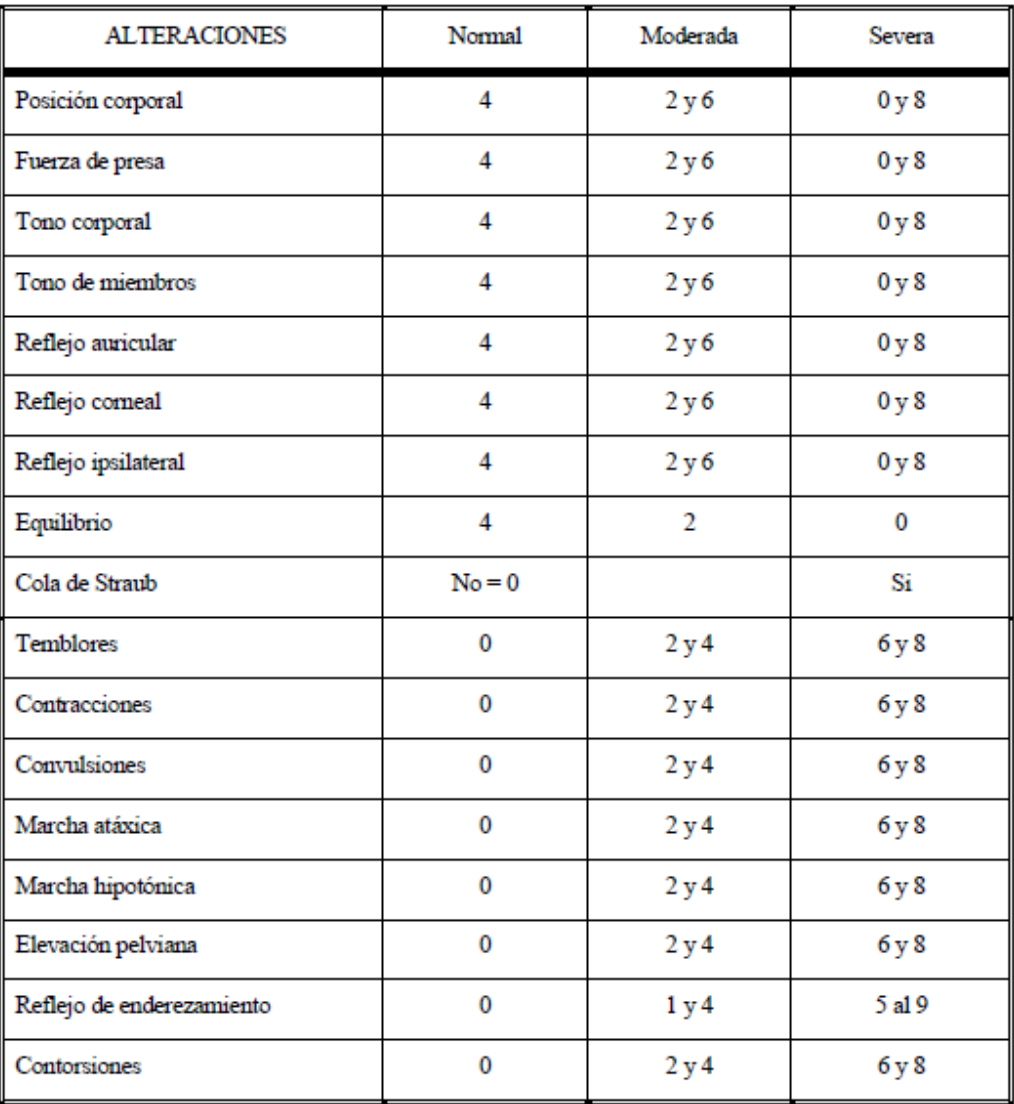

## Perfil neurológico

*Tabla 2. Alteraciones en el perfil neurológico y sus parámetros de asignación del valor.*

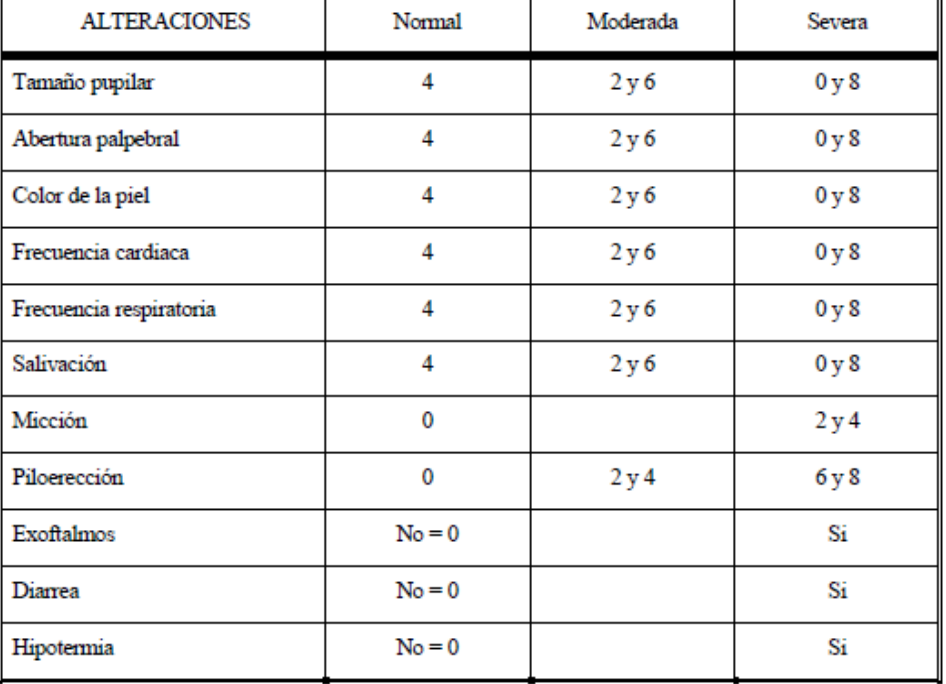

## Perfil autonómico

*Tabla 3. Alteraciones en el perfil autonómico y sus parámetros de asignación del valor.*

La valoración de cada perfil, individualizada por cada animal se realiza de la siguiente forma:

- Se denomina normalidad cuando todos los parámetros se encuentren dentro de los límites normales.
- Se valora como alteración leve, la aparición de ≥20% de parámetros con alteración moderada.
- El término de alteración moderada se utiliza en el caso de encontrar de un 20 a un 60% de los parámetros con dicha alteración.
- Una alteración severa será aquella en la que exista algún parámetro afectado de forma severa o una afectación ≤60% de los parámetros.

Es necesario realizar un seguimiento de las alteraciones de los perfiles a lo largo del ensayo y valorar la progresión o normalización de los mismos.

#### *1.5.3.2 Registro*

Todos los resultados que se van obteniendo en la realización del test de Irwin, se registran en una plantilla diseñada al efecto, la cual se muestra en la sección Materiales y Métodos (*Tabla 4)*.

#### *1.5.4 Teratogenicidad*

La teratogenicidad se define como la capacidad que tiene un compuesto de dañar, matar o causar alteraciones morfológicas en un feto. Es la toxicidad en embriones o el desarrollo anormal de los mismos. Para el estudio de la teratogenicidad de los compuestos **EA 128** y **EA 157**, se realizará el ensayo de toxicidad en embriones de peces FET utilizando el modelo de pez cebra *(17)*.

#### *1.5.4.1 Fundamento Del Test De Toxicidad En Embriones De Peces*

El test de toxicidad en embriones de pez cebra *(Danio rerio)* fue diseñado con el fin de determinar la toxicidad aguda de compuestos químicos en etapas embrionarias del pez. Éste está basado en varios estudios y validado en ensayos realizados en pez cebra. El FET (de su sigla en inglés Fish Embryo Toxicity) ha sido aplicado exitosamente a un amplio rango de compuestos con distintos modos de acción, solubilidad, volatilidad e hidrofobicidad (*80*).

#### *1.5.4.2 Diseño Experimental*

En el ensayo, los huevos recientemente fertilizados se colocan cada uno en un pocillo de una placa de 96 pocillos y se exponen a la sustancia en estudio durante un período de 96 horas. Cada 24 horas se renueva el medio, se observan los embriones, y se evalúa según las siguientes características indicadoras: coagulación del huevo fertilizado, falta de formación de somites, falta de desprendimiento de la cola y ausencia de latido cardíaco. Al final del período de exposición, la toxicidad aguda se determina en base a la cantidad de "embriones positivos" de alguna de las características previamente mencionadas y a partir de éstas es posible calcular el índice de Concentración Letal 50 (CL<sub>50</sub>). Este índice refiere a la concentración de un compuesto que mata al 50% de los animales del ensayo y es un índice que indica la toxicidad de un compuesto *(17) (82)*.

Para algunos casos los huevos deben ser decorionados debido a que esta membrana que protege al embrión no es permeable a moléculas hidrofóbicas y/o grandes (*81*) (*82*).

Además, se realizan observaciones detalladas de cada embrión y se registran anomalías que puedan ser indicios de un posible efecto teratogénico de la sustancia en estudio *(82)*.

## **2. OBJETIVOS**

## *2.1 Objetivo General*

Evaluar la toxicidad de dos derivados bis-furilidenonas (**EA 128** y **EA 157**) con actividad anti-*T. cruzi* para avanzar en su desarrollo pre-clínico como fármacos anti-*Trypanosoma cruzi*.

## *2.2. Objetivos Específicos*

- Estudiar mediante el ensayo *Up & Down* la toxicidad aguda y estimar la DL<sup>50</sup> de **EA 128** y **EA 157**, utilizando como modelo el ratón (*Mus musculus)*.
- Estudiar la clastogenicidad *in vivo* de **EA 128** y **EA 157** mediante el test de micronúcleo en médula ósea de ratón.
- Estudiar mediante el ensayo FET, la teratogenicidad de **EA 128** y **EA 157**, utilizando como modelo el pez cebra *(Danio rerio)*

## **3. MATERIALES Y MÉTODOS**

#### *3.1 Condiciones De Trabajo Con Los Modelos Animales*

Para la realización de ensayos *in vivo*, es muy importante el cuidado de las condiciones de trabajo con los modelos a utilizar.

En este trabajo se utilizaron dos modelos animales vertebrados, el ratón y el pez cebra. Para el primer caso, es importante destacar que tanto los estudios de toxicidad aguda como los de clastogenicidad, se realizaron en el Laboratorio de Experimentación Animal (LEA) ubicado en el Centro de Investigaciones Nucleares (CIN), Facultad de Ciencias, Universidad de la República. Los protocolos experimentales fueron aprobados por la Comisión de Experimentación Animal.

En este laboratorio se trabaja en condiciones Spf (Specific pathogen free, por sus siglas en inglés, libres de patógenos específicos), por lo cual existen ciertas normas que se deben cumplir *(26)*. El LEA-CIN cuenta con un área gris y un área blanca, donde se encuentran los animales. El área gris cuenta con una zona de trabajo pero las condiciones de esta área no son Spf como en el caso del área blanca. En esta última, los animales se encuentran en cajas herméticas en un *rack* ventilado en donde se controla la presión, la humedad y la temperatura del aire constantemente y se regulan para mantenerlos dentro de los parámetros establecidos (*Figura*

*13*). Tanto la ración como el agua y el aserrín con el cual están en contacto los animales deben ser esterilizados en autoclave antes de ingresar al área blanca. Ambas áreas se comunican a través de una exclusa que permite el transporte de materiales con estricto cuidado en las condiciones de los mismos (*Figura 14)*. Asimismo el ingreso del personal que accede al área blanca se hace a través de un precuarto donde se colocan zapatones, cofias, mamelucos todos esterilizados (*Figura 15)*.

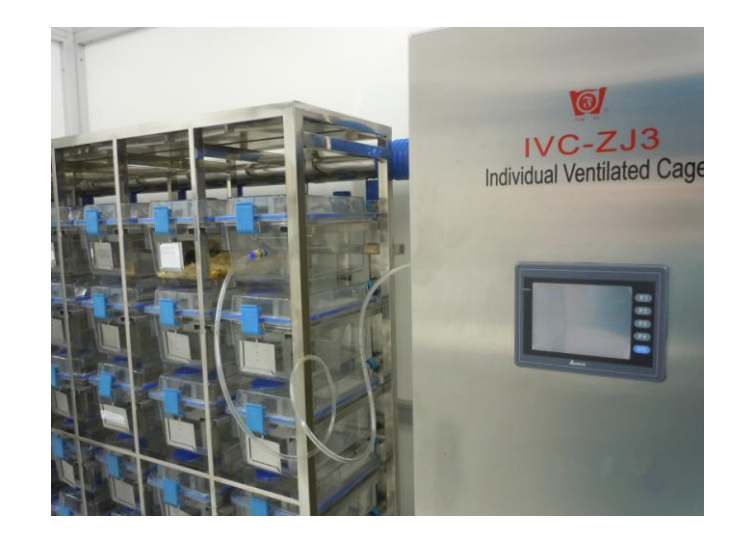

*Figura 13. Fotografía del Laboratorio de Experimentación Animal (LEA) en el Centro de Investigaciones Nucleares (CIN), Montevideo, Uruguay. En la imagen es posible visualizar el rack ventilado con las cajas herméticas y el equipo de control de temperatura, humedad y presión.*

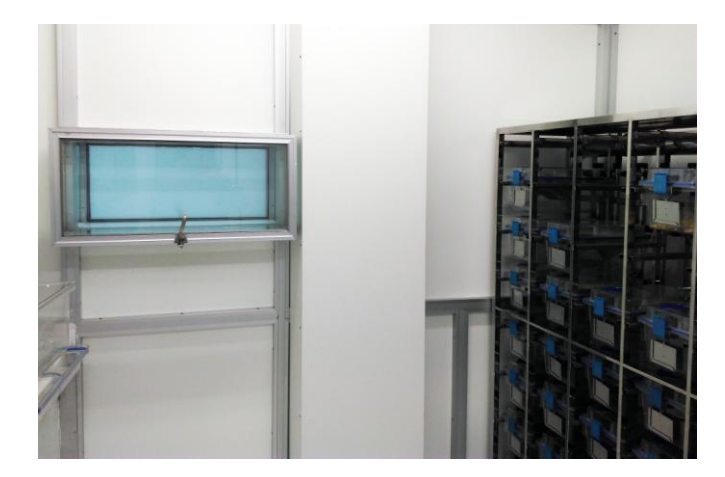

*Figura 14. Fotografía del LEA donde se observa la exclusa que permite el transporte de materiales con estricto cuidado en las condiciones de los mismos.*

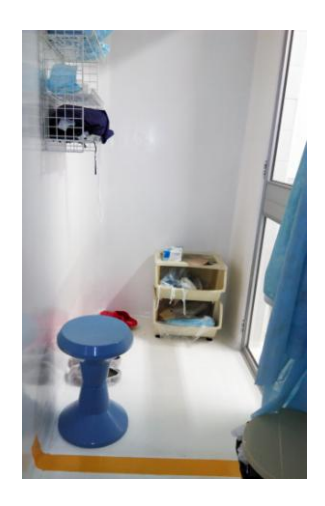

*Figura 15. Fotografía del precuarto con corriente de aire positivo de ingreso al área blanca del LEA, donde se colocan zapatones, cofias y mamelucos todos esterizados.*

Los ratones Spf de la cepa B6D2F1, suministrados por el Unidad de Reactivos y Biomodelos de Experimentación, Facultad de Medicina, UdelaR, son alimentados *ad libitum*. Y en el área de mantenimiento, área

blanca, tienen períodos de 12 horas de luz y 12 horas de oscuridad estrictamente regulados.

Para el caso del ensayo de teratogenicidad se trabajó con el modelo de pez cebra. Estos ensayos fueron realizados en el Instituto Pasteur de Montevideo. En el instituto se cuenta con un laboratorio de cría de esta especie y se trabaja con distintas cepas. Para este estudio se trabajo con la cepa SAT. El laboratorio cuenta con peceras distribuidas en un *rack* que es capaz de controlar y regular la temperatura del agua, la conductividad y la salinidad (*Figura 16).*

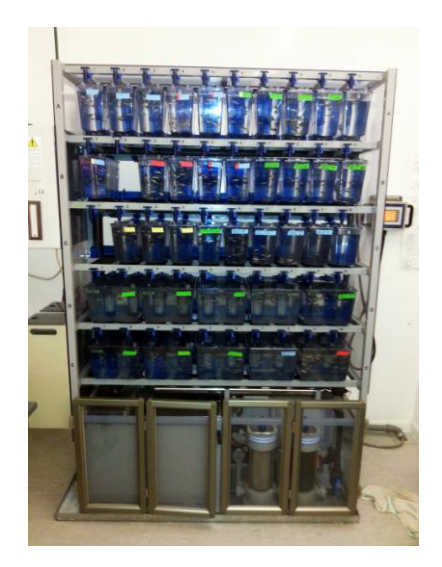

*Figura 16. Fotografía de las peceras del acuario del Instituto Pasteur de Montevideo. Las peceras están distribuidas en un rack donde se controla y regula temperatura del agua, la conductividad y salinidad de la misma.*

En el laboratorio se controlan las horas de luz y horas de oscuridad y la temperatura del ambiente. Para obtener los embriones para la realización del ensayo, algunos machos y hembras son separados en peceras donde pasan toda la noche con algunos estímulos como bolitas de colores para desovar a la mañana siguiente (*Figura 17).*

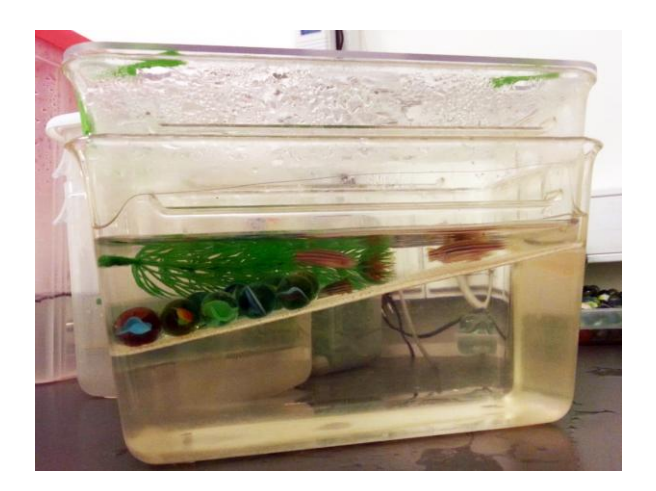

*Figura 17. Fotografía de machos y hembras separados en una pecera donde pasan toda la noche con algunos estímulos como bolitas de colores para desovar a la mañana siguiente.*

## *3.2 Toxicidad Aguda- Ensayo De Up & Down*

## *3.2.1 Ensayo Up & Down De EA 128*

## *Equipos*

- Balanza
- Cabina de flujo laminar vertical y seguridad biológica (Clase IIA)

## *Materiales*
- Jeringas de 1 mL
- Cánula para administración oral
- Microemulsión de **EA 128** conteniendo una dosis 550 mg/kg y otra de 2000 mg/kg (suministrada por la Lic. Elena Aguilera preparada siguiendo el protocolo utilizado en el Grupo de Química Medicinal) (*83*).

# *Procedimiento*

Esquema del Test:

- Preparación de los animales
- Administración del producto de ensayo
- Observación de los animales durante 48 horas
- Administración del siguiente animal a una dosis límite o superior
- **Necropsia**

Los animales fueron aclimatados a las condiciones del laboratorio donde se realizó el experimento durante 5 días. Tras los 5 días de aclimatación, los animales fueron pesados previa administración.

Se procedió a realizar un *limit test*, debido a que se sospechaba una muy baja toxicidad del compuesto. Este test permite comenzar la administración con una dosis límite de 2000 mg/kg.

Los 5 ratones utilizados en el ensayo son ratones machos de la cepa B6D2F1.

Previo a la administración, todos los ratones fueron sometidos a 3 horas de ayuno. Todos los ratones fueron administrados vía oral con una sonda orogástrica, con 0,1 mL de la microemulsión del compuesto. Luego de ser administrados, todos fueron sometidos a 1 hora de ayuno. Se realizó un seguimiento de la masa de cada animal diariamente desde el momento previo a la administración del producto hasta el día 14 postadministración.

El primer ratón fue administrado con una dosis de 2000 mg/kg del compuesto **EA 128**. El animal administrado fue observado individualmente a los 30 minutos después de la dosificación y periódicamente durante las primeras 24 horas (1, 2, 4 y 8 horas) y diariamente por un total de 14 días realizando el test de Irwin. El primer ratón murió a los 10 días postadministración, por lo cual el programa recomendó la finalización del test y la realización de un *main test*, en el cual se comienza administrando con una dosis inferior a la  $DL<sub>50</sub>$ .

Para comenzar con el *main test*, un ratón fue administrado vía oral con 550 mg/kg de **EA 128**. Fue observado y analizado mediante el test de Irwin y a las 48 horas, fue administrado el segundo ratón, con una dosis de 2000 mg/kg del compuesto. Así sucesivamente hasta llegar a un criterio de finalización del ensayo. En este caso, 3 ratones administrados con la dosis máxima que vivieron luego de las 48 horas de la administración.

| 62

Los datos fueron ingresados en el programa estadístico, el cual realiza el cálculo de la DL<sub>50</sub>.

Se realizó la necropsia de todos los animales y se observó macroscópicamente todos los órganos por alteraciones.

# **3.2.2** *Ensayo De Up & Down de EA 157*

# *Equipos*

- Balanza
- Cabina de flujo laminar vertical y seguridad biológica (Clase IIA)

# *Materiales*

- Jeringas de 1 mL
- Cánula para administración oral
- Microemulsión de **EA 157** conteniendo una de dosis 2000 mg/kg (suministrada por la Lic. Elena Aguilera preparada siguiendo el protocolo utilizado en el Grupo de Química Medicinal) (85).

# *Procedimiento*

# Esquema del Test:

- Preparación de los animales
- Administración del producto de ensayo
- Observación de los animales durante 48 horas
- Administración del siguiente animal a una dosis límite o superior

#### **Necropsia**

Los animales fueron aclimatados a las condiciones del laboratorio donde se realizó el experimento durante 5 días. Tras los 5 días de aclimatación, los animales fueron pesados previa administración.

Se procedió a realizar un *limit test*, ya que se sospechaba una muy baja toxicidad del compuesto debido a su naturaleza química, ya que no presenta grupos que sean conocidos por presentar toxicidad. Este test permite comenzar la administración con una dosis límite de 2000 mg/kg. Los ratones utilizados en el ensayo son ratones machos de la cepa B6D2F1.

Previo a la administración, todos los ratones fueron sometidos a 3 horas de ayuno. Todos los ratones fueron administrados vía oral con una sonda orogástrica, con 0,1 mL de la microemulsión del compuesto. Luego de ser administrados, todos fueron sometidos a 1 hora de ayuno. Se realizó un seguimiento de la masa de cada animal diariamente desde el momento previo a la administración hasta el día 14 post-administración.

El primer ratón fue administrado con una dosis de 2000 mg/kg del compuesto **EA 157**. El animal administrado fue observado individualmente a los 30 minutos después de la dosificación y periódicamente durante las primeras 24 horas (1, 2, 4 y 8 horas) y diariamente por un total de 14 días realizando el test de Irwin.

| 64

Luego de las 48 horas, se observaron que las condiciones del ratón administrado eran saludables, por lo cual se procedió a administrar al segundo ratón con la misma dosis.

Así sucesivamente hasta llegar a un criterio de finalización del ensayo. En este caso, 5 ratones administrados con la dosis máxima que vivieron luego de las 48 horas de la administración.

Los datos fueron ingresados en el programa estadístico, el cual realiza el cálculo de la DL<sub>50</sub>.

Se realizó la necropsia de todos los animales y se observó macroscópicamente todos los órganos por alteraciones.

# *3.3 Estudio De Clastogenicidad- Test De Micronúcleo En Médula Ósea De Ratón*

### *Producto de ensayo y controles*

Se ensayaron 2 dosis de cada producto **EA128** y **EA157**. Dado que en ambos casos, la  $DL_{50}$  fue de 2000 mg/kg, la cual es la dosis límite, se procedió a ensayar con una dosis de 2000 mg/kg y una dosis de 200 mg/kg de cada compuesto.

Fueron incluidos en ambos ensayos un grupo control negativo y un grupo control positivo.

El grupo control negativo lo forman 3 animales tratados con el vehículo, a los que se les realizan todas las maniobras de manera similar a los animales de los grupos tratados con el producto de ensayo.

El grupo control positivo lo forman 3 animales tratados con ciclofosfamida disuelta en suero fisiológico:tween (4:1) a la dosis de 100 mg/kg de peso corporal. Se les realizan también todas las maniobras de manera similar a los animales de los grupos tratados con el producto de ensayo. La ciclofosfamida produce un aumento significativo del porcentaje de células con micronúcleo respecto del control negativo. Para utilizar ciclofosfamida como control, fue necesario realizar un ensayo previo con distintas dosis hasta hallar la adecuada.

# *Equipos*

- autoclave
- balanza
- cabina de flujo laminar vertical y seguridad biológica (clase IIA)
- microscopio óptico Motic BA310

### *Materiales*

- jeringa de insulina
- sonda orogástrica
- jeringas de 1mL
- porta objetos de 76 mm x 26 mm aproximadamente.
- cubre objetos largos de 22 mm x 50 mm aproximadamente.
- contador de células
- pipetas Pasteur plástico
- bisturí
- tijera de punta redonda
- tijera de punta fina
- pinza quirúrgica

# *Reactivos*

- ciclofosfamida
- suero fetal bovino
- metanol 99,8%
- colorante Giemsa
- xileno
- medio de montaje DePeX

# *Diseño experimental*

Cada grupo tratado y control incluyó 5 y 3 ratones macho de la cepa B6D2F1 respectivamente. Todos los animales fueron administrados con 0,1 mL de la microemulsión que contiene al compuesto vía oral mediante una sonda orogástrica.

1. Los animales fueron sometidos a 3 horas de ayuno previo a la administración.

- 2. Fueron analizados mediante el test de Irwin.
- 3. Los ratones fueron administrados con el producto y los controles.
- 4. Se sometieron a una hora de ayuno post-administración.
- 5. A las 24 horas se analizaron los animales mediante test de Irwin.
- 6. Fueron sacrificados a las 24 horas mediante dislocación cervical.
- 7. Una vez sacrificados se extrajo el fémur y se limpió el mismo.
- 8. Se cortó la cabeza del hueso, se extrajo la médula ósea con jeringa de insulina y se hizo un extendido en porta objetos (tratado con metanol absoluto la noche anterior).
- 9. Se dejó secar la muestra.
- 10.Se tiñó y se fijó la muestra.
- 11.Se contaron las células en microscopio óptico con un aumento 1000X.

### *Preparación de los animales*

Los animales se distribuyeron al azar en los distintos grupos (tratados y controles) y se alojaron en jaulas estériles, con un número máximo de 6 animales por jaula. La habitación estaba acondicionada con una temperatura ambiental de 22 ± 3 °C, con una humedad relativa de 50 ± 20% (no debe superar el 70% de humedad, excepto durante la limpieza de la habitación), con aproximadamente 15 renovaciones de aire/hora y con ciclos de luz artificial/oscuridad de 12 horas. Los animales fueron aclimatados a las condiciones del lugar donde se realizó el experimento durante 5 días.

Tras la aclimatación, a los animales se les retiró la comida, pero no la bebida, 3 horas previas a la administración hasta 1 hora después de administrar los productos de ensayo.

### *Administración del producto*

Se administraron los productos vía oral utilizando sonda orogástrica. Se administraron 3 ratones con ciclofosfamida en suero fisiológico:tween (4:1) 100 mg/kg, 5 ratones con **EA 128** 2000 mg/kg, 5 ratones con **EA 128** 200 mg/kg, 5 ratones con **EA 157** 2000 mg/kg, 5 ratones con **EA 157** 200 mg/kg y 3 ratones con el vehículo. Todos los ratones fueron administrados con 0,1 mL de cada preparado.

Se controlaron a los animales previo a la administración y a las 24 horas post-administración realizando test de Irwin.

#### *Extracción de fémur y médula ósea*

A las 24 horas post-administración y luego del test de Irwin se sacrificaron los animales. Para la extracción de médula ósea, se coloca a cada animal en una placa cubierta con papel y se sujetan las extremidades con alfileres. Se extrae el fémur cortando con tijeras paralelo a la pierna extendida. Se saca el músculo y el pelo para limpiar el hueso. Luego se pela con bisturí. Una vez limpio se disloca (con las manos) la articulación cadera-fémur.

Se termina de limpiar el hueso quitando el exceso de músculo y grasa con el bisturí contra la placa en la que está el animal. Se corta la cabeza del fémur recto con tijera afilada.

Se toma 0,2 mL de suero fetal bovino con una jeringa de insulina. Se introduce la aguja en el hueso, se toma un poco de médula. Sin sacar la aguja se vacía un poco de suero en el hueso y se toma el máximo volumen posible de una sola vez.

La muestra se deposita suavemente en un portaobjetos tratado previamente con metanol la noche anterior.

# *Preparación del extendido de médula ósea*

Luego de depositar la gota de muestra en el portaobjetos, se realizan los

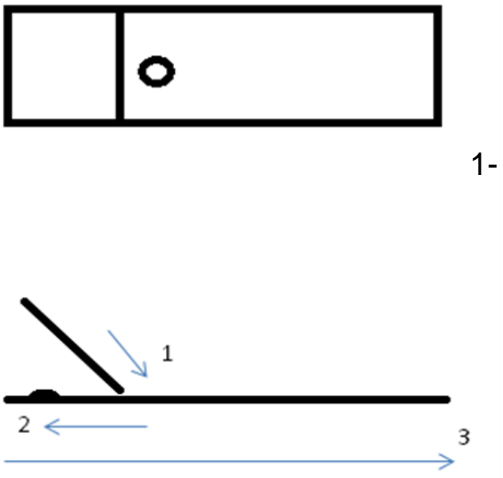

siguientes pasos:

1- 1 - Se apoya el cubreobjetos inclinado

2 - Se desliza hacia atrás hasta tocar completamente la gota de preparado

3 - Se extiende hacia delante de una sola vez sin levantar.

*Tratamiento, evaluación e interpretación de resultados*

### *Recuento de micronúcleos*

Las extensiones de médula ósea se observaron al microscopio óptico con 100 aumentos, utilizando aceite de inmersión.

Las células de interés son eritrocitos policromáticos (PCE) color violeta y los eritrocitos normocromáticos (NCE) color rosado. Para cada preparado se contaron primeramente, PCE y NCE al mismo tiempo hasta llegar a 1000 células. Con estos datos se calcularon los índices de citotoxicidad dividiendo el número de PCE entre el número de NCE en las mil células contadas *(81)*.

En el recuento inicial de las 1000 células se observa con atención la presencia de micronúcleos en los PCE contados. Luego se continúa contando los PCE hasta un total de 2000 (teniendo en cuenta los del primer recuento). Se registran entonces la cantidad de micronúcleos presentes en 2000 PCE y se calcula el índice de genotoxicidad *(81)*.

Se comparan los resultados mediante el test estadístico ANOVA con un nivel de significancia de 0,05 y 0,005 para el índice de citotoxicidad y genotoxicidad respectivamente. En función de la comparación con los resultados se clasifica al compuesto de estudio a determinada dosis como clastogénico o no.

# *3.4 Test De Irwin*

# *Materiales*

 Campos de experimentación, con las siguientes dimensiones: longitud del campo: 85 cm

anchura del campo: 37,5 cm

- Rejilla metálica de 15 cm de diámetro
- Pinzas de disección

# *Procedimiento*

El test de Irwin fue realizado en los ensayos de *Up & Down* y en el de micronúcleos. Para el primer caso, se realizó previo a la administración, a la media hora post-administración, pasadas 2, 4 y 6 horas y diariamente durante los 14 días. Para el caso del ensayo de micronúcleos, el test fue realizado previo a la administración y a las 24 horas luego de la misma.

En el momento de la realización del mismo, se observaron varias características que se van registrando como se muestra en la planilla de registro *(Tabla 4)*.

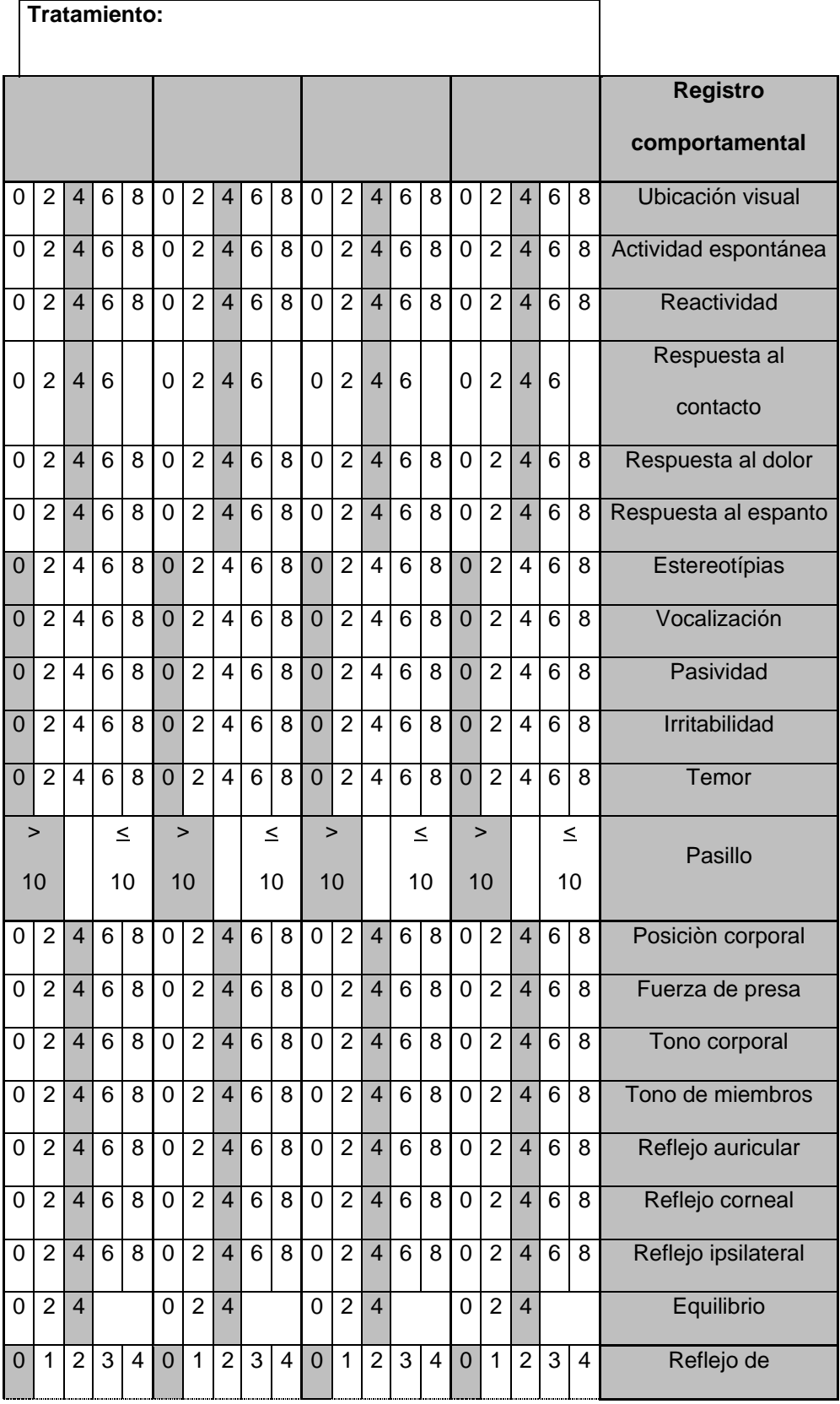

| 5           | 6              | 7              | 8              | 9              | 5              | 6                | 7                        | 8              | 9 | 5              | 6              | 7              | 8              | 9              | 5              | 6              | 7              | 8               | 9              | enderezamiento      |
|-------------|----------------|----------------|----------------|----------------|----------------|------------------|--------------------------|----------------|---|----------------|----------------|----------------|----------------|----------------|----------------|----------------|----------------|-----------------|----------------|---------------------|
| 0           | $\overline{2}$ | 4              | 6              | 8              | $\mathbf 0$    | $\overline{2}$   | $\overline{4}$           | 6              | 8 | $\overline{0}$ | $\overline{2}$ | 4              | 6              | 8              | $\overline{0}$ | $\overline{2}$ | $\overline{4}$ | 6               | 8              | Temblores           |
| 0           | $\overline{2}$ | $\overline{4}$ | 6              | 8              | $\overline{0}$ | $\overline{2}$   | $\overline{4}$           | $\overline{6}$ | 8 | $\mathbf 0$    | $\overline{2}$ | $\overline{4}$ | $\overline{6}$ | $\overline{8}$ | $\overline{0}$ | $\overline{2}$ | $\overline{4}$ | 6               | 8              | Contracciones       |
| 0           | $\overline{2}$ | $\overline{4}$ | 6              | 8              | $\mathbf 0$    | $\overline{2}$   | $\overline{4}$           | 6              | 8 | $\overline{0}$ | $\overline{2}$ | $\overline{4}$ | 6              | 8              | $\overline{0}$ | $\overline{2}$ | $\overline{4}$ | $6\phantom{1}6$ | 8              | Convulsiones        |
| $\mathbf 0$ | $\overline{2}$ | $\overline{4}$ | 6              | 8              | $\overline{0}$ | $\overline{2}$   | $\overline{4}$           | $\overline{6}$ | 8 | $\overline{0}$ | $\overline{2}$ | $\overline{4}$ | $\overline{6}$ | $\overline{8}$ | $\overline{0}$ | $\overline{2}$ | $\overline{4}$ | 6               | 8              | Marcha atáxica      |
| 0           | $\overline{2}$ | $\overline{4}$ | 6              | 8              | $\overline{0}$ | $\overline{2}$   | $\overline{4}$           | 6              | 8 | $\overline{0}$ | $\overline{2}$ | $\overline{4}$ | 6              | 8              | $\overline{0}$ | $\overline{2}$ | $\overline{4}$ | 6               | 8              | Marcha hipotónica   |
| $\mathbf 0$ | $\overline{2}$ | $\overline{4}$ | 6              | 8              | $\overline{0}$ | $\overline{2}$   | $\overline{4}$           | 6              | 8 | $\overline{0}$ | $\overline{2}$ | $\overline{4}$ | 6              | 8              | $\overline{0}$ | $\overline{2}$ | $\overline{4}$ | $6\phantom{1}6$ | 8              | Elevación pelviana  |
|             | $\mathbf 0$    |                |                | $\overline{2}$ | $\overline{0}$ |                  |                          | $\overline{2}$ |   | $\overline{0}$ |                |                | $\overline{2}$ |                | $\overline{0}$ |                |                |                 | $\overline{2}$ | Cola de Straub      |
| 0           | $\overline{2}$ | $\overline{4}$ | 6              | 8              | $\pmb{0}$      | $\overline{2}$   | 4                        | 6              | 8 | $\mathbf 0$    | $\overline{2}$ | 4              | 6              | 8              | $\overline{0}$ | $\overline{2}$ | $\overline{4}$ | $6\phantom{1}6$ | 8              | Contorsiones        |
| 0           | $\overline{2}$ | $\overline{4}$ | 6              | 8              | 0              | $\overline{2}$   | $\overline{4}$           | 6              | 8 | 0              | $\overline{2}$ | $\overline{4}$ | 6              | 8              | 0              | $\overline{2}$ | $\overline{4}$ | 6               | 8              | Tamaño pupilar      |
| 0           | $\overline{2}$ | $\overline{4}$ | 6              | 8              | 0              | $\overline{2}$   | $\overline{\mathcal{L}}$ | 6              | 8 | 0              | $\overline{2}$ | $\overline{4}$ | 6              | 8              | 0              | $\overline{2}$ | $\overline{4}$ | 6               | 8              | Abertura palpebral  |
| 0           | $\overline{2}$ | $\overline{4}$ | 6              | 8              | $\overline{0}$ | $\overline{2}$   | $\overline{\mathcal{L}}$ | 6              | 8 | $\mathbf 0$    | $\overline{2}$ | $\overline{4}$ | 6              | 8              | $\overline{0}$ | $\overline{2}$ | $\overline{4}$ | 6               | 8              | Color de la piel    |
| 0           | $\overline{2}$ | $\overline{4}$ | 6              | 8              | 0              | $\overline{2}$   | $\overline{4}$           | 6              | 8 | 0              | $\overline{2}$ | $\overline{4}$ | 6              | 8              | 0              | $\overline{2}$ | $\overline{4}$ | 6               | 8              | Frecuencia cardíaca |
| 0           | $\overline{2}$ | $\overline{4}$ | 6              | 8              | $\mathbf 0$    | $\overline{2}$   | $\overline{4}$           | 6              | 8 | $\mathbf 0$    | $\overline{2}$ | $\overline{4}$ | 6              | 8              | $\overline{0}$ | $\overline{2}$ | $\overline{4}$ | $6\phantom{1}6$ | 8              | Frecuencia          |
|             |                |                |                |                |                |                  |                          |                |   |                |                |                |                |                |                |                |                |                 |                | respiratoria        |
|             | $\overline{0}$ |                | $\overline{2}$ |                | $\overline{0}$ |                  |                          | $\overline{2}$ |   | $\overline{0}$ |                |                | $\overline{2}$ |                | $\overline{0}$ |                | $\overline{2}$ |                 |                | Exoftalmos          |
| $\mathbf 0$ | $\overline{2}$ | 4              |                |                | $\overline{0}$ | $\overline{2}$   | 4                        |                |   | $\overline{0}$ | $\overline{2}$ | $\overline{4}$ |                |                | $\overline{0}$ | $\overline{2}$ | $\overline{4}$ |                 |                | Micción             |
| 0           | $\overline{2}$ | $\overline{4}$ | 6              | 8              | 0              | $\overline{2}$   | $\overline{4}$           | 6              | 8 | 0              | $\overline{2}$ | $\overline{4}$ | 6              | 8              | 0              | $\overline{2}$ | $\overline{4}$ | 6               | 8              | Salivación          |
| 0           | $\overline{2}$ | 4              | 6              | 8              | $\overline{0}$ | $\overline{2}$   | 4                        | 6              | 8 | $\overline{0}$ | $\overline{2}$ | $\overline{4}$ | 6              | 8              | $\overline{0}$ | $\overline{2}$ | $\overline{4}$ | 6               | 8              | Piloerección        |
| 0           |                |                | 2              |                | 0              |                  | 2                        |                | 0 |                |                | $\overline{c}$ |                | 0              |                |                |                | $\overline{2}$  | Diarrea        |                     |
|             | $\pmb{0}$      |                |                | $\overline{2}$ |                | $\boldsymbol{0}$ |                          | $\mathbf{2}$   |   |                | $\pmb{0}$      |                |                | $\mathbf{2}$   | $\pmb{0}$      |                |                |                 | $\overline{2}$ | Hipotermia          |
|             |                |                |                |                |                |                  |                          |                |   |                |                |                |                |                |                |                | Otros          |                 |                |                     |
|             |                |                |                |                |                |                  |                          |                |   |                |                |                |                |                |                |                | Masa           |                 |                |                     |
|             |                |                |                |                |                |                  |                          |                |   |                |                |                |                |                |                | Fecha          |                |                 |                |                     |
|             |                |                |                |                |                |                  |                          |                |   |                |                |                |                |                |                |                |                |                 | Firma          |                     |

*Tabla 4. Planilla de registro del test de Irwin.*

# *3.5 Estudio De Teratogenicidad- Fish Embryo Toxicity Test* **(FET)**

### *Preparación de los embriones*

Los huevos se recolectan y se descartan los no fecundados. El resto se incuban en una estufa a 32°C durante unas 5 horas aproximadamente, donde se hallan en un estado de desarrollo de 75% de epibolia. En esta etapa se les quita manualmente la membrana que protege al embrión (corion) (83). Esto se realiza en una placa con agarosa al 1% y medio para embriones.

### *Preparación de las placas*

Se preparan dos placas de 96 pocillos con fondo curvo. Cada pocillo contiene 200 μL y se disponen de la siguiente manera:

16 pocillos con el control negativo que corresponde a DMSO 1% en agua del acuario, 16 pocillos con el control positivo que corresponde a cafeína 2,4 mM *(84)* en agua de ósmosis reversa, y 16 pocillos por cada una de las 5 concentraciones distintas del compuesto en estudio disuelto en DMSO al 1%.

Los embriones decorionados se traspasan a la placa con una pipeta pasteur. Se coloca un embrión por placa y se verifica que no haya sufrido ninguna lesión al traspasarlo.

Para el caso de **EA 128** se evalúa el compuesto a concentraciones de 3, 6, 12, 24 y 48 μM. El ensayo se repite 5 veces en estas condiciones.

Para el caso de **EA 157** se realiza un primer ensayo con concentraciones 3, 6, 12, 24 y 48 μM pero no se observaba toxicidad a esas concentraciones por lo que se procedió a aumentarlas. Se realiza un segundo ensayo a concentraciones 50, 75, 100, 150 y 200 μM. Luego, se realiza un tercer ensayo en el cual se ajustaron las concentraciones a 50, 75, 100, 125 y 150 μM.

#### *Evaluación de los embriones*

Luego de preparadas, las placas se colocan en una cámara húmeda para evitar la evaporación de los compuestos y se incuban a 26ºC o 28°C.

A las 24 horas se realiza la primera observación y se recambia la mitad del medio de cada pocillo para evitar la evaporación del agua y asegurarse que los compuestos no se concentren. Para ello se quitan 100 µL de cada pocillo y se reponen con 100 μL nuevos. Se observan bajo lupa los embriones uno por uno con especial atención a las características previamente mencionadas que permiten discriminar positivos de negativos, siendo los primeros en los cual se considera que el compuesto muestra cierta toxicidad para el embrión. Además se registra cualquier otro tipo de anomalía que pueda dar indicios de teratogenicidad. Se realizan las anotaciones en una planilla y se vuelven a poner en la estufa

| 76

en la cámara húmeda a 28 °C. Lo mismo se realiza cada 24 horas hasta llegar a las 96 horas de exposición donde el ensayo se da por finalizado.

Los embriones son sacrificados en etanol 70%.

### *Preparación de las soluciones*

La cafeína 2,4 mM utilizada como control positivo, se prepara disolviendo 24,3 mg de cafeína en 50 mL de agua mρ.

El DMSO 1% se prepara colocando en cada pocillo 2 μL del mismo en 198 μL de agua.

Para la preparación de las soluciones con los compuestos a estudiar, se realizaron diluciones seriadas a partir de una solución stock de 4,8 mM para el caso de **EA 128** y 15 mM para el caso de **EA 157**. Se solubiliza la masa correspondiente en DMSO, se realizan las diluciones seriadas y luego se toman 2 μL de cada solución y se colocan en los pocillos junto con 198 μL de agua del acuario.

Para la preparación de las placas de agarosa 1% se colocan 0,3 g de agarosa en 30 mL de agua del acuario y se deja calentando en una placa calefactora hasta solubilización total de la agarosa, luego se coloca en dos placas y se dejaron enfriar.

Todas las soluciones son almacenadas en la heladera a 4°C.

# *Tratamiento de datos*

Para cada día, se realiza un gráfico del porcentaje de embriones positivos en función de la concentración del compuesto. Se califican como embriones positivos aquellos que presentan al menos alguna de las siguientes características: coagulación del embrión, falta de latido cardíaco, falta de formación de somites y no desprendimiento de la cola.

La curva obtenida se ajusta a una sigmoidea utilizando el programa OriginLab. Luego se extrapola el valor de 50% de embriones positivos y el valor de concentración correspondiente es el CL<sub>50</sub>. Deben registrarse si es necesario, algún otro tipo de anomalías observadas. Para la validación del ensayo, en el control negativo debe haber una tasa de sobrevida mayor a 90 % y en el control positivo una tasa de mortalidad mayor a 30 % a las 96 horas de exposición.

# **4. RESULTADOS Y DISCUSIÓN**

# *4.1 Modelo Murino*

Tanto en el estudio de toxicidad aguda como en el estudio de clastogenicidad, se utilizó el modelo murino, específicamente *Mus musculus* de la cepa B6D2F1 en ambos casos. Las prácticas con este modelo se realizaron en el Laboratorio de Experimentación Animal (LEA) ubicado en el Centro de Investigaciones Nucleares. En este laboratorio se trabaja en condiciones Spf. Las que consisten en áreas de trabajo con entrada positiva de aire filtrado a través de filtros HEPA que aseguran la esterilidad del ambiente. Además los animales son alojados en cajas de poliestireno estériles dispuestas en *rack* ventilados con condiciones de temperatura, humedad controlada. El ambiente cuenta con ciclos de luz y oscuridad de 12 horas.

# *4.1.1 Toxicidad Aguda*

### *4.1.1.1 Up & Down Para EA 128*

Se realizó el ensayo de *Up & Down* para el estudio de la toxicidad aguda del potencial fármaco anti-*Trypanosoma cruzi***, EA 128**. Para lo cual el compuesto fue incluído en una microemulsión constituida por un surfactante (10%)- Eumulgin® HRE 40, oleato de sodio y fosfatidilcolina de soya-, una fase oleosa (10%)- colesterol- y tampón fosfato (pH = 7.4) (80 %). Este vehículo es el que se usa en el ensayo *in vivo* de actividad anti- *T. cruzi* del producto por lo que es recomendable que sea utilizado en los ensayos de toxicidad *in vivo*.

Para el estudio, se siguieron las guías de la OECD (Test Guideline 423), en las cuales se recomienda el uso del programa estadístico AOT 425 StatPgm, el cual calcula mediante el registro de dosis – respuesta el índice de dosis letal 50 ( $DL<sub>50</sub>$ ) permitiendo el uso de un pequeño número de animales, cumpliendo así con el principio de reducción de las "3R" *(69) (72)*.

Debido a la sospecha de que el compuesto de estudio no presenta una alta toxicidad, se procedió a realizar un *"limit test"*, el cual comienza con la administración de una dosis límite. El primer ratón murió a los 10 días post-administración, por lo cual el programa estadístico recomendó la realización de un *main test* para este caso.

Para el *main test* se utilizan 4 ratones machos jóvenes de la cepa B6D2F1. Se comenzó administrando por vía oral una dosis de 550 mg/kg y luego se aumentó a una dosis máxima de 2000 mg/kg hasta que cumplió uno de los criterios de finalización del ensayo. En este caso, 3 ratones administrados con la dosis máxima que vivieron luego de las 48 horas de la administración.

Al evaluarse la toxicidad del producto a los 14 días, el segundo de los ratones administrado con la dosis máxima murió a los 10 días postadministración.

Los resultados del ensayo se muestran en la Tabla 5.

|   | <b>Test Animal</b> |             | Dosis         | Corto plazo Largo plazo |           |
|---|--------------------|-------------|---------------|-------------------------|-----------|
|   | Sec.               |             | Dosis (mg/kg) | Resultado               | Resultado |
|   | $\mathbf{1}$       | $\mathbf 1$ | 500           | O                       | O         |
|   | $\overline{2}$     | $2^{\circ}$ | 2000          | O                       | X         |
| 3 |                    | 3           | 2000          | O                       | O         |
| 4 |                    | 4           | 2000          | O                       | O         |
|   |                    |             |               |                         |           |

*Tabla 5. Resultados de la letalidad de los ratones a corto y largo plazo en función de las distintas dosis estudiadas. (X = Muere, O = Sobrevive; Corto plazo = 48 horas, Largo plazo = 14 días)*

El DL50 calculado por el programa estadístico es **2000 mg/kg**, siendo esta dosis la dosis límite, es decir, el compuesto *EA 128* no presenta toxicidad aguda en las condiciones del ensayo trabajadas.

Como forma de seguir la progresión de los animales y estudiar no sólo la muerte del mismo se determinaron las masas de los ratones a lo largo de los 14 días de seguimiento post-administración (*Figura 18).*

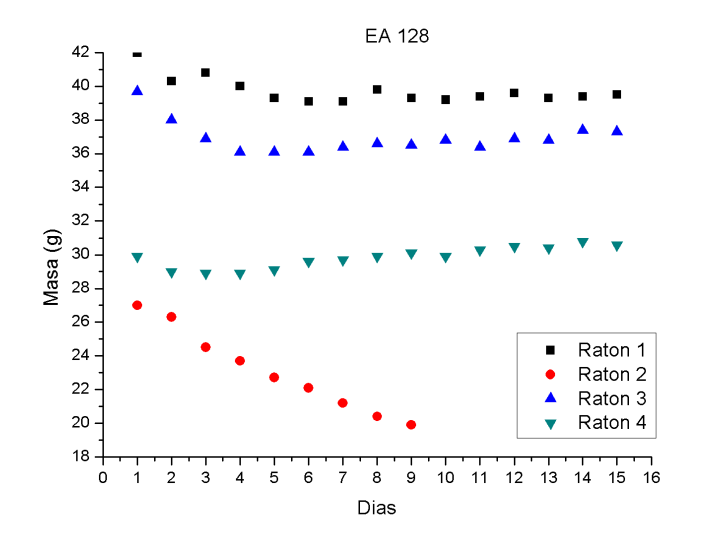

*Figura 18. Masas de los ratones tratados con el compuesto EA 128 durante los 14 días del ensayo.*

Al comparar las masas corporales al inicio y al final del ensayo se observa que en el caso de los ratones 1 y 3 hubo una leve disminución de la misma. Mientras que en el caso del ratón 4 se observó un ligero aumento de la masa corporal. Ninguno de los ratones que sobrevivieron presentó una variación significativa de la masa corporal ya que hay una variación máxima de un 6,05 % (ratón 3). Mientras que el ratón 2, el que se sacrificó por razones humanitarias al décimo día del ensayo sufrió una reducción de un 26,30 % de la masa corporal *(Tabla 6).* Lo que demuestra que se encontraba en condiciones no adecuadas para su supervivencia. Cabe mencionar que un 10 % de pérdida de peso determina la dosis máxima tolerada (MDT) (86). La MDT da indicios de cual dosis se puede

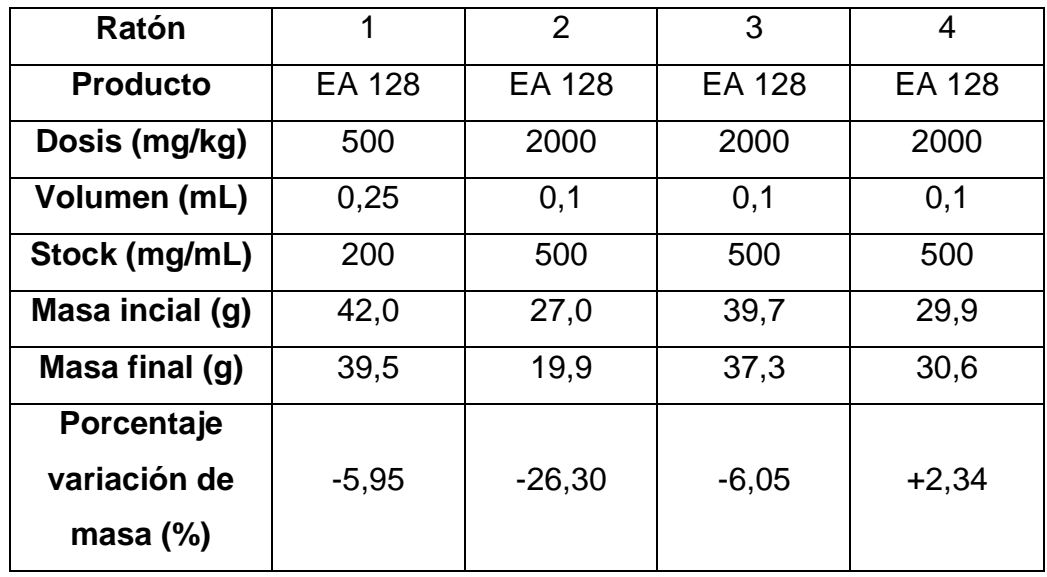

emplear en los ensayos farmacólogicos. Ya que se considera que un sexto de ésta es una dosis aceptable como ingreso.

*Tabla 6. Porcentajes de variación de las masas desde el día inicial (primer día de administración) hasta el último día del estudio. Los porcentajes pueden corresponder tanto a un aumento (+) como a disminución (-) del porcentaje de la masa corporal.*

A lo largo del ensayo, durante los 14 días, los ratones fueron evaluados mediante el test de Irwin para su estudio fisiológico y comportamental. Los resultados se discuten en la sección 4.1.3.

# *4.1.1.2 Up & Down Para EA 157*

Se realizó el ensayo de *Up & Down* para el estudio de la toxicidad aguda del potencial fármaco anti-*Trypanosoma cruzi*, **EA 157**. Se utilizó el mismo vehículo que en el caso del **EA 128** por ser la forma en que se administra el producto en animales para la evaluación de su actividad biológica.

Al igual que para **EA 128** se siguieron las recomendaciones de la guías OECD (Test Guideline 423). Se realizó un ensayo del tipo *limit test* debido a la hipótesis de que el compuesto en estudio presenta una baja toxicidad, por lo cual se comenzó administrando la dosis límite.

Se utilizaron 5 ratones machos jóvenes de la cepa B6D2F1. Se comenzó administrando por vía oral una dosis máxima de 2000 mg/kg hasta que se cumplió uno de los criterios de finalización del ensayo. En este caso, 5 ratones administrados con la dosis máxima que vivieron luego de las 48 horas de la administración. Se evaluó la toxicidad del producto durante 14 días.

Los resultados del ensayo se muestran en Tabla 7*.*

|                | <b>Test Animal</b> | Dosis                              |   | Corto plazo Largo plazo |  |  |
|----------------|--------------------|------------------------------------|---|-------------------------|--|--|
|                |                    | Seq. D (mg/kg) Resultado Resultado |   |                         |  |  |
| 1              | 1                  | 2000                               | O | O                       |  |  |
| $\overline{2}$ | $\overline{2}$     | 2000                               | O | $\circ$                 |  |  |
| 3              | 3                  | 2000                               | O | O                       |  |  |
| 4              | $\overline{4}$     | 2000                               | O | O                       |  |  |
| 5              | 5                  | 2000                               | O | O                       |  |  |
|                |                    |                                    |   |                         |  |  |

*Tabla 7. Resultados de la letalidad de los ratones a corto y largo plazo en función de las distintas dosis estudiadas. (X = Muere, O = Sobrevive; Corto plazo = 48 horas, Largo plazo = 14 días)*

El DL50 calculado por el programa estadístico es **mayor 2000 mg/kg**, siendo esta dosis la dosis límite, es decir, el compuesto **EA 157** no parece presentar toxicidad aguda en las condiciones del ensayo trabajadas.

Al igual que para **EA 128** a lo largo del ensayo, durante los 14 días, los ratones fueron evaluados mediante el test de Irwin y las masas de los mismos fueron registradas tal como se muestra en la *Figura* 19*.*

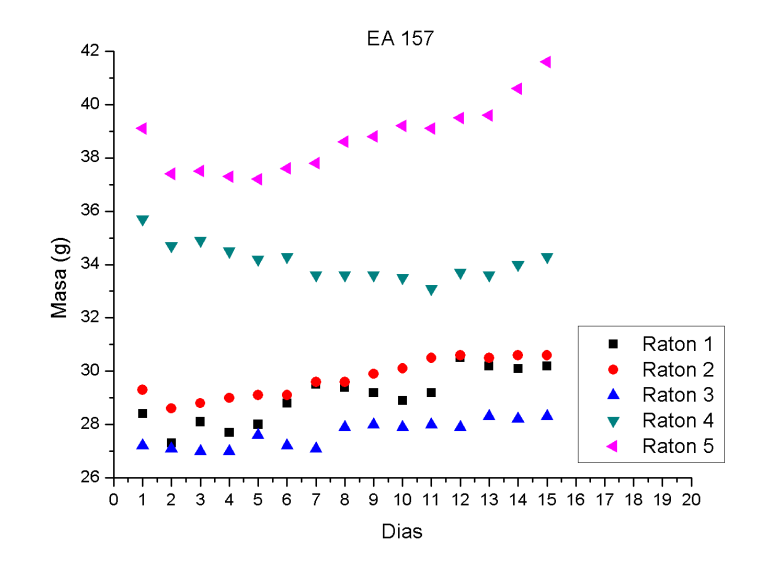

*Figura 19. Masas de los ratones tratados con el compuesto EA 157 durante los 14 días del ensayo.*

Como puede observarse, la variación de la masa no es significativa en ninguno de los casos. Se observó un aumento en el caso de los ratones 1, 2, 3 y 5 con un máximo de 4,44 % (ratón 2). El ratón 4 sufrió un ligero descenso en su masa corporal de tan sólo un 3,92 % (Tabla 8). Estos datos demuestran que todos los ratones se encontraban en condiciones adecuadas de bienestar y buena salud hasta finalizar el ensayo.

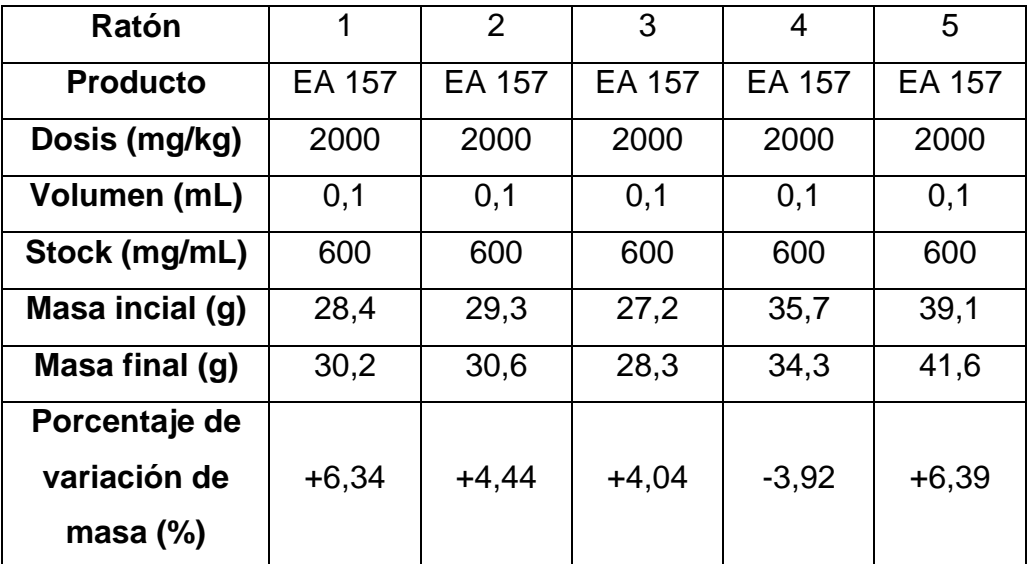

*Tabla 8*. *Porcentajes de variación de las masas desde el día inicial (primer día de administración) hasta el último día de seguimiento. Los porcentajes pueden corresponder tanto a un aumento (+) como a una disminución (-) de la masa corporal.*

Tanto el compuesto **EA 128** como el compuesto **EA 157** no presentaron signos de toxicidad aguda en el modelo utilizado en las condiciones trabajadas.

# *4.1.2 Clastogenicidad*

# *4.1.2.1 Test De Micronúcleo Con EA 128*

Se administraron 5 ratones B6D2F1 machos de entre 30 y 40 g de masa corporal por vía oral con 0,1 mL de la microemulsión que contiene **EA 128** en una dosis de 2000 mg/kg de ratón y 5 ratones con una dosis de 200 mg/kg. De acuerdo a las recomendaciones de la guía OECD (Test Guideline 474) las dosis utilizadas se deben elegir de acuerdo a la  $DL_{50}$ que presentó el producto, nuestro caso 2000 mg/kg y una dosis menor

que en este caso fue 10 veces menor que la DL<sub>50</sub> (81). Como control negativo se administraron 3 ratones por vía oral con 0,1 mL de suero fisiológico:tween (4:1). Como control positivo se utilizó ciclofosfamida, compuesto reconocido como clastógeno que se administra por lo general en forma intra-peritoneal *(85)* (*84*) (*85*). Dado que en el presente trabajo se pretendía comparar las vías de administración de nuestros productos y ciclofosfamida, previamente se realizó un ensayo con distintas dosis de ciclofosfamida vía oral para hallar la dosis adecuada a utilizar como control positivo. Para el ensayo del control positivo se utilizaron 3 ratones administrados por vía oral con ciclofosfamida 100 mg/kg de ratón que fue la dosis en la cual se observaron los efectos clastogénicos.

Se pesaron y se realizó el test de Irwin post-administración a cada uno de los animales del ensayo. A las 24 horas post-administración, los animales fueron pesados y controlados mediante test de Irwin y luego sacrificados mediante dislocación cervical *(Tabla 9).*

Como puede observarse ninguno de los compuestos ni el vehículo utilizado presentó variación significativa del peso corporal lo que demostró que los ratones se encuentran en condiciones saludables.

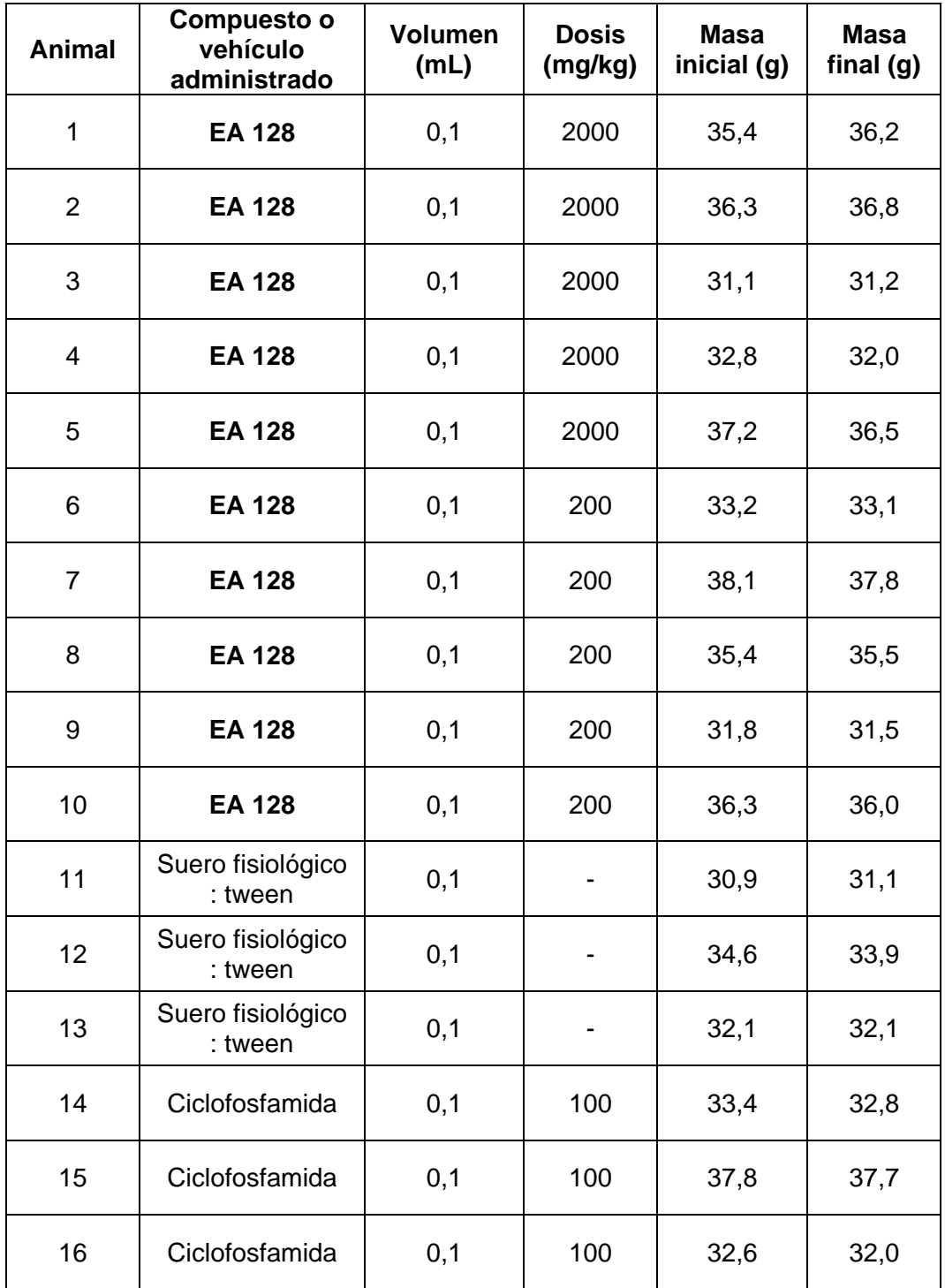

*Tabla 9. Número de identificación del animal y registro del compuesto administrado, dosis y masa previa a la administración y luego de 24 horas de la misma.*

Los preparados de médula ósea del fémur de los ratones fueron observados bajo microscopio óptico con un aumento 1000X. En las figuras 20 y 21 se muestran los distintos tipos celulares a estudiar que aparecen en los preparados histológicos.

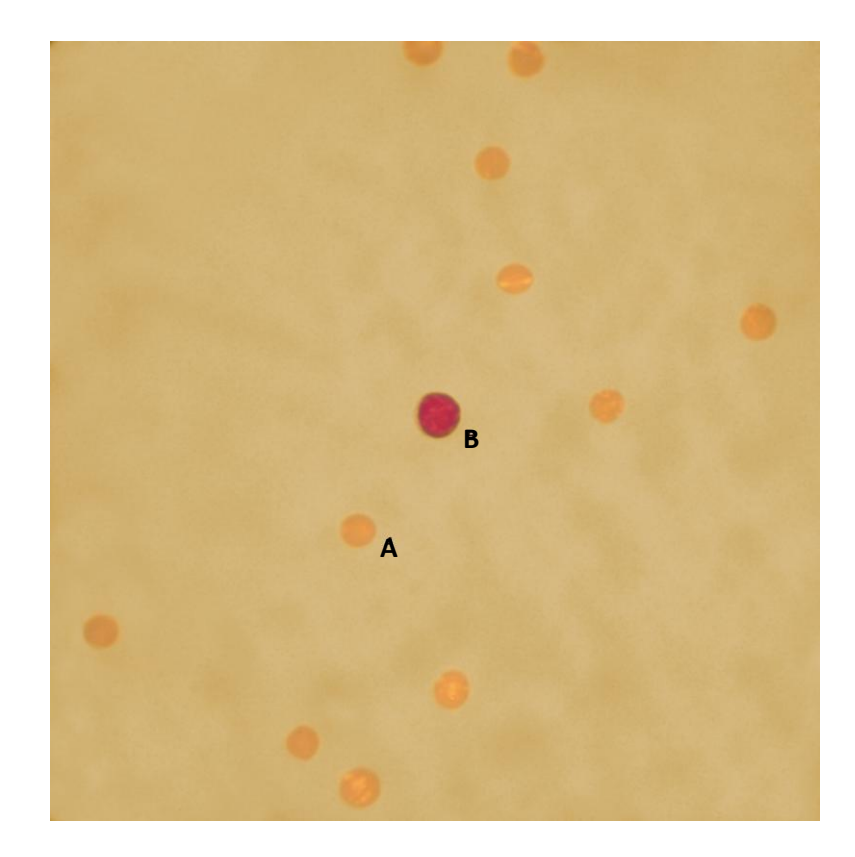

*Figura 20. Fotografía de un preparado extraído de la médula ósea de un ratón tratado con el control positivo (ciclofosfamida 100 mg/kg) tomada con el microscopio óptico con un aumento 1000X. En la imagen se puede visualizar la presencia de varios eritrocitos normocromáticos (NCE) de color grisáceo (señalados con la letra A) y un eritrocito policromático (PCE) de color violeta ubicado en el centro de la imagen (señalados con la letra B). Es posible observar la relación PCE/NCE que en este caso parece estar alejada de la unidad.*

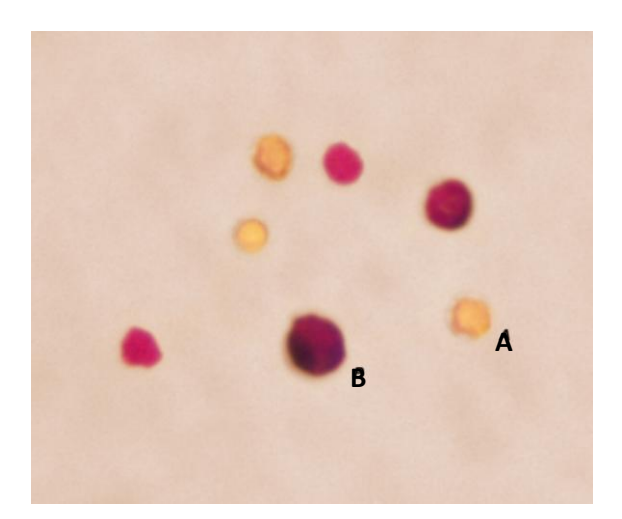

*Figura 21. Fotografía de un preparado extraído de la médula ósea de un ratón tratado con* **EA 128** *2000 mg/kg tomada con el microscopio óptico con un aumento 1000X. En la imagen se puede visualizar la presencia de varios eritrocitos normocromáticos (NCE) de color grisáceo (señalados con la letra A) y varios eritrocitos policromáticos (PCE) de color violeta (señalados con la letra*  **B**). Es posible observar la relación PCE/NCE que en este caso parece estar *cercano a la unidad.*

Se procedió a realizar el recuento de eritrocitos policromáticos (PCE) y eritrocitos normocromáticos (NCE). El recuento se realizó siguiendo el protocolo recomendado por la guía de la OECD (Test Guideline 474) (81), en el cual se especifica que se debe contar hasta 1000 eritrocitos totales y luego contar sólo PCE hasta alcanzar 2000 de los mismos teniendo en cuenta los del primer recuento, observando detalladamente la presencia o no de micronúcleos, debido a que es en esta especie de eritrocitos en que se espera hallarlos. Para realizar el recuento celular, se utilizó la aplicación WBC Counter (*86*).

| 92

Terminado el recuento de las 1000 células, se calcula el índice de citotoxicidad, el cual es la relación PCE/NCE. En un ratón en condiciones normales, este índice debería tender a la unidad. Los resultados obtenidos se muestran en la Tabla 10.

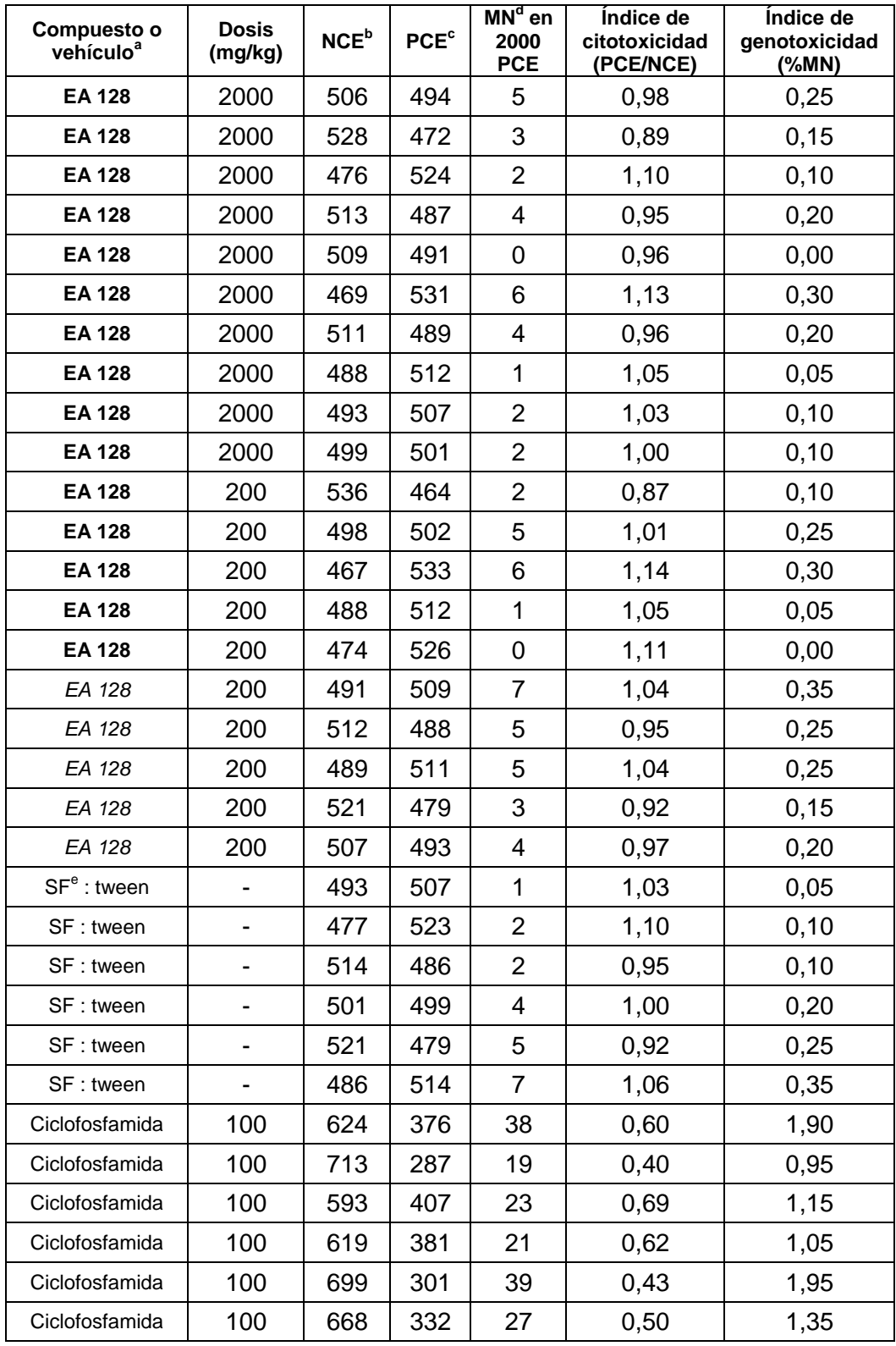

*Tabla 10. Resultados obtenidos luego de finalizado el recuento. <sup>a</sup>compuesto o* 

*vehículo indica con que fue tratado el animal del cual se tomó la muestra. <sup>b</sup>NCE=* 

*número de eritrocitos normocromáticos, <sup>c</sup> PCE= número eritrocitos policromáticos. <sup>d</sup>MN= cantidad de micronúcleos. <sup>e</sup> SF = Suero fisiológico.*

A partir de estos valores, se realizó el promedio de los índices de citotoxicidad y genotoxicidad con sus respectivos desvíos para cada grupo de muestras *(Tabla 11)*. Por otra parte, luego del recuento total, se procedió a calcular el porcentaje de micronúcleos en las muestras *(Tabla 11).*

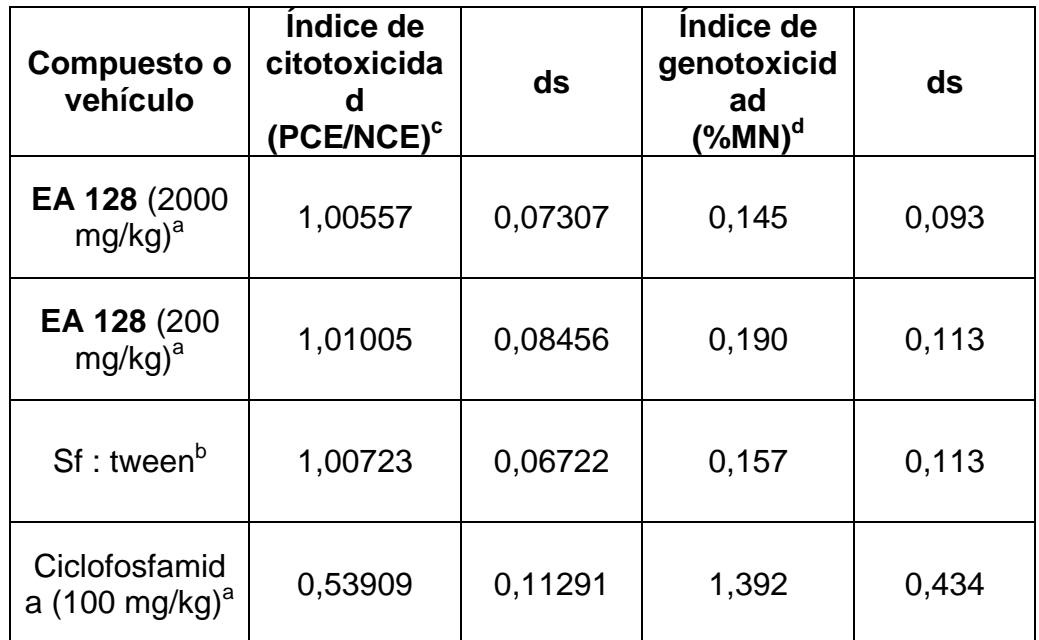

*Tabla 11. Cálculo de los promedios de los índices de citotoxicidad, genotoxicidad y sus respectivos desvíos estándar (ds). <sup>a</sup> Entre paréntesis se muestran las dosis utilizadas en el ensayo, <sup>b</sup> Sf= suero fisiológico, <sup>c</sup> PCE= número de eritrocitos policromáticos, NCE= número de eritrocitos normocromáticos, <sup>d</sup>MN= cantidad de micronúcleos.*

Como puede observarse en la tabla 11, tanto el control negativo (Sf:tween) como en las muestras tratadas con **EA 128** a 2000 mg/kg y 200 mg/kg, presentan índices de citotoxicidad cercanos a la unidad, por lo cual podría inferirse que no hay efectos citotóxicos del compuesto de estudio en las dosis y condiciones trabajadas. No sucede lo mismo con el control positivo, ciclofosfamida, que presenta un índice de citotoxicidad promedio de 0,54. Se observa una proporción NCE:PCE mucho mayor que en el control negativo, lo cual podría indicar que existe citotoxicidad de ciclofosfamida en una dosis de 100 mg/kg administrado vía oral ya que el elevado número de eritrocitos maduros (NCE) con respecto a los inmaduros (PCE) podría indicar que no se están generando nuevas células eritroides a nivel de médula ósea. Este efecto puede ser visualizado en las figuras 20 y 21.

Se realizó, mediante el test estadístico de análisis de varianza (ANOVA) utilizando el programa OriginLab, la comparación de los índices de citotoxicidad y genotoxicidad en todas las muestras con un nivel de significancia de un 0,05 y un 0,005 respectivamente, tal como es recomendado en las guías de la OECD. El resultado obtenido permitió corroborar que tanto las muestras tomadas de ratones tratados con el control negativo y **EA 128** a ambas dosis (200 mg/kg y 2000 mg/kg) no presentan diferencias significativas en ninguno de los dos índices. Además, el test de ANOVA demostró que sí hay diferencias significativas en ambos índices al comparar el control positivo con los demás grupos, por lo cual puede descartarse que el compuesto en estudio en las condiciones trabajadas presente clastogenicidad.

| 96
## *4.1.2.2 Test De Micronúcleo Con EA 157*

Se administraron 5 ratones B6D2F1 machos vía oral con 0,1 mL de la microemulsión de **EA 157** en una dosis de 2000 mg/kg de ratón y 5 ratones con una dosis de 200 mg/kg. Como control negativo se administraron 3 ratones vía oral con 0,1 mL de suero fisiológico:tween (4:1). Y como control positivo se utilizaron 3 ratones administrados vía oral con ciclofosfamida 100 mg/kg de ratón. La dosis de ciclofosfamida para obtener un efecto clastogénico por vía oral fue determinada como se comentó en la sección 4.1.1.

Se pesaron y se realizó el test de Irwin post-administración a cada uno de los animales. A las 24 horas post-administración, los animales fueron pesados y controlados mediante test de Irwin (sección 4.1.3) y luego al final del experimento sacrificados mediante dislocación cervical *(Tabla 12).*

Se realizaron los preparados de médula ósea y se procedieron a observar los resultados.

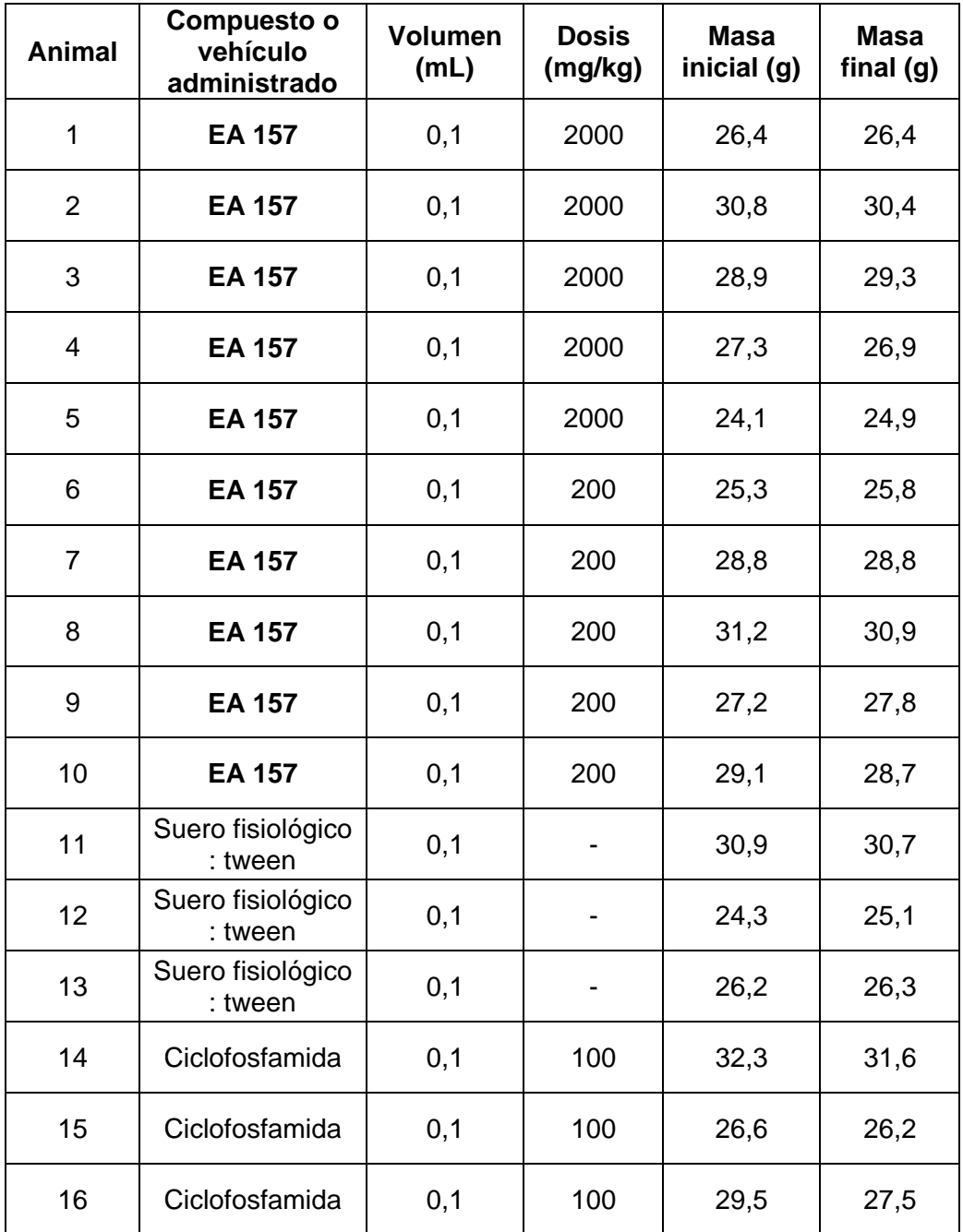

*Tabla 12. Número de identificación del animal y registro del compuesto administrado, dosis y masa previa a la administración y luego de 24 horas de la misma.*

Los preparados fueron observados bajo microscopio con un aumento 1000x. En la figura 22 se pueden observar los distintos tipos celulares a estudiar.

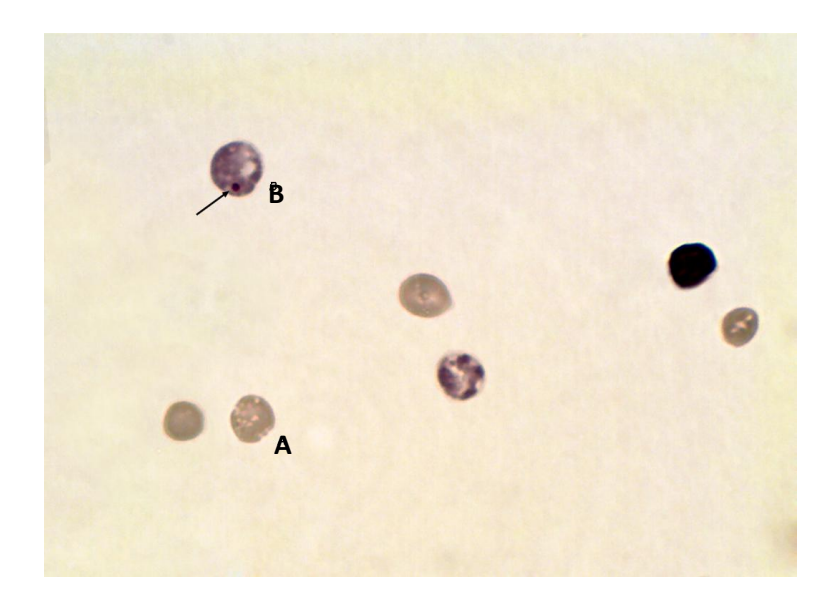

*Figura 22. Fotografía de un preparado extraído de la médula ósea de un ratón tratado con* **EA 157** *2000 mg/kg tomada en el microscopio óptico con un aumento 1000X. En la imagen se puede visualizar la presencia de varios eritrocitos normocromáticos (NCE) de color grisáceo (señalados con la letra A) y varios eritrocitos policromáticos (PCE) de color violeta (señalados con la letra*  **B**). Es posible observar la relación PCE/NCE que en este caso parece estar *cercano a la unidad. Se observa la presencia de un micronúcleo en un PCE (indicado con la flecha).*

Se procedió a realizar el recuento de eritrocitos policromáticos (PCE) y eritrocitos normocromáticos (NCE). El recuento se realizó siguiendo el protocolo recomendado por la guía de la OECD (Test Guideline 474), en el cual se específica que se debe contar hasta 1000 eritrocitos totales y luego contar sólo PCE hasta alcanzar 2000 de los mismos teniendo en cuenta los del primer recuento, observando detalladamente la presencia o no de micronúcleos que son fácilmente reconocibles como se indica en la figura 22. Para realizar el recuento celular se utilizó la aplicación WBC Counter *(89)*.

Terminado el recuento de las 1000 células, se calculó el índice de citotoxicidad, el cual es la relación PCE/NCE. En un ratón en condiciones normales, este índice debería tender a la unidad. Los resultados obtenidos se muestran en la Tabla 13.

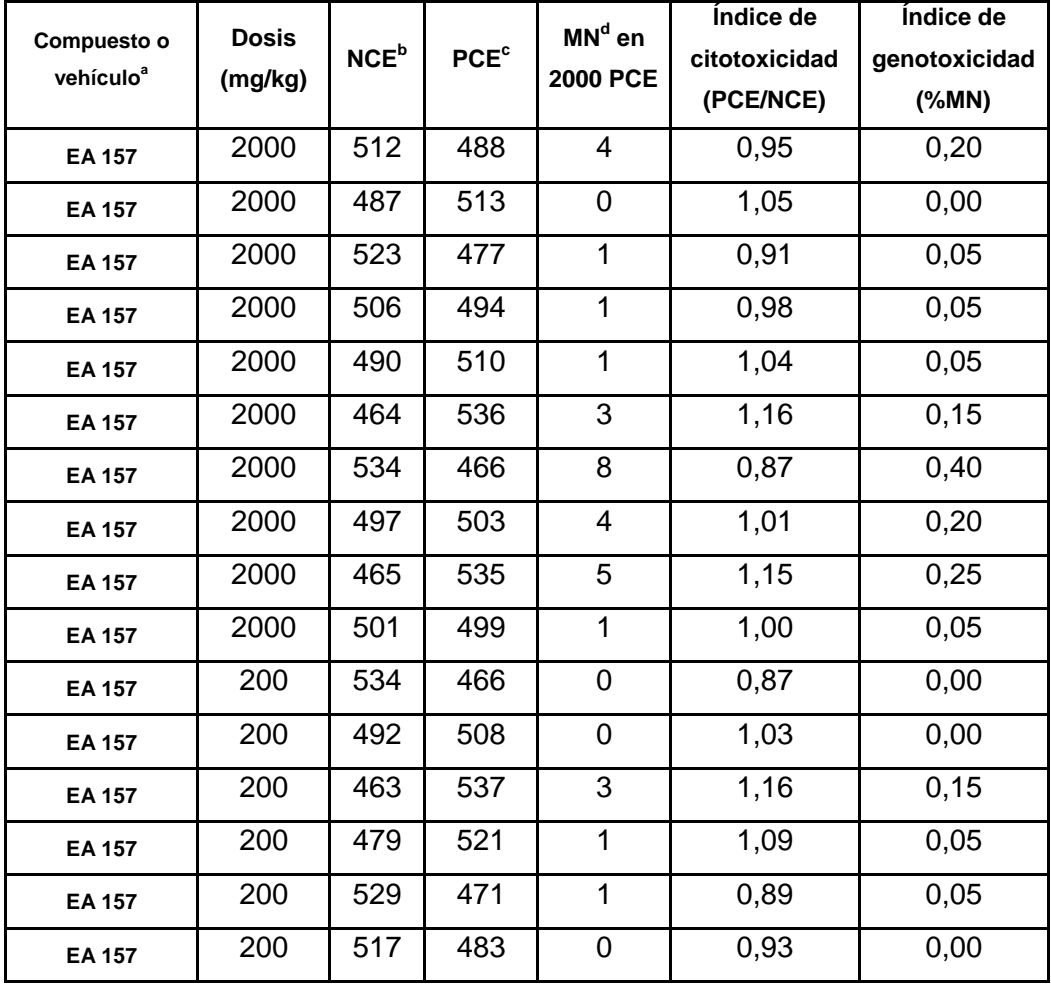

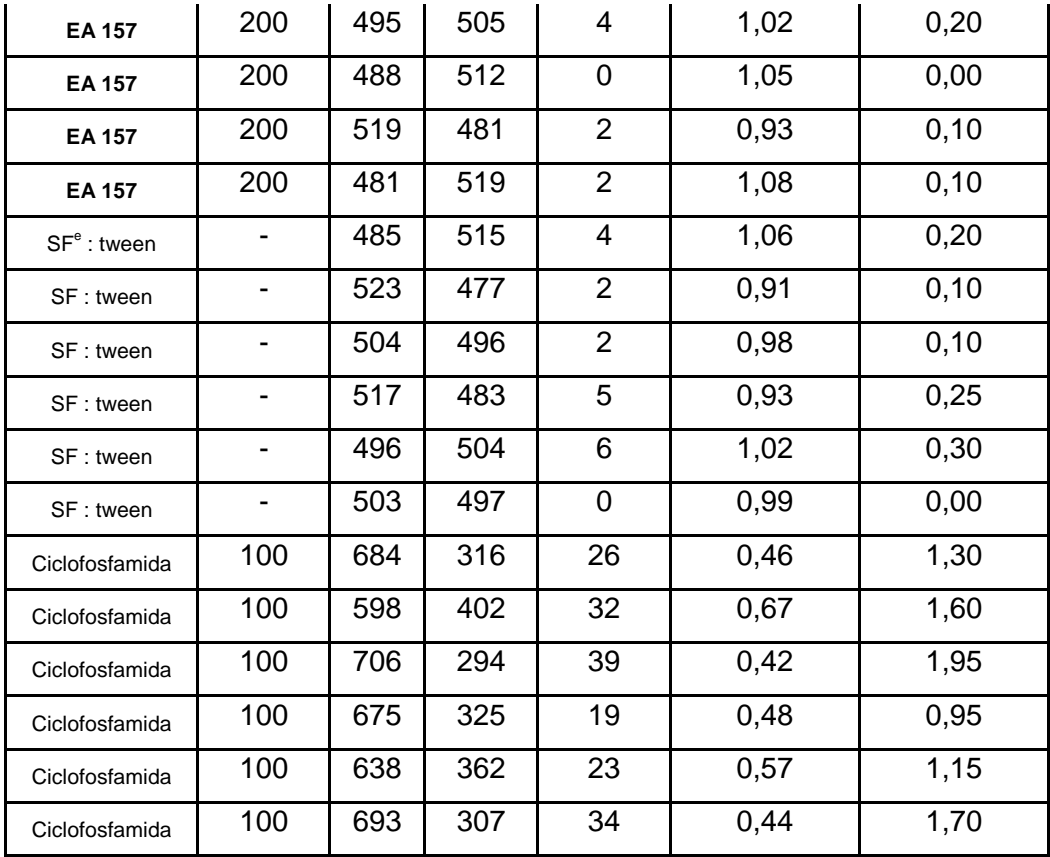

*Tabla 13. Resultados obtenidos luego de finalizado el recuento. <sup>a</sup>Compuesto o vehículo indica con que fue tratado el animal del cual se tomó la muestra. <sup>b</sup>NCE= número de eritrocitos normocromáticos, <sup>c</sup> PCE= policromáticos. <sup>d</sup>MN= cantidad de micronúcleos. <sup>e</sup> SF = Suero fisiológico.*

A partir de estos valores, se realizó el promedio de los índices de citotoxicidad y genotoxicidad con sus respectivos desvíos para cada grupo de muestras. Por otra parte, luego del recuento total, se procedió a calcular el porcentaje de micronúcleos en las muestras *(Tabla 14).*

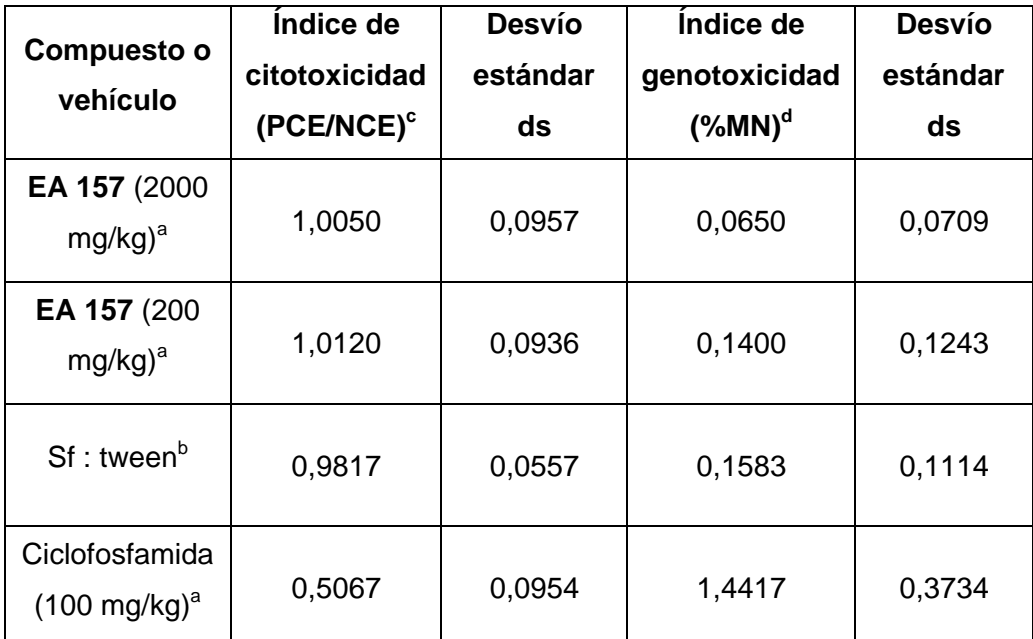

*Tabla 14. Cálculo de los promedios de los índices de citotoxicidad, genotoxicidad y sus respectivos desvíos estándar (ds). <sup>a</sup> Entre paréntesis se muestran las dosis utilizadas en el ensayo, <sup>b</sup> Sf= suero fisiológico, <sup>c</sup> PCE= número de eritrocitos policromáticos, NCE= número de eritrocitos normocromáticos, <sup>d</sup>MN= cantidad de micronúcleos.*

Como puede observarse en la tabla 14, tanto el control negativo como en las muestras tratadas con **EA 157** 2000 mg/kg y 200 mg/kg, presentan índices de citotoxicidad cercanos a la unidad, por lo cual podría inferirse que no hay efectos citotóxicos del compuesto de estudio en las dosis y condiciones trabajadas. No sucede lo mismo con el control positivo, que presenta un índice de citotoxicidad promedio de 0,51. Se observa una proporción NCE:PCE mucho mayor que en el control negativo, lo cual podría indicar que existe citotoxicidad de ciclofosfamida en una dosis de 100 mg/kg administrado vía oral ya que el elevado número de eritrocitos

maduros (NCE) con respecto a los inmaduros (PCE) podría indicar que no se están generando nuevas células eritroides a nivel de médula ósea.

Se realizó, mediante el test estadístico de análisis de varianza (ANOVA) utilizando el programa OriginLab, la comparación de los índices de citotoxicidad y genotoxicidad en todas las muestras con un nivel de significancia de un 0,05 y un 0,005 respectivamente, tal como es recomendado en las guías de la OECD. El resultado obtenido permitió corroborar que tanto las muestras tomadas de ratones tratados con el control negativo y **EA 157** a ambas dosis (200 mg/kg y 2000 mg/kg) no presentan diferencias significativas en ninguno de los dos índices. Además, el test de ANOVA demostró que sí hay diferencias significativas en ambos índices al comparar el control positivo con los demás grupos, por lo cual puede descartarse que el compuesto de estudio en las condiciones trabajadas presente clastogenicidad.

#### *4.1.3 Test De Irwin*

El test de Irwin, fue utilizado en todos los ensayos en los cuales se trabajó con el modelo murino, como herramienta de análisis del estado de los animales que permite determinar si se encuentra saludable o no *(72)*.

El test se basa en una serie de observaciones que deben realizarse y registrarse. A cada característica se le asigna un valor numérico que luego, en conjunto permite determinar si el ratón se encuentra saludable. Estos valores son registrados en una tabla *(73)*.

A continuación se muestran las tablas 15 y 16 a modo de ejemplo. La primera fue la obtenida para un ratón en el ensayo de *Up & Down* del producto **EA 128** en el décimo día post-administración y la segunda en el test de micronúcleos luego de la administración del producto **EA 128** a una dosis de 2000 mg/kg.

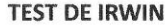

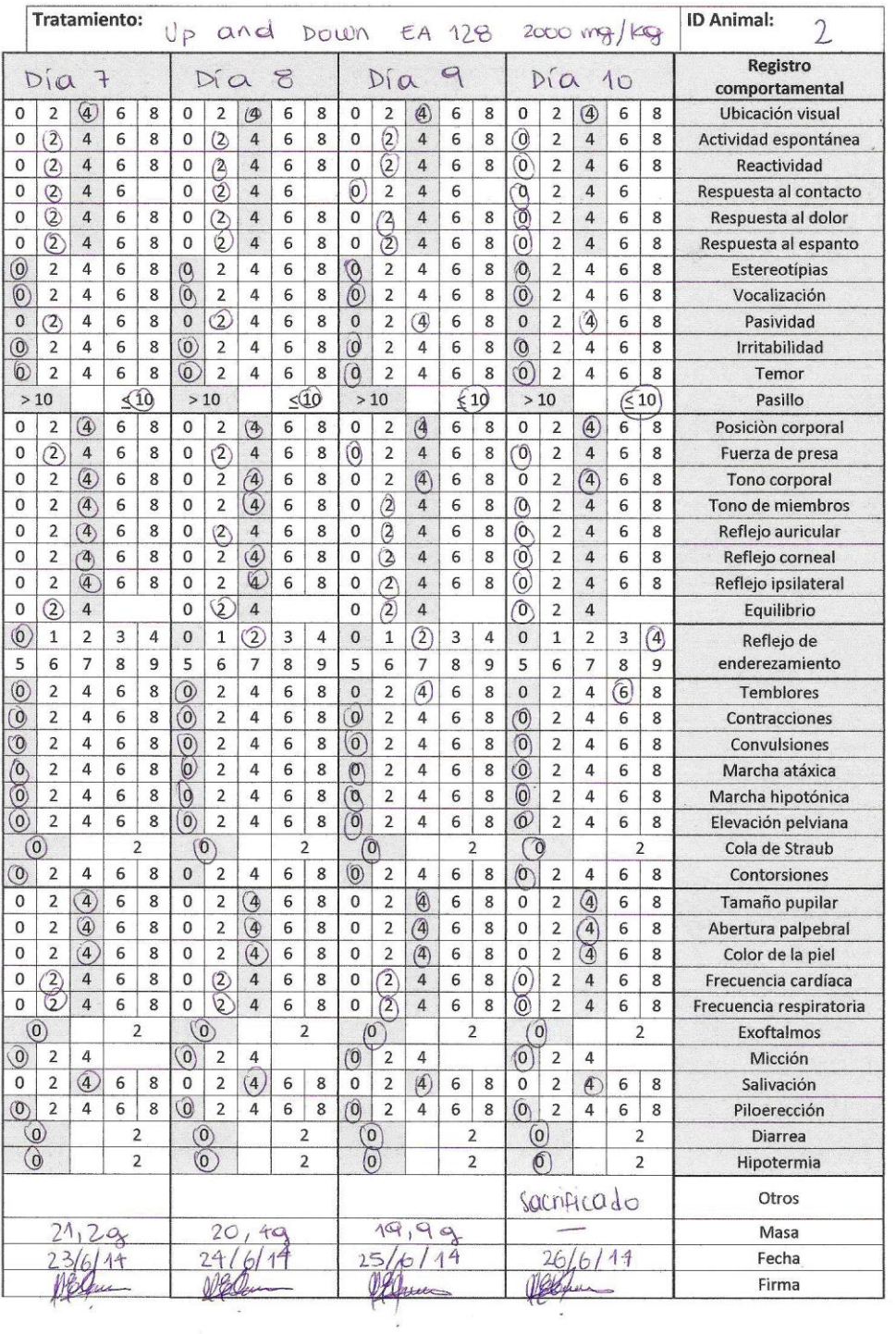

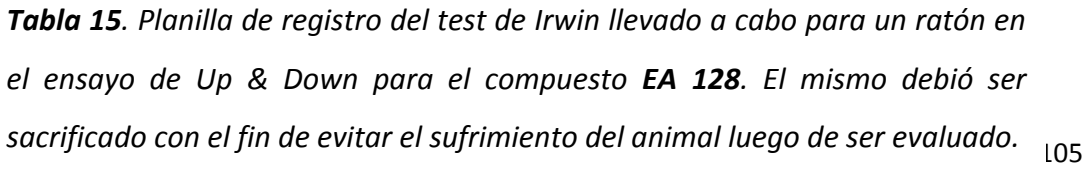

TEST DE IRWIN

|                          |                | Tratamiento: Micronúcleos EA 157 |           |   |         |                         |                     |     |           |               |                |                |   |                |                   |                         | - 2000 mg/kg   |   |                | <b>ID Animal:</b><br>3     |
|--------------------------|----------------|----------------------------------|-----------|---|---------|-------------------------|---------------------|-----|-----------|---------------|----------------|----------------|---|----------------|-------------------|-------------------------|----------------|---|----------------|----------------------------|
|                          | 0              | h <sub>2</sub>                   |           |   |         |                         | $\ddot{}$           | 105 |           |               |                |                |   |                |                   |                         |                |   |                | Registro<br>comportamental |
| 0                        | 2              | 商                                | 6         | 8 | 0       | 2                       | (W                  | 6   | 8         | 0             | 2              | 4              | 6 | 8              | 0                 | 2                       | 4              | 6 | 8              | Ubicación visual           |
| 0                        | 2              | O<br>ij                          | ি         | 8 | 0       | 2                       | ſ4                  | 6   | 8         | 0             | 2              | 4              | 6 | 8              | 0                 | 2                       | â.             | 6 | 8              | Actividad espontánea       |
| 0                        | $\overline{2}$ | Å                                | 6         | 8 | Ō       | 2                       | 4                   | 0   | 8         | 0             | $\overline{2}$ | 4              | 6 | 8              | 0                 | 2                       | $\overline{4}$ | 6 | 8              | Reactividad                |
| 0                        | $\overline{2}$ | G                                | 6         |   | ٥       | 2                       | $\overline{a}$      | 6   |           | 0             | 2              | 4              | 6 |                | 0                 | 2                       | 4              | 6 |                | Respuesta al contacto      |
| 0                        | $\overline{z}$ | 魞                                | 6         | 8 | 0       | $\overline{2}$          | Ø)                  | 6   | 8         | O             | $\overline{2}$ | 4              | 6 | 8              | 0                 | 2                       | 4              | 6 | 8              | Respuesta al dolor         |
| 0                        | 2              | 4                                | 6         | 8 | 0       | $\overline{2}$          | Ó,                  | 6   | 8         | O             | $\overline{2}$ | 4              | 6 | g              | 0                 | 2                       | 4              | 6 | 8              | Respuesta al espanto       |
| O,                       | 2              | 4                                | 6         | 8 | Ō.      | $\overline{c}$          | 4                   | 6   | 8         | Č.            | $\overline{c}$ | 4              | 6 | 8              | O                 | 2                       | 4              | 6 | 8              | Estereotípias              |
| O.                       | 2              | 4                                | 6         | 8 | Ō.      | $\overline{2}$          | 4                   | 6   | 8         | Ü             | 2              | 4              | 6 | 8              | Ö                 | 2                       | 4              | 6 | 8              | Vocalización               |
| D)                       | $\overline{2}$ | 4                                | 6         | 8 | iò,     | $\overline{2}$          | 4                   | 6   | 8         | $\Omega$      | $\overline{2}$ | 4              | 6 | 8              | ŋ                 | $\overline{2}$          | 4              | 6 | 8              | Pasividad                  |
| Ō                        | 0              | 4                                | 6         | 8 | Õ       | 2                       | 4                   | 6   | 8         | $\mathfrak o$ | 2              | 4              | 6 | 8              | 0                 | $\overline{2}$          | 4              | 6 | 8              | <b>Irritabilidad</b>       |
| ٥                        | 2              | 4                                | 6         | 8 | Ø,      | $\overline{2}$          | 4                   | 6   | 8         | $\theta$      | $\overline{2}$ | 4              | 6 | 8              | 0                 | 2                       | 4              | 6 | 8              | Temor                      |
|                          | $\times10$     |                                  | $\leq 10$ |   | €       | 10 <sup>2</sup>         |                     |     | $\leq 10$ |               | >10            |                |   | < 10           | $\rightarrow$     | 10                      |                |   | < 10           | Pasillo                    |
| o                        | 2              | TA.                              | 6         | 8 | o       | 2                       | Ø                   | 6   | 8         | 0             | 2              | 4              | 6 | 8              | $\Omega$          | 2                       | 4              | 6 | 8              | Posición corporal          |
| 0                        | $\overline{2}$ | Ø)                               | 6         | 8 | o       | 2                       | ζÄ                  | 6   | 8         | 0             | $\overline{2}$ | 4              | 6 | 8              | 0                 | 2                       | 4              | 6 | 8              | Fuerza de presa            |
| 0                        | 2              | ţ.                               | 6         | 8 | 0       | 5                       | Ă                   | 6   | 8         | 0             | 2              | 4              | 6 | 8              | O                 | 2                       | 4              | 6 | 8              | Tono corporal              |
| 0                        | $\overline{2}$ | 渔                                | 6         | 8 | o       | 2                       | Ă                   | 6   | 8         | O             | 2              | 4              | 6 | 8              | $\Omega$          | $\overline{z}$          | 4              | 6 | 8              | Tono de miembros           |
| 0                        | 2              | m                                | 6         | 8 | 0       | $\overline{2}$          | Ö.                  | 6   | 8         | 0             | 2              | 4              | 6 | 8              | 0                 | 2                       | 4              | 6 | 8              | Reflejo auricular          |
| 0                        | 2              | $\left( 4\right)$                | 6         | 8 | 0       | 2                       | (C)                 | 6   | 8         | 0             | $\overline{c}$ | 4              | 6 | 8              | 0                 | 2                       | 4              | 6 | 8              | Reflejo corneal            |
| 0                        | 2              | $\mathbf{A}$                     | 6         | 8 | 0       | 2                       | Ø                   | 6   | 8         | 0             | 2              | 4              | 6 | 8              | 0                 | 2                       | 4              | 6 | 8              | Reflejo ipsilateral        |
| 0                        | 2              | $ 4\rangle$                      |           |   | 0       | 2                       | P)                  |     |           | 0             | 2              | 4              |   |                | 0                 | 2                       | 4              |   |                | Equilibrio                 |
| O                        | 1              | 2                                | 3         | 4 | 70.     | 1                       | 2                   | 3   | 4         | 0             | 1              | $\overline{2}$ | 3 | 4              | 0                 | 1                       | $\overline{2}$ | з | 4              | Reflejo de                 |
| 5                        | 6              | 7                                | 8         | 9 | 5       | 6                       | 7                   | 8   | 9         | 5             | 6              | 7              | 8 | 9              | 5                 | 6                       | 7              | 8 | 9              | enderezamiento             |
| Ō,                       | $\overline{2}$ | 4                                | 6         | 8 | Ø.      | 2                       | 4                   | 5   | 8         | $\Omega$      | $\overline{2}$ | 4              | 6 | 8              | Ŏ                 | 2                       | 4              | 6 | 8              | Temblores                  |
| О,                       | 2              | 4                                | 6         | 8 | ω       | 2                       | 4                   | 6   | 8         | $\theta$      | $\overline{2}$ | 4              | 6 | 8              | 0                 | 2                       | 4              | 6 | 8              | Contracciones              |
| Õ,                       | 2              | 4                                | 6         | 8 | 'n.     | 2                       | 4                   | 6   | 8         | Ŭ             | 2              | 4              | 6 | 8              | O                 | $\overline{2}$          | 4              | 6 | 8              | Convuisiones               |
| Ũ                        | $\overline{z}$ | 4                                | 6         | 8 | ð       | 2                       | 4                   | 6   | 8         | 0             | $\overline{2}$ | 4              | 6 | 8              | Ö                 | $\overline{2}$          | 4              | 6 | 8              | Marcha atáxica             |
| Õ                        | 2              | 4                                | 6         | 8 | O)      | 2                       | 4                   | 6   | 8         | Ō             | $\overline{z}$ | 4              | 6 | 8              | $\ddot{\text{o}}$ | $\overline{2}$          | 4              | 6 | 8              |                            |
| Ô)                       | $\overline{z}$ | 4                                | 6         | 8 | $\odot$ | 2                       | 4                   | 6   | 8         | Ò             | 2              | 4              | 6 | 8              | o                 | $\overline{2}$          | 4              | 6 | 8              | Marcha hipotónica          |
|                          | IÓ.            |                                  | 2         |   | 40.     |                         |                     |     | 2         |               |                |                |   | $\overline{2}$ |                   | 0                       |                |   | $\overline{2}$ | Elevación pelviana         |
| <b>O</b>                 | 2              | 4                                | 6         | 8 | o       | 2                       | 4                   | 6   |           | 0             | 0              | 4              | 6 | 8              |                   |                         |                |   |                | Cola de Straub             |
|                          |                |                                  |           |   |         |                         |                     |     | 8         |               | 2              |                |   |                | 0                 | 2                       | 4              | 6 | 8              | Contorsiones               |
| 0                        | $\overline{z}$ | $\{A$                            | 6         | 8 | Ű       | 2                       | Ø.                  | 6   | 8         | 0             | $\overline{2}$ | $\Lambda$      | 6 | g              | 0                 | 2                       | 4              | 6 | 8              | Tamaño pupilar             |
| 0                        | $\overline{z}$ | $\left( 4\right)$                | 6         | 8 | 0       | Ž                       | Ø)                  | 6   | 8         | 0             | $\overline{2}$ | 4              | 6 | 8              | 0                 | 2                       | 4              | 6 | 8              | Abertura palpebral         |
| 0                        | $\overline{2}$ | $\left( 4\right)$                | 6         | 8 | 0       | 2                       | $\langle 4 \rangle$ | 6   | 8         | 0             | 2              | 4              | 6 | 8              | 0                 | 2                       | $\overline{4}$ | 6 | 8              | Color de la piel           |
| Û                        | $\overline{a}$ | ñ                                | 6         | 8 | 0       | 2                       | Ã.                  | 6   | 8         | 0             | $\overline{2}$ | 4              | 6 | 8              | 0                 | 2                       | 4              | 6 | 8              | Frecuencia cardíaca        |
| o                        | $\overline{2}$ | $\{4\}$                          | 6         | 8 | Û       | $\overline{2}$          | $\hat{F}$           | G   | 8         | 0             | $\overline{2}$ | 4              | 6 | 8              | 0                 | 2                       | 4              | 6 | 8              | Frecuencia respiratoria    |
| Ø                        |                |                                  | 2         |   | O       |                         |                     |     | 2         |               | Ō              |                |   | 2              | Ó                 |                         |                |   | 2              | Exoftalmos                 |
| Ō,                       | 2              | 4                                |           |   | (O)     | 2                       | 4                   |     |           | 0             | 2              | 4              |   |                | 0                 | 2                       | 4              |   |                | Micción                    |
| 0<br>$\langle n \rangle$ | $\overline{z}$ | C                                | 6         | 8 | 0<br>'n | 2                       | $\widehat{a}$       | 6   | 8         | 0             | 2              | 4              | 6 | 8              | 0                 | 2                       | 4              | 6 | 8              | Salivación                 |
|                          | $\overline{2}$ | 4                                | Ĥ         | 8 |         | $\overline{\mathbf{c}}$ | 4                   | F.  | 8         | $\mathbf{B}$  | 2              | $\mathbf{A}$   | 石 | ġ.             | Ò                 | $\overline{\mathbf{c}}$ | 4              | 6 | 8              | Piloerección               |
|                          | Ō,             |                                  |           | 2 | ľΩ      |                         |                     |     | 2         |               | o              |                |   | 2              | $\mathbf{Q}$      |                         |                |   | 2              | Diarrea                    |
|                          | ω              |                                  |           | 2 | O.      |                         |                     |     | 2         |               | 0              |                |   | 2              |                   | $\mathbf 0$             |                |   | 2              | Hipotermia<br>Otros        |
|                          |                |                                  |           |   |         |                         |                     |     |           |               |                |                |   |                |                   |                         |                |   |                | Masa                       |
|                          | 5              |                                  |           |   |         |                         |                     |     |           |               |                |                |   |                | Fecha             |                         |                |   |                |                            |
|                          |                |                                  |           |   |         |                         |                     |     |           |               |                |                |   |                | Firma             |                         |                |   |                |                            |
|                          |                |                                  |           |   |         |                         |                     |     |           |               |                |                |   |                |                   |                         |                |   |                |                            |

| 106 *Tabla 16. Planilla de registro del test de Irwin llevado a cabo para un ratón en el ensayo de micronúcleos en médula ósea de ratón para el compuesto EA 157. El ratón se encontraba en óptimas condiciones tanto al momento de ser administrado (0 h) como al momento de ser sacrificado (24 h).*

Como puede observarse, en el primer caso, el ratón no se encontraba en un estado óptimo ya que los valores observados no coinciden con los valores normales. Teniendo en cuenta este resultado el ratón debió de ser sacrificado para evitar su sufrimiento.

En cambio, en el segundo caso, el ratón se encontraba en condiciones óptimas dado los valores obtenidos en todos los parámetros evaluados.

## *4.2 Modelo De Pez Cebra*

Para realizar el ensayo de teratogenicidad se utilizó como modelo el pez cebra (*Danio rerio*). El ensayo se realizó en el Instituto Pasteur de Montevideo. Los peces se encuentran en peceras en un *rack* en el cual se regula y se controla la temperatura, la conductividad del agua y la salinidad. En el laboratorio se trabaja con normas estrictas que aseguran el estado óptimo de estos animales.

## *4.2.1 Teratogenicidad*

#### *4.2.1.1 Test De Toxicidad En Embriones De Peces*

Para el estudio de la toxicidad de los compuestos **EA 128** y **EA 157** en embriones, se realizó el *test de Toxicidad de Embriones de Peces* (FET, por sus siglas en inglés) recomendado en la guía OECD (Test Guideline 236) (82). En este ensayo los embriones en etapas tempranas de desarrollo fueron sometidos al compuesto en estudio y se observó el comportamiento dosis-respuesta de los mismos durante 96 horas de exposición.

### *4.2.1.1.1 FET De EA 128*

Para el caso de **EA 128**, se trabajó con 5 dosis seriadas. Se utilizaron 16 embriones por dosis y además, para poder validar el ensayo se utilizó un control negativo y un control positivo. Como control negativo se utilizó DMSO al 1% ya que éste se utiliza como disolvente del compuesto a iguales concentraciones. A esta concentración el DMSO no resulta tóxico para los embriones. Como control positivo se utilizó cafeína 2,4 mM. La cafeína fue utilizada como control positivo dado que en un trabajo previo del grupo se estableció que presentaba toxicidad importante a esa concentración *(84)*.

En primer lugar, se realizó un ensayo para ajustar el rango de concentraciones a utilizar, en el cual se probó el compuesto **EA 128** a concentraciones de: 2, 10, 50 y 200 μM.

Una vez ajustado el rango de concentraciones a trabajar (3, 6, 12, 24 y 48 μM) el ensayo se repitió hasta obtener 3 ensayos validados. Los ensayos validados son aquellos que presentan una letalidad menor a 20 % en el control negativo y mayor a 30 % en el control positivo.

Diariamente se evaluó el estado de los embriones y se calificaron como positivos aquellos embriones que presentaron al menos alguna de las

| 108

siguientes características: coagulación del embrión, falta de latido cardíaco, falta de formación de somites y no desprendimiento de la cola. Los resultados se muestran en la tabla 17*.* Además, se registraron otro tipo de anomalías como algunas malformaciones que puedan dar indicios de efectos teratogénicos.

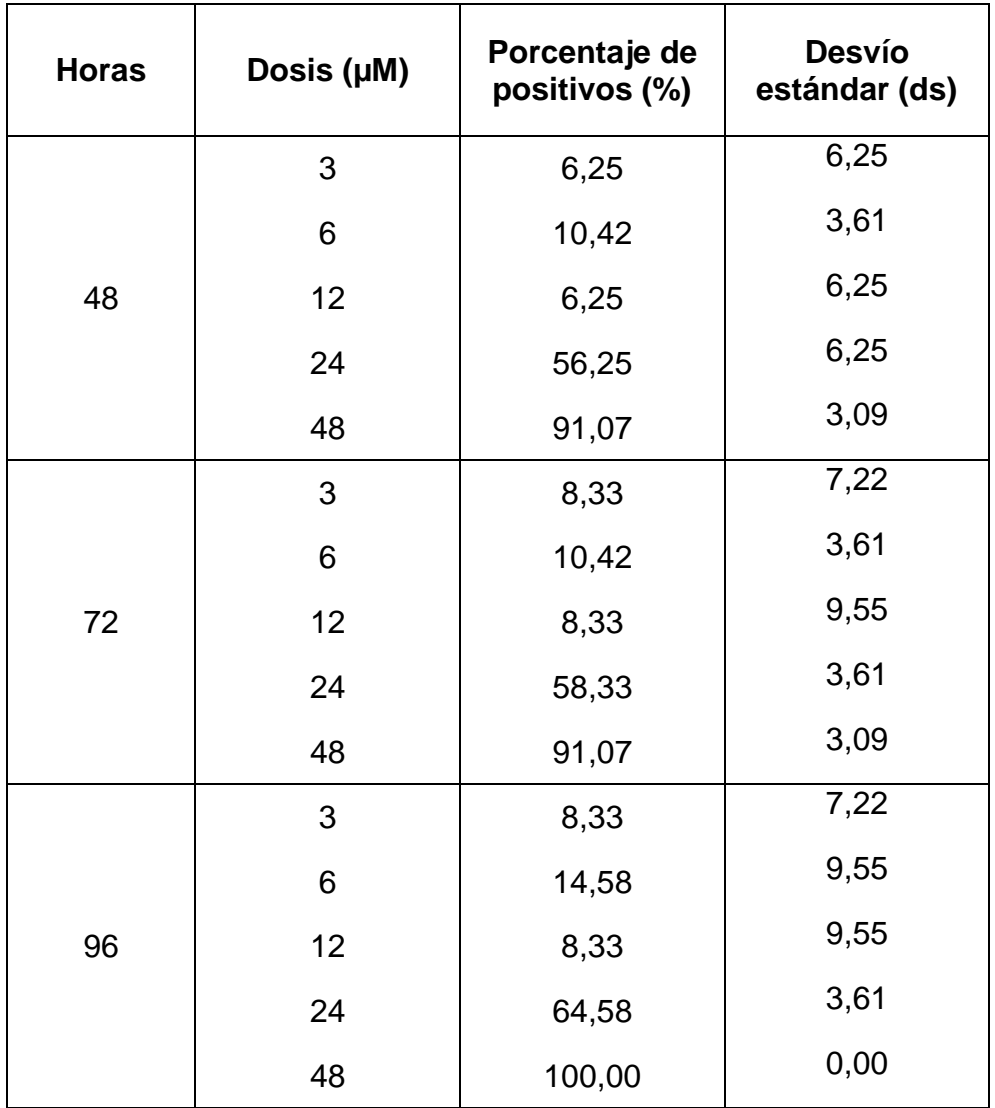

*Tabla 17. Promedio de los porcentajes de los embriones clasificados como positivos en las tres repeticiones del ensayo en función de la dosis de EA 128 y sus desvíos estándar.* 

Para el cálculo de la concentración letal 50 (CL<sub>50</sub>) se graficaron los % de positivos en función de las concentraciones del compuesto desde las 48 horas hasta las 96 horas. Se ajustaron a una curva sigmoidea y se extrapoló el valor de la dosis en la cual el porcentaje de positivos es 50 %. Este valor corresponde a la CL<sub>50</sub> (Figuras 23-25).

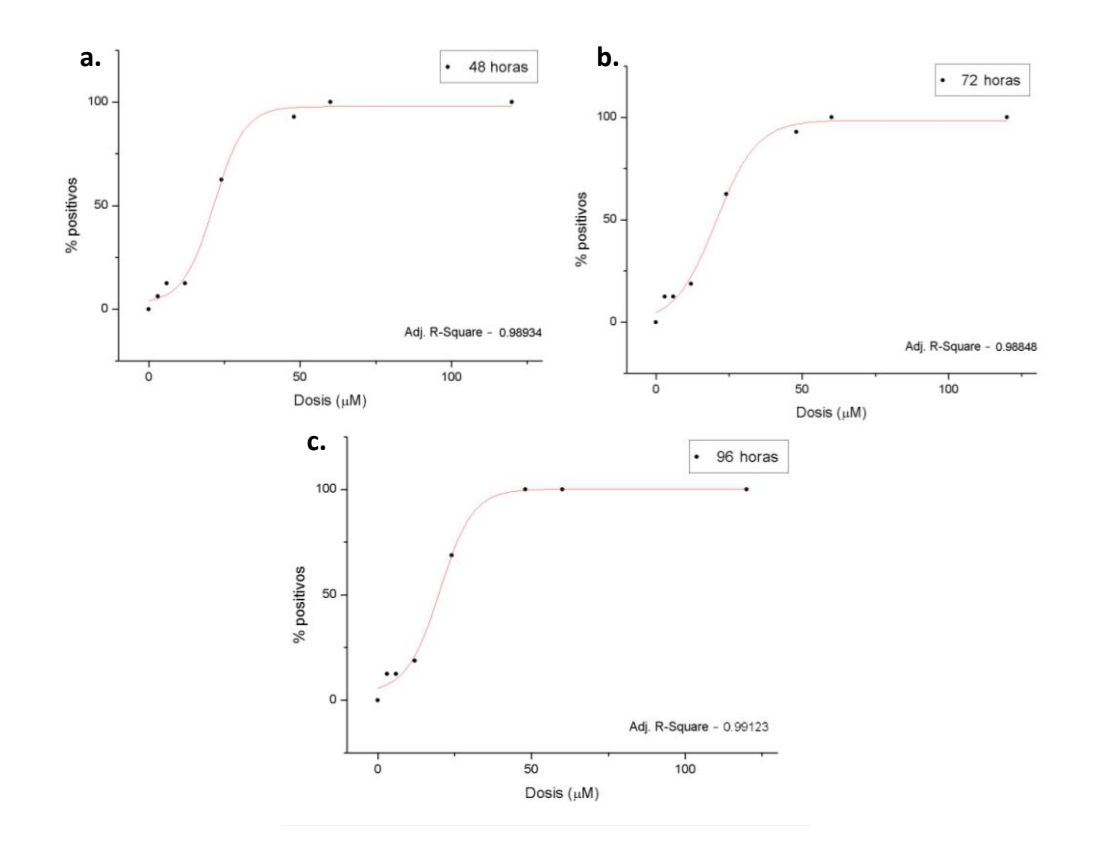

*Figura 23. Porcentaje de embriones positivos en función de la dosis de EA 128 a las 48 horas (a), 72 horas (b) y 96 horas (c) del primer ensayo. De color rojo se muestra la curva construida a partir del ajuste de los puntos a una sigmoidea del tipo dosis-respuesta mediante el programa OriginLab.* 

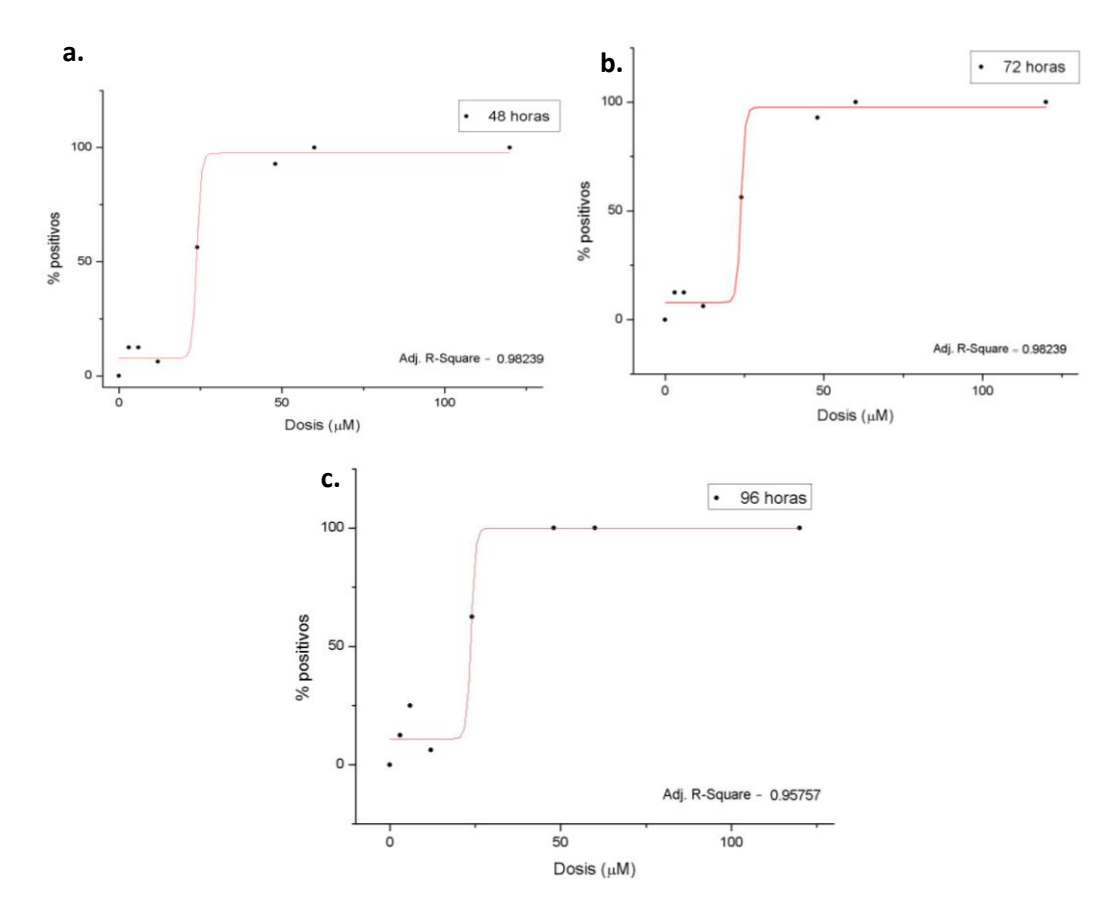

*Figura 24. Porcentaje de embriones positivos en función de la dosis de EA 128 a las 48 horas (a), 72 horas (b) y 96 horas (c) del segundo ensayo. De color rojo se muestra la curva construida a partir del ajuste de los puntos a una sigmoidea del tipo dosis-respuesta mediante el programa OriginLab.* 

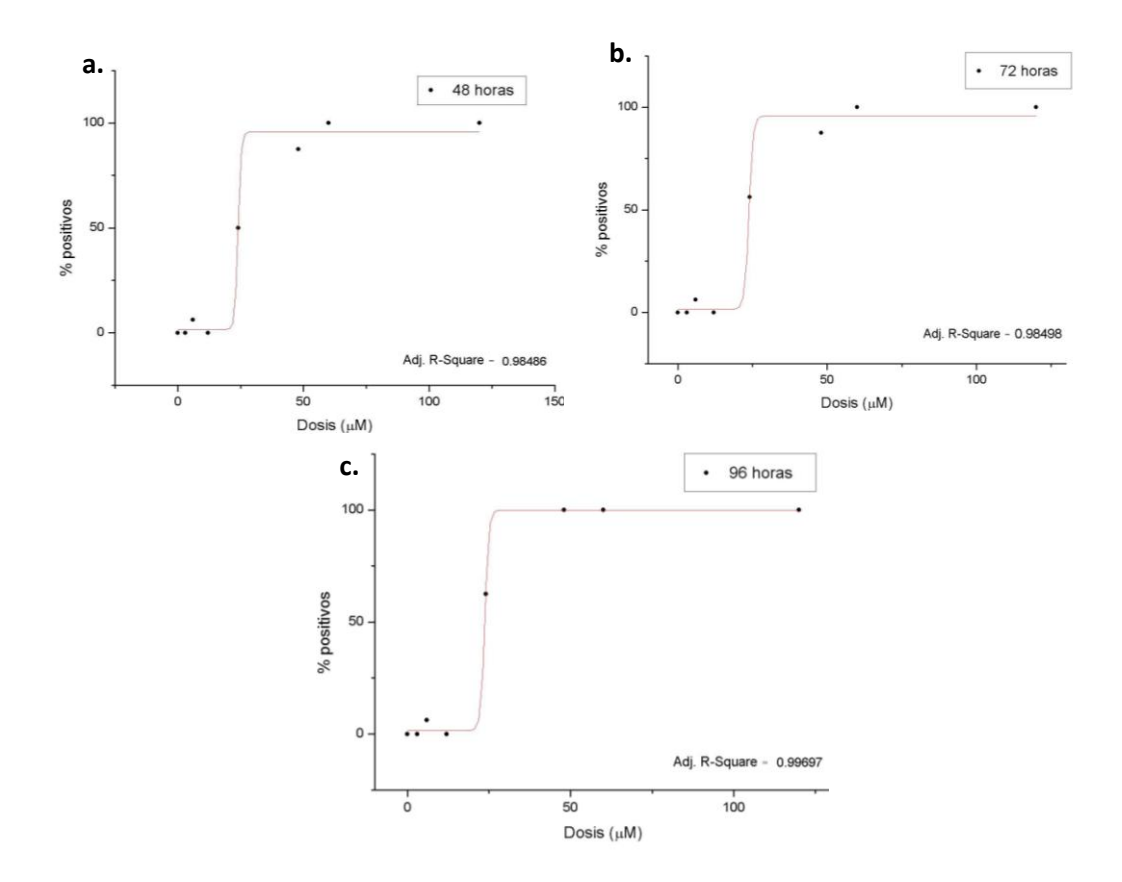

*Figura 25. Porcentaje de embriones positivos en función de la dosis de EA 128 a las 48 horas (a), 72 horas (b) y 96 horas (c) del tercer ensayo. En color rojo se muestra la curva construida a partir del ajuste de los puntos a una sigmoidea del tipo dosis-respuesta mediante el programa OriginLab.* 

Los valores de CL<sub>50</sub> obtenidos en los tres ensayos validados en la evaluación de **EA 128** a los 3 tiempos estudiados se muestran en la tabla 18*.*

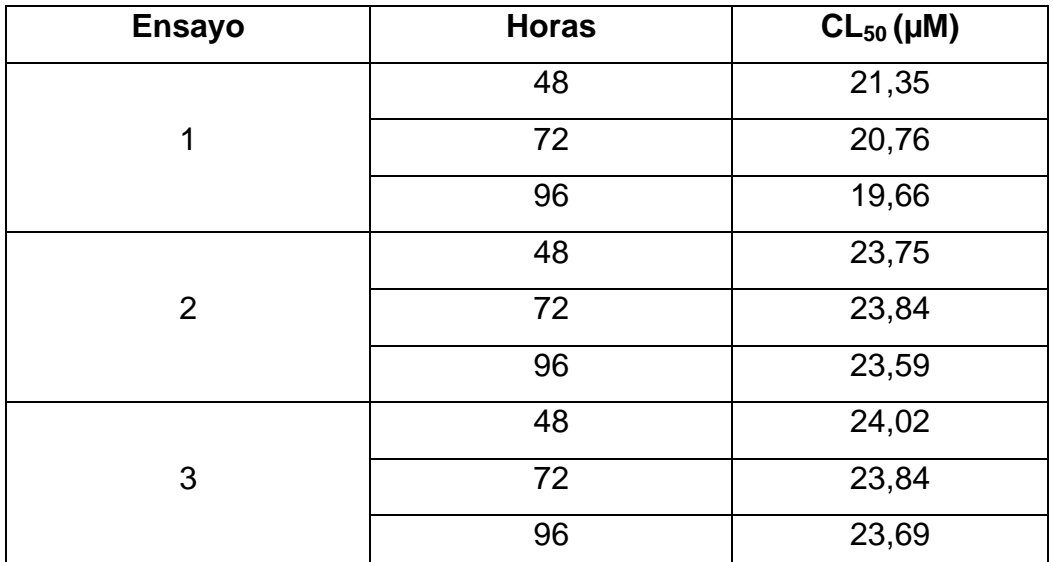

*Tabla 18. Valores calculados de CL50 de EA 128 a partir de la extrapolación en las curvas sigmoideas correspondientes. Dicho valor es calculado para cada una de las repeticiones del ensayo a las 48 horas, 72 horas y 96 horas.*

Como el ensayo se repitió hasta obtener tres valores validados por los controles, se obtuvieron tres  $CL_{50}$  para cada hora. Se realizó el test estadístico *t-test student* para demostrar que los valores de CL<sub>50</sub> obtenidos no son significativamente diferentes y asegurarse de que no es necesario repetir el ensayo para obtener un resultado más representativo. En este caso, los valores fueron comparativos, por lo cual se promediaron y se calculó el desvío estándar *(Tabla 19).*

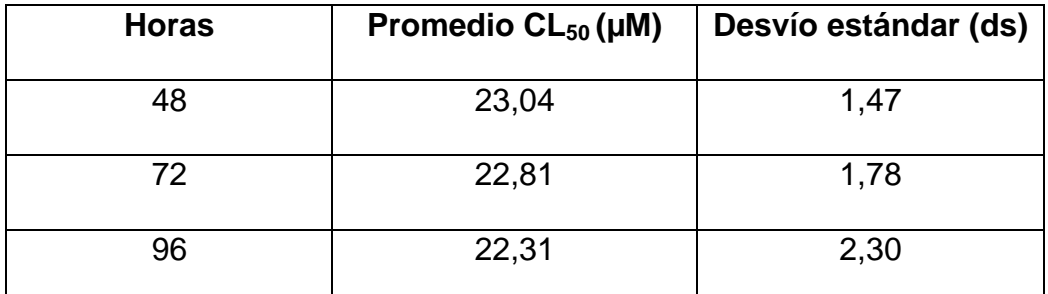

*Tabla 19. Promedios de CL50 de EA 128 a las distintas horas a partir de los valores calculados en cada una de las repeticiones de los ensayos y valor del desvío estándar correspondiente.*

Lo que se puede inferir de estos resultados es que ya a las 48 horas de tratamiento alcanzan el mismo % de positivos que a las 96 horas lo que estaría indicando que el daño es independiente del tiempo de exposición

El valor de CL50 calculado para el compuesto **EA 128** en un período de exposición de 96 horas de un embrión en desarrollo temprano, es de 22,31 μM el cual es 18,9 veces más alta que concentración inhibitoria 50 en el *T. cruzi* (IC<sup>50</sup> 1,2 µM) *(65)*. Este hecho demuestra la selectividad del producto hacia el parásito comparado con el modelo vertebrado lo que permite su uso en condiciones seguras.

Además del cálculo del  $CL_{50}$ , el FET permite la observación de anomalías que puedan dar indicios de algún efecto teratogénico causado por el compuesto en estudio. En este caso, se observó en algunos casos la malformación de embriones tratados con **EA 128** a dosis elevadas (48 µM). En las imágenes se puede observar el desarrollo de una curvatura dorsal en el embrión tratado con **EA 128** a 48 µM desde las 24 horas de exposición *(Figura 26).* Comparando con el control positivo, es posible ver que desde el comienzo el embrión también presenta una curvatura que se mantiene durante las 96 horas de exposición a la cafeína *(Figura 27)*. Este efecto se observa en la totalidad de los embriones sometidos a exposición de cafeína a una dosis de 2,4 mM, aunque en la mayoría de los casos esto termina con la muerte del embrión antes de las 96 horas de exposición. Sin embargo, a menores concentraciones (12 µM) se puede observar el desarrollo normal de los embriones *(Figura 28).*

| Tiempo de<br>exposición | EA 128 (48 µM) |
|-------------------------|----------------|
| (h)                     |                |
| 24                      |                |
| 48                      |                |
| 72                      |                |
| 96                      | muerte         |

*Figura 26. Embrión de pez cebra tratado con EA 128 a una dosis de 48 µM. Se puede observar a las 24 horas de exposición que el embrión presenta una leve curvatura en la cola que se va enfatizando significativamente hasta las 72 horas donde el embrión se observa con una curvatura dorsal prolongada. A las 96 horas el embrión muere.*

| Tiempo de<br>exposición | <b>Control positivo:</b> |
|-------------------------|--------------------------|
| (h)                     | Cafeína 2,4mM            |
| 24                      |                          |
| 48                      |                          |
| 72                      |                          |
| 96                      |                          |

*Figura 27. Embrión de pez cebra tratado con cafeína a una dosis de 2,4 mM (control positivo). Se puede observar que desde las 24 horas de exposición el embrión presenta una malformación generalizada y la formación de edema pericárdico que se observa desde las 48 horas. El embrión continúa manteniendo la malformación hasta las 96 horas de exposición.*

| Tiempo de<br>exposición<br>(h) | EA 128 (12 µM) |
|--------------------------------|----------------|
|                                |                |
| 24                             |                |
| 48                             |                |
| 72                             |                |
| 96                             |                |

*Figura 28. Embrión de pez cebra tratado con EA 128 a una dosis de 12 µM. Se puede observar el desarrollo normal del embrión desde las 24 horas de exposición hasta el final del ensayo (96 horas).*

No se aprecia un porcentaje significativo de efectos distintos a la letalidad con el producto en el rango de concentraciones trabajadas y en el caso de observar anomalías es solamente a concentraciones muy elevadas (48 µM, 9,6 veces mayor que la concentración a la cual el compuesto presenta actividad anti-*T.cruzi*), en los embriones tratados con **EA 128***.*

## *4.2.1.1.2 FET De EA 157*

Para el caso de **EA 157**, se trabajó con 5 dosis como lo indica la guía OECD Nº 236 (82). Se utilizaron 16 embriones por dosis y además, para poder validar el ensayo se utilizó un control negativo y un control positivo. Como control negativo se utilizó el disolvente en la misma concentración final (DMSO al 1%). Como control positivo se utilizó cafeína 2,4 mM.

Diariamente se evaluó el estado de los embriones y se clasificaron como embriones positivos aquellos que cumplieron con alguno de los criterios ya mencionados. Los resultados se muestran en la tabla 20. Además, se registraron otro tipo de anomalías que puedan dar indicios de efectos teratogénicos.

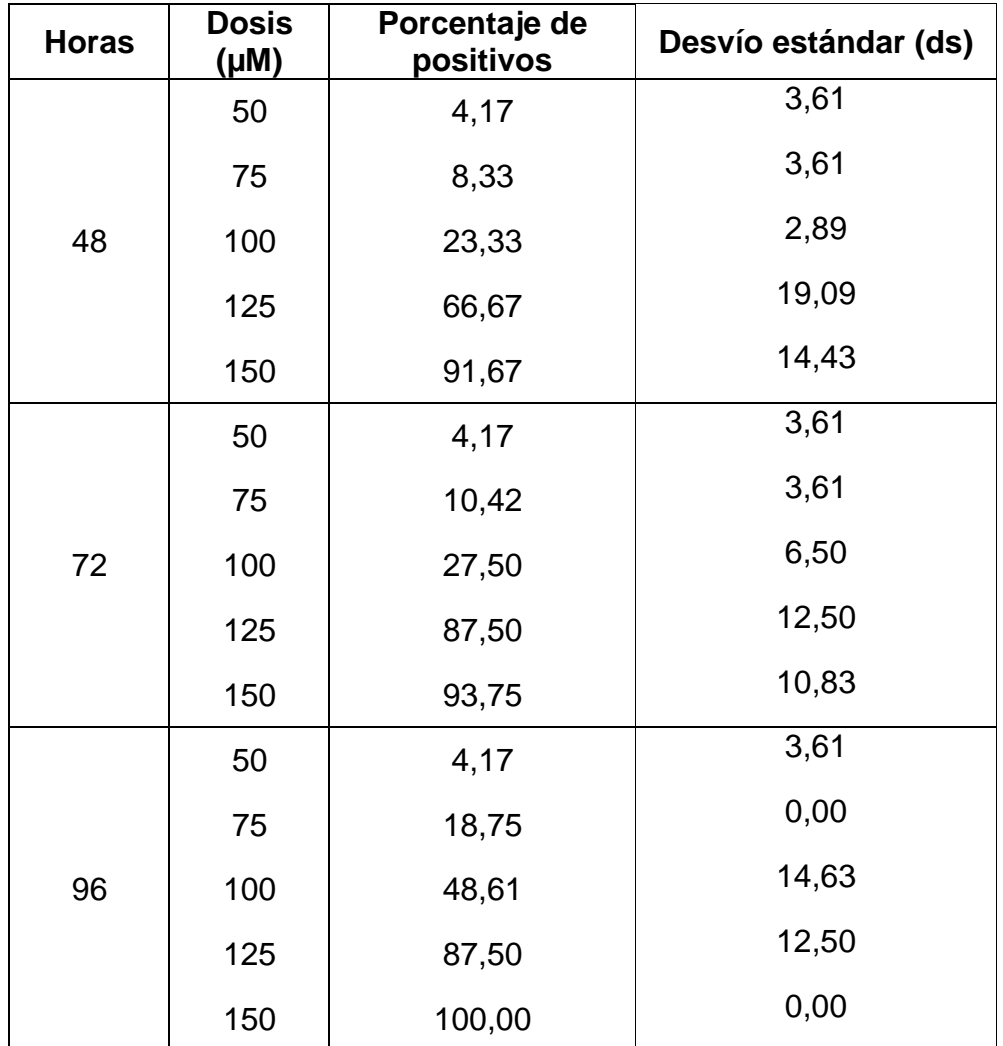

*Tabla 20. Promedio de los porcentajes de los embriones clasificados como positivos en las tres repeticiones del ensayo en función de la dosis de EA 157.*

En primer lugar, se realizó un ensayo piloto, en el cual se probó el compuesto a concentraciones 3, 6, 12, 24 y 48 μM, utilizando como referencia los experimentos realizados con el compuesto **EA 128**. En este primer ensayo no se observó letalidad ni siquiera en las concentraciones

más altas si bien sí se observó en el control positivo, por lo cual se procedió a realizarlo con una nueva serie de dosis: 50, 75, 100, 150 y 200 μM. A las concentraciones de 150 y 200 μM se observó una letalidad del 100% de los embriones, por lo cual se terminó ajustando el rango de dosis a ensayar a 50, 75, 100, 125 y 150 μM.

Una vez ajustado el rango de dosis, el ensayo se repitió hasta obtener 3 ensayos validados. Los ensayos validados son aquellos que presentan una letalidad menor 20 % en el control negativo y mayor a 30 % en el control positivo.

En las *figura*s *29-31* se muestran las curvas dosis-respuesta obtenidas en los diferentes ensayos de FET de **EA 157**.

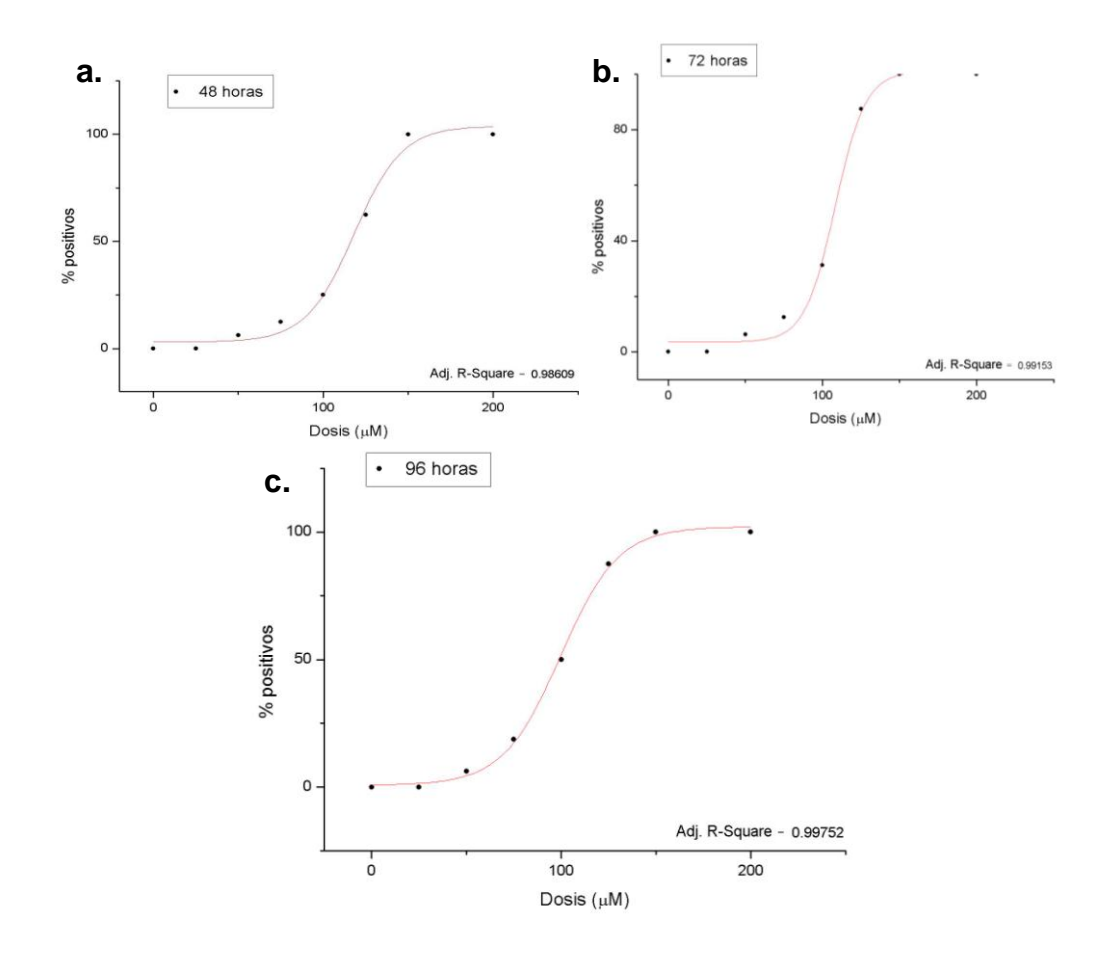

*Figura 29. Porcentajes de embriones positivos en función de la dosis de EA 157 a las 48 horas (a), 72 horas (b) y 96 horas (c) del primer ensayo. De color rojo se muestra la curva construida a partir del ajuste de los puntos a una sigmoidea del tipo dosis-respuesta mediante el programa OriginLab.* 

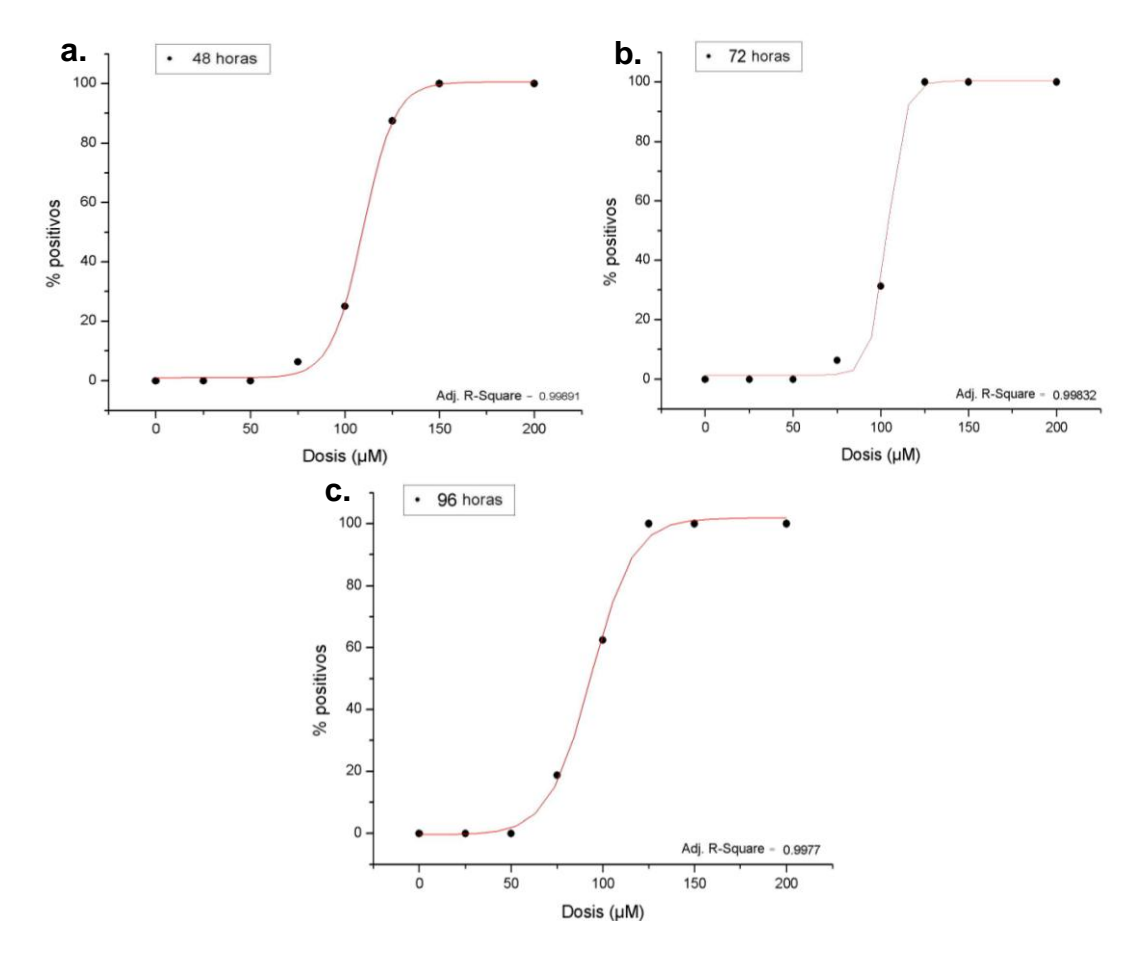

*Figura 30. Porcentajes de embriones positivos en función de la dosis de EA 157 a las 48 horas (a), 72 horas (b) y 96 horas (c) del segundo ensayo. De color rojo se muestra la curva construida a partir del ajuste de los puntos a una sigmoidea del tipo dosis-respuesta mediante el programa OriginLab.*

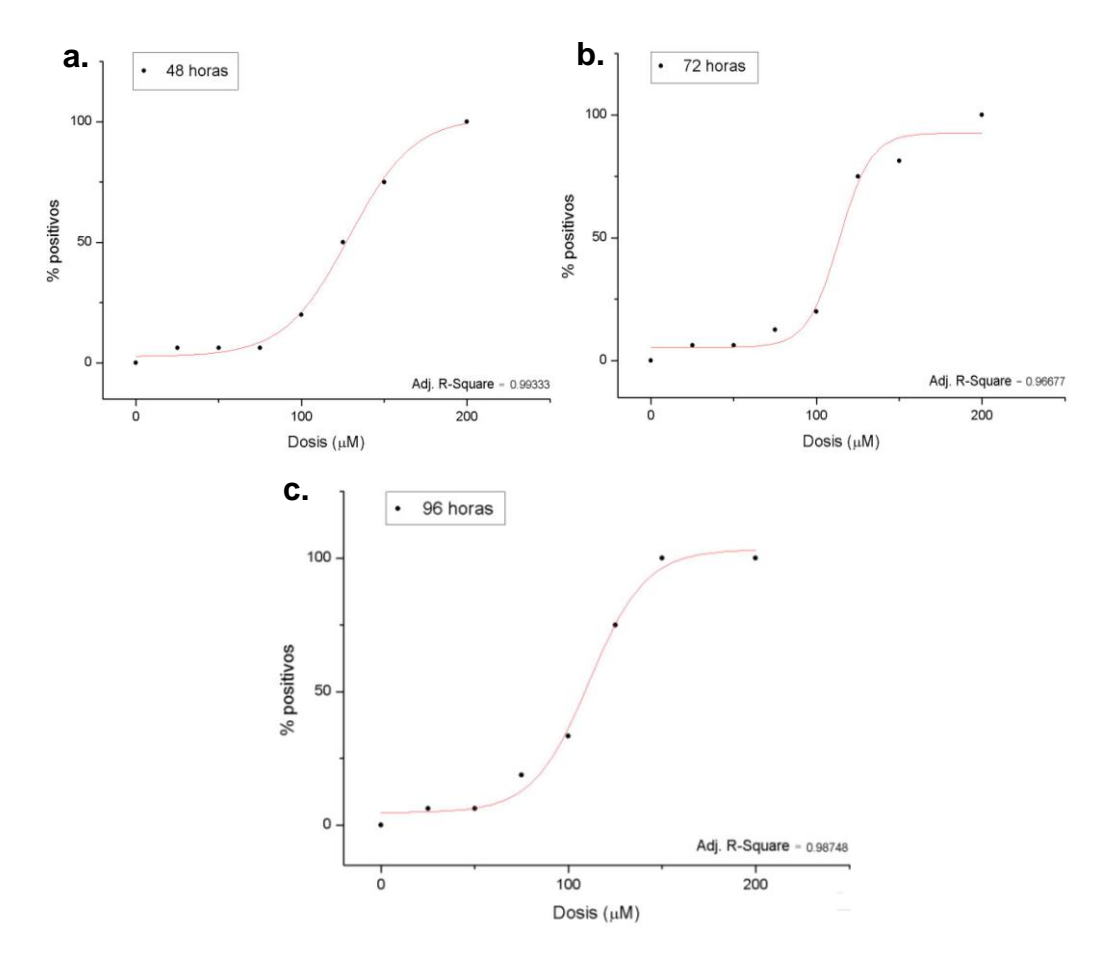

*Figura 31. Porcentajes de embriones positivos en función de la dosis de EA 157 a las 48 horas (a), 72 horas (b) y 96 horas (c) del tercer ensayo. De color rojo se muestra la curva construida a partir del ajuste de los puntos a una sigmoidea del tipo dosis-respuesta mediante el programa OriginLab.* 

Los resultados del CL<sub>50</sub> obtenidos en la evaluación de **EA 157** para los tres ensayos validados y los tres tiempos estudiados se muestran en la tabla 21.

| <b>Ensayo</b>  | <b>Horas</b> | $CL_{50}(\mu M)$ |
|----------------|--------------|------------------|
|                | 48           | 116,26           |
| 1              | 72           | 107,27           |
|                | 96           | 98,77            |
|                | 48           | 109,12           |
| $\overline{2}$ | 72           | 103,91           |
|                | 96           | 93,26            |
|                | 48           | 126,82           |
| 3              | 72           | 114,13           |
|                | 96           | 108,80           |

*Tabla 21. Valores calculados de CL50 de EA 157 a partir de la extrapolación en las curvas sigmoideas correspondientes. Dicho valor es calculado para cada una de las repeticiones del ensayo a las 48 horas, 72 horas y 96 horas.*

Como el ensayo se repitió hasta obtener tres valores validados por los controles, se obtuvieron 3 valores de CL<sub>50</sub> para cada hora. Se realizó el test estadístico *t-test student* para demostrar que los valores fueron comparativos y asegurarse de que no es necesario repetir el ensayo para obtener un resultado más representativo. En este caso, los valores fueron comparativos, por lo cual se promediaron y se calculó el desvío estándar (ds) *(Tabla 22)*.

| <b>Horas</b> | Promedio $CL_{50}$ (µM) | Desvío estándar (ds) |
|--------------|-------------------------|----------------------|
| 48           | 117,40                  | 8,90                 |
| 72           | 108,44                  | 5,21                 |
| 96           | 100,28                  | 7,88                 |

*Tabla 22. Promedios de CL<sup>50</sup> de EA 157 a las distintas horas a partir de los valores calculados en cada una de las repeticiones de los ensayos y valor del desvío estándar correspondiente.*

Al igual que en el caso de **EA 128** ya a las 48 horas de tratamiento se observó el mismo valor de  $CL_{50}$  lo que estaría indicando que el compuesto actúa en los peces en tiempos cortos. Por lo cual, el valor del  $CL_{50}$ calculado para el compuesto **EA 157** en un período de exposición de 96 horas de un embrión en desarrollo temprano, es de 100,28 lo cual muestra una selectividad hacia el parásito de 167 veces (IC $_{50}$  = 0,6 µM) *(68).*

Otro aspecto a observar mediante este ensayo, son anomalías que pueden presentar los embriones como indicio de ciertos efectos teratogénicos que puede causar el compuesto. En el caso de **EA 157**, se observó una malformación característica a dosis elevadas (150 μM) en todos los ensayos realizados. También se observó el mismo efecto a una dosis de 200 μM en el ensayo realizado previo a terminar de ajustar las dosis. Este tipo de efectos puede observarse en las siguientes imágenes, en las cuales se observa cierta curvatura en los embriones o en la cola de los mismos en comparación con menores dosis (75 μM) o con el control negativo *(Figuras 32-35).* 

| <b>Tiempos de</b><br>exposición<br>(h) | Control negativo: DMSO 1% en agua de<br>acuario |
|----------------------------------------|-------------------------------------------------|
| 24                                     |                                                 |
| 48                                     |                                                 |
| 72                                     |                                                 |
| 96                                     |                                                 |

*Figura 32. Embrión de pez cebra tratado con el control negativo (DMSO 1%). Se puede observar el desarrollo normal del embrión durante las 96 horas de exposición.*

| <b>Tiempo de<br/>exposición</b><br>(h) | EA 157 75 µM                            |
|----------------------------------------|-----------------------------------------|
| 24                                     |                                         |
| 48                                     |                                         |
| 72                                     |                                         |
| 96                                     | - Capital Contractor of Commission Con- |

*Figura 33. Embrión de pez cebra tratado con EA 157 a una dosis de 75 µM. Se puede observar el desarrollo normal del embrión durante las 96 horas de exposición.*

| Tiempo de<br>exposición<br>(h) | EA 157 150 µM |
|--------------------------------|---------------|
| 24                             |               |
| 48                             |               |
| 72                             |               |
| 96                             | Muerto        |

*Figura 34. Embrión de pez cebra tratado con EA 157 a una dosis de 150 µM. Se puede observar que desde las 24 horas de exposición el embrión presenta una curvatura en la cola que se enfatiza durante el desarrollo del embrión y termina con la muerte del mismo a las 96 horas de exposición.*

| Tiempo de<br>exposición | EA 157 150 µM |
|-------------------------|---------------|
| (h)                     |               |
| 24                      |               |
| 48                      |               |
| 72                      |               |
| 96                      |               |

*Figura 35. Embrión de pez cebra tratado con EA 157 a una dosis de 150 µM. Se puede observar que desde las 24 horas de exposición el embrión presenta una curvatura dorsal que se mantiene durante el desarrollo del embrión.*

Cómo estas malformaciones características se observaron a concentraciones muy elevadas, no son relevantes ya que no son dosis que se utilicen en el estudio de actividad antiparasitaria *in vivo*.

# *5.* **CONCLUSIONES Y PERSPECTIVAS**

## *5.1 Conclusiones*

Los resultados de los estudios pre-clínicos de toxicidad de los potenciales fármacos con actividad anti-chagásica se encuentran resumidos en la tabla 23.

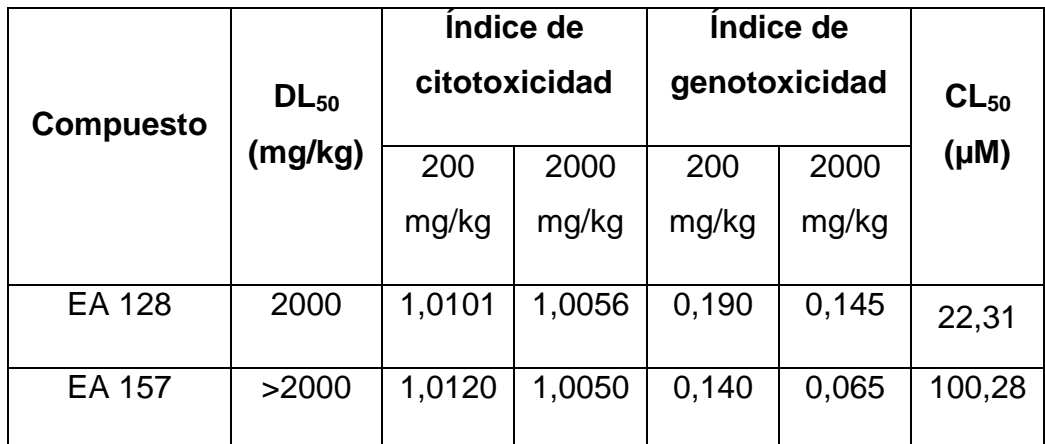

*Tabla 23. En la tabla se muestra el resumen de los resultados obtenidos para ambos compuestos en estudio. El índice DL50, índice de citotoxicidad e índice de genotoxicidad fueron hallados en ensayos utilizando el modelo murino, mientras el valor de CL<sup>50</sup> fue hallado mediante ensayos usando el modelo de pez cebra.*

Mediante el ensayo de *Up & Down* en el modelo murino, fue posible calcular el DL<sup>50</sup> para ambos compuestos, obteniendo valores elevados, lo cual implica que ninguno de los compuestos presenta toxicidad aguda en las condiciones trabajadas.

Realizando el test de micronúcleos en médula ósea de ratón, se pudo estudiar la clastogenicidad de los compuestos en estudio, y al
compararlos frente a un control negativo (Suero fisiológico:tween) y frente a un control positivo (ciclofosfamida 100 mg/kg) mediante un test estadístico, fue posible determinar que ninguno de los dos compuestos presenta clastogenicidad. No inducen la formación de micronúcleos ni un cambio significativo entre las proporciones de poblaciones celulares a diferencia del control positivo.

Por último, fue posible el estudio de la teratogenicidad de **EA 128** y **EA 157** mediante el Test de toxicidad de embriones de peces, el cual permitió el cálculo del  $CL_{50}$ , obteniendo en ambos casos valores mucho más elevados que las concentraciones en las cuales muestran actividad anti-*T.cruzi*. En este caso se observó una diferencia significativa en la toxicidad de ambos compuestos ya que **EA 157** presenta un valor de CL<sub>50</sub> unas 4 veces mayor que el de **EA 128**, pero de todas formas ninguno de los compuestos parece presentar efectos teratogénicos a dosis activas.

A partir de estos estudios, se podría inferir que ninguno de los compuestos parece poseer efectos tóxicos en los modelos estudiados, por lo cual es posible avanzar con el estudio de los mismos para su posible desarrollo como fármacos.

## *5.2 Perspectivas*

Como perspectiva principal derivadas de este trabajo se plantea a corto plazo continuar con los estudios pre-clínicos recomendados por las guías de la OECD como es el estudio a dosis repetida durante 28 días para evaluar la toxicidad sub-crónica. Por otra parte, se plantea la aplicación de los ensayos realizados a otros compuestos con potencial farmacológico para su posible desarrollo como tales.

# **6. BIBLIOGRAFÍA**

- 1. Esteve. (2012) El proceso de I + D. *http://www.esteve.es/EsteveFront/es/es/jsp/idi\_co\_process\_works.jsp*
- 2. Miguel, M. D., García, C., Martín, L., Escribano, M., (2012) Guía de desarrollos pre-clínicos, Fundación para el Desarrollo de la Investigación en Genómica y Proteómica (Genoma España), *Ed. Cheo Machín*, *2-59*, España.
- 3. Amagen. (2015) Descubrimiento de fármacos, España. *http://www.amgen.es/doc3.php?op=profesionales\_medicos2&ap=biot ecnologia&sub=bio5*
- 4. Bustamante, C. (2001) Fases del desarrollo de un nuevo fármaco, *Estrategias de investigación en medicina clínica. Ed. Manual Moderno*, 123-134. Bogotá, Colombia.
- 5. DiMasi, J. (2001) New drug development in the United States from 1963 to 1999, *Clin Pharmacol Ther*, 286-296.
- 6. Shulman, S., Hewitt P, Manocchia M. (1993) Studies and inquiries into the FDA regulatory process: a historical review, *Drug Inf J*385.
- 7. Sonzini, B. (2009) Investigación y Desarrollo de los medicamentos, Universidad Nacional de Córdoba, Argentina.
- 8. Walters, P. G. (1992) FDA's new drug evaluation process: a general overview, *J Public Health Dent 52*, 333-337.
- 9. Heilman, R. D. (1995) Drug development history, "overview," and what are GCPs?, *Qual Assur 4*, 75-79.
- 10. Leonard, E. M. (1994) Quality assurance and the drug development process: an FDA perspective, *Qual Assur 3*, 178-186.
- 11. Lipsky, M. S., and Sharp, L.K. (2001) From idea to market: the drug approval process, *J Am Board Fam Pract 14*, 362-367.
- 12. Amir-Aslani, A. (2008) Industry strategies and biomarker business models, in *OECD Workshop on pilicy issues for the development and use of biomarkers in health*, Hinxton, UK.
- 13. Dickson M, and Gagnon, JP., (2004) Key factors in the rising cost of new drug discovery and development, *Nat Rev Drug Discov, vol 3,*  417-429.
- 14. innovation.org. (2007) Drug Discovery and Development. Washington DC, Estados Estados Unidos. *http://www.phrma.org/sites/default/files/pdf/rd\_brochure\_022307.pdf*
- 15. Gil A. and Magos Guerrero, M. L. (2009) Las fases en el desarrollo de nuevos medicamentos, en *Departamento de Farmacología, Facultad de Medicina*, UNAM.
- 16. Barreiro, E. J. (2012) Química Medicinal / Química Médica, en *Simpósio de Integração Universitária à Indústria (ISIUIN)*, Universidade Federal do Rio de Janeiro.
- 17. Kerns, E. H. and Di, Li (2008) *Drug-like properties: concepts, structure design and methods. Ed. Academic Press, 3-450.*
- 18. Lima, L. M. (2007) Química Medicinal moderna: desafios e contribuição brasileira, *Quím. Nova 30*, 1456-1468.
- 19. Novartis. (2015) Proceso de desarollo de fármacos, Colombia. *http://www.novartis.com.co/id/proceso\_contents.shtml*
- 20. ICH. (2011) GUIDANCE ON GENOTOXICITY TESTING AND DATA INTERPRETATION FOR PHARMACEUTICALS INTENDED FOR HUMAN USE.
- 21. OECD *OECD Guidelines for the Testing of Chemicals*.
- 22. Marovac, J. (2001) Investigation and development of new medications: from the molecule to drug, *Revista médica de Chile 129*.
- 23. Gabay, M. (2013) Estudio de la relación mutagénesis-estructura de derivados de N-óxido de heterociclos aromáticos como potenciales fármacos, *Facultad de Ciencias*, Universidad de la República.
- 24. Salvaticis, R. (2013) Investigación de fármacos: del principio activo al uso clínico, Facultad de Medicina, Universidad de la Frontera, Chile.
- 25. FDA. (2014) How Drugs are Developed and Approved, (FDA, Ed.).
- 26. Gad, S. C. (2007) Animal models in toxicolog, in *Animal models in toxicology* pp 24-72. *Ed. CRC Press*, Florida, Estados Unidos.
- 27. Flynn, E. J., Lynch, M., and Zannoni, V. G. (1972) Species differences and drug metabolism, *Biochem Pharmacol 21*, 2577-2590.
- 28. Calabrese, E. J. (1988) Comparative biology of test species, *Environ Health Perspect 77*, 55-62.
- 29. Chvedoff, M., Clarke, M. R., Irisarri, E., Faccini, J. M., and Monro, A. M. (1980) Effects of housing conditions on food intake, body weight and spontaneous lesions in mice. A review of the literature and results of an 18-month study, *Food Cosmet Toxicol 18*, 517-522.
- 30. Hietanen, E., and Vainio, H. (1973) Interspecies variations in small intestinal and hepatic drug hydroxylation and glucuronidation, *Acta Pharmacol Toxicol (Copenh) 33*, 57-64.
- 31. Li, H. H., Huang, P., Dong, W., Zhu, Z. Y., and Liu, D. (2013) A brief history of zebrafish research--toward biomedicine, *Yi Chuan 35*, 410- 420.
- 32. Hill, A. J., Teraoka, H., Heideman, W., and Peterson, R. E. (2005) Zebrafish as a model vertebrate for investigating chemical toxicity, *Toxicol Sci 86*, 6-19.
- 33. CSIC (2011). Seres modélicos: entre la naturaleza y el laboratorio. Delegación de Cataluña. *http://www.seresmodelicos.csic.es*
- 34. Howe, K., Clark, M. D., Torroja, C. F., Torrance, J., Berthelot, C., Muffato, M., Collins, J. E., Humphray, S.,et al. (2013) The zebrafish reference genome sequence and its relationship to the human genome, *Nature 496*, 498-503.
- 35. Lieschke, G. J., and Currie, P. D. (2007) Animal models of human disease: zebrafish swim into view, *Nat Rev Genet 8*, 353-367.
- 36. Spitsbergen, J. M., and Kent, M. L. (2003) The state of the art of the zebrafish model for toxicology and toxicologic pathology research- advantages and current limitations, *Toxicol Pathol 31 Suppl*, 62-87.
- 37. Teraoka, H., Dong, W., and Hiraga, T. (2003) Zebrafish as a novel experimental model for developmental toxicology, *Congenit Anom (Kyoto) 43*, 123-132.
- 38. Kinth, P., Mahesh, G., and Panwar, Y. (2013) Mapping of zebrafish research: a global outlook, *Zebrafish 10*, 510-517.
- 39. Kimmel, C. B., Ballard, W. W., Kimmel, S. R., Ullmann, B., and Schilling, T. F. (1995) Stages of embryonic development of the zebrafish, *Dev Dyn 203*, 253-310.
- 40. Chen, J. N., Haffter, P., Odenthal, J., Vogelsang, E., Brand, M., van Eeden, F. J., Furutani-Seiki, M., Granato, M., Hammerschmidt, M., Heisenberg, C. P., Jiang, Y. J., Kane, D. A., Kelsh, R. N., Mullins, M. C., and Nusslein-Volhard, C. (1996) Mutations affecting the cardiovascular system and other internal organs in zebrafish, *Development 123*, 293-302.
- 41. Rassi, A., Jr., Rassi, A., and Marcondes de Rezende, J. (2012) American trypanosomiasis (Chagas disease), *Infect Dis Clin North Am 26*, 275-291.
- 42. Chagas, C. (1909) Nova tripanozomiase humana: Estudos sobre a morfolojia e o ciclo evolutivo do Schizotrypanum cruzi n. gen., n. sp., ajente etiolojico de nova entidade morbida do homem, *Mem. Inst. Oswaldo Cruz 1*, 159 - 218.
- 43. Salvatella R., G. (1986) Reservorios animales de *T. cruzi* en Uruguay, *Rev. Med. Uruguay 2*, 101 – 105.
- 44. Vilajeliu Balagué, A., de Las Heras Prat, P., Ortiz-Barreda, G., Pinazo Delgado, MJ., Gascón Brustenga, J., and Bardají Alonso, A. (2014), Imported parasitic diseases in the immigrant population in Spain, *Rev Esp Salud Pública, 88 (6), 783-802.*
- 45. Tarleton, R. L., Reithinger, R., Urbina, J. A., Kitron, U., and Gurtler, R. E. (2007) The challenges of Chagas Disease-- grim outlook or glimmer of hope, *PLoS Med 4*, e332.
- 46. Hotez, P. J., Dumonteil, E., Woc-Colburn, L., Serpa, J. A., Bezek, S., Edwards, M. S., Hallmark, C. J., Musselwhite, L. W., Flink, B. J., and Bottazzi, M. E. (2012) Chagas disease: "the new HIV/AIDS of the Americas", *PLoS Negl Trop Dis 6*, e1498.
- 47. Chatelain, E. (2015) Chagas Disease Drug Discovery: Toward a New Era, *J Biomol Screen 20*, 22-35.
- 48. Dias, J. C., and Amato Neto, V. (2011) Prevention concerning the different alternative routes for transmission of Trypanosoma cruzi in Brazil, *Rev Soc Bras Med Trop 44 Suppl 2*, 68-72.
- 49. Pereira, K. S., Schmidt, F. L., Guaraldo, A. M., Franco, R. M., Dias, V. L., and Passos, L. A. (2009) Chagas' disease as a foodborne illness, *J Food Prot 72*, 441-446.
- 50. World Health Organization (2010) Chagas Disease: Control and Elimination. World Health Assembly report., pp 1-4.
- 51. Pereira, P. C., and Navarro, E. C. (2013) Challenges and perspectives of Chagas disease: a review, *J Venom Anim Toxins Incl Trop Dis 19*, 34.
- 52. Bern, C., Kjos, S., Yabsley, M. J., and Montgomery, S. P. (2011) Trypanosoma cruzi and Chagas' Disease in the United States, *Clin Microbiol Rev 24*, 655-681.
- 53. Nunes, M. C., Dones, W., Morillo, C. A., Encina, J. J., and Ribeiro, A. L. (2013) Chagas disease: an overview of clinical and epidemiological aspects, *J Am Coll Cardiol 62*, 767-776.
- 54. Lugones, HS., (1970) Consideraciones acerca de los síntomas del período agudo de la Enfermedad de Chagas aguda., in *Segundo Simposio Internacional de Enfermedad de Chagas*, Argentina
- 55. Dubner, S., Schapachnik, E., Riera, A. R., and Valero, E. (2008) Chagas disease: state-of-the-art of diagnosis and management, *Cardiol J 15*, 493-504.
- 56. Tarleton, R. L. (2003) Trypanosoma cruzi and Chagas Disease: Cause and Effect, *In American Trypanosomiasis*, 107 – 116. *Ed. Kevin M. Tyler and Michael A. Miles, vol 7,* Estados Unidos.
- 57. Tarleton, R. L. (2007) Immune system recognition of Trypanosoma cruzi, *Curr Opin Immunol 19*, 430-434.
- 58. Cerecetto, H. and Gonzalez, M. (2010) Synthetic Medicinal Chemistry in Chagas' Disease: Compounds at The Final Stage of "Hit-To-Lead" Phase. *Pharmaceuticals* 3, 810 - 838.
- 59. Wilkinson, S. R., and Kelly, J. M. (2009) Trypanocidal drugs: mechanisms, resistance and new targets, *Expert Rev Mol Med 11*, e31.
- 60. Castro, J. A., de Mecca, M. M., and Bartel, L. C. (2006) Toxic side effects of drugs used to treat Chagas' disease (American trypanosomiasis), *Hum Exp Toxicol 25*, 471-479.
- 61. World Health Organization. (2014). *http://www.who.int/mediacentre/factsheets/fs340/en/*
- 62. Cabrera, M., Lavaggi, M. L., Hernandez, P., Merlino, A., Gerpe, A., Porcal, W., Boiani, M., Ferreira, A., Monge, A., de Cerain, A. L., Gonzalez, M., and Cerecetto, H. (2009) Cytotoxic, mutagenic and

genotoxic effects of new anti-T. cruzi 5-phenylethenylbenzofuroxans. Contribution of phase I metabolites on the mutagenicity induction, *Toxicol Lett 190*, 140-149.

- 63. Maldonado, E., Soriano-Garcia, M., Moreno, A., Cabrera, N., Garza-Ramos, G., de Gomez-Puyou, M., Gomez-Puyou, A., and Perez-Montfort, R. (1998) Differences in the intersubunit contacts in triosephosphate isomerase from two closely related pathogenic trypanosomes, *J Mol Biol 283*, 193-203.
- 64. Alvarez, G.; Aguirre-López, B.; Varela, J.; Cabrera, M.; Merlino, A.; López, G.V.; Lavaggi, M.L.; Porcal, W.; Di Maio, R.; González, M.; Cerecetto, H.; Cabrera, N.; Pérez-Montfort, R.; Tuena de Gómez-Puyou, A. and Gómez-Puyou, A. (2010) Massive screening yields novel and selective T. cruzi triosephosphate isomerase dimerinterface-irreversible inhibitors with antitrypanosomal activity. *Eur J Med Chem*. 45(12), 5767 - 5772.
- 65. OECD. (1997) OECD GUIDELINE FOR TESTING OF CHEMICALS: Test No. 471: Bacterial Reverse Mutation Test.
- 66. Aguilera, E. (2013) Síntesis y evaluación biológica de productos activos frente a Trypanosoma cruzi con capacidad de inhibición de TcTIM, *Grupo de Química Medicinal, Facultad de Ciencias*, Universidad de la República. Montevideo, Uruguay.
- 67. Cerecetto, H., and Gonzalez, M. (2002) Chemotherapy of Chagas' disease: status and new developments, *Curr Top Med Chem 2*, 1187- 1213.
- 68. Aguilera, E. (2014) Proyecto de Tesis de posgrado en Química, Facultad de Química-PEDECIBA Química. Montevideo, Uruguay.
- 69. OECD. (2001) OECD GUIDELINE FOR TESTING OF CHEMICALS: Acute Oral Toxicity – Acute Toxic Class Method in *423*.
- 70. OECD. Software Stat Pgm.
- 71. Bruce, RD. (1985) An up-and-down procedure for acute toxicity testing, *Fundam Appl Tpxicol., 151-7.*
- 72. Sterling, S., and Rispin, A. (2002) Incorporating the 3Rs into regulatory scientific practices, *ILAR J 43 Suppl*, S18-20.
- 73. Roux, S., Sablé, E. and Porsolt RD. (2005) Primary observation (Irwin) test in rodents for assessing acute toxicity of a test agent and its effects on behavior and physiological function, *Curr Protoc Pharmacol. Chapter 10: Unit 10.10.*
- 74. Irwin, S. (1968) Comprehensive observational assessment: Ia. A systematic, quantitative procedure for assessing the behavioral and physiologic state of the mouse, *Psychopharmacologia 13*, 222-257.
- 75. Morton, D. B., and Griffiths, P. H. (1985) Guidelines on the recognition of pain, distress and discomfort in experimental animals and an hypothesis for assessment, *Vet Rec 116*, 431-436.
- 76. Morton, D. B. (1985) Pain and laboratory animals, *Nature 317*, 106.
- 77. Vagero, M., and Sundberg, R. (1999) The distribution of the maximum likelihood estimator in up-and-down experiments for quantal doseresponse data, *J Biopharm Stat 9*, 499-519.
- 78. López de Cerain, A. and Gil, A. (2012) Estudios pre-clínicos en el desarrollo de agentes anti-T. cruzi. Estudios de toxicidad. Enfermedad de Chagas: Estrategias en la búsqueda de nuevos medicamentos.

Cerecetto, H. and González, M. Editores, Laboratorio Silanes, SA de CV, México.

- 79. Terradas, M., Martin, M., Tusell, L., and Genesca, A. (2010) Genetic activities in micronuclei: is the DNA entrapped in micronuclei lost for the cell?, *Mutat Res 705*, 60-67.
- 80. OECD. (1997) OECD GUIDELINE FOR TESTING OF CHEMICALS: Test No. 474: Mammalian Erythrocyte Micronucleus Test.
- 81. OECD. (2013) OECD GUIDELINES FOR THE TESTING OF CHEMICALS: Fish Embryo Acute Toxicity (FET) Test, in *236*.
- 82. Henn, K., and Braunbeck, T. (2011) Dechorionation as a tool to improve the fish embryo toxicity test (FET) with the zebrafish (Danio rerio), *Comp Biochem Physiol C Toxicol Pharmacol 153*, 91-98.
- 83. Aparicio, G., Zolessi, F. Z., Cerecetto, H., González, M., and Alvarez, G. (2014) Toxicity assessment of different trypanocidal agents on zebrafish embryos in *LAZEN 2014*.
- 84. Álvarez G, Varela, J., Cruces E, Fernández M, Gabay M, Leal SM, Escobar P, Sanabria L, Serna E, Torres S, Figueredo Thiel SJ, Yaluff G, Vera de Bilbao NI, Cerecetto H, and González M. (2015) Identification of a new amide-containing thiazole as a drug candidate for treatment of Chagas' disease., *Antimicrob Agents Chemother. 59*, 1398-1404.
- 85. Monge, A., Martínez-Crespo, F.J., López de Cerain, A., Palop, J.A., Narro, S., Senador, V., Marín, A., Sainz, Y., González, M., Hamilton, E., and Baker, A.J. (1995). Hypoxia-Selective Agents Derived from 2- Quinoxalinecarbonitrile 1,4- Di-N-oxides.2. J Med Chem. 38, 4488 - 4494.
- 86. Hayashi, M., Tice, R. R., MacGregor, J. T., Anderson, D., Blakey, D. H., Kirsh-Volders, M., Oleson, F. B., Jr., Pacchierotti, F., Romagna, F., Shimada, H., et al. (1994) In vivo rodent erythrocyte micronucleus assay, *Mutat Res 312*, 293-304.
- 87. Cancino L, Fonseca, G., Remigio A, Salome I, Alvarez X and Palacios M. (1993) Inducción de micronúcleos por ciclofosfamida en médula ósea de ratón en 5 líneas diferentes: Balb/c, DBA/2, OF1, NMRI y C57 BL/6., in *Programa del V Congreso de la Sociedad Cubana de Ciencias Farmaceúticas*, Cuba.
- 88. Korobiya. (2013) WBC Counter, (Sasa, K., Ed.).

# **APÉNDICE**

## *7.1 Apéndice 1*

Descripción detallada de los parámetros a evaluar en el Test de Irwin.

**I**. Observación del animal en la jaula para determinar:

## ACTIVIDAD ESPONTANEA:

Se valora la rapidez y del vigor del movimiento del animal según una escala.

- 0: el animal no se mueve
- 2: movimientos casuales, esporádicos y lentos
- 4: movimientos vigorosos, moderadamente rápidos (normalidad)
- 6: movimientos muy rápidos, continuos y bruscos
- 8: extremadamente vigoroso, movimientos muy bruscos

## POSICION CORPORAL:

Se determina y valora la postura que el animal adopta en la jaula. El modo de valorarlo:

- 0: animal completamente extendido, echado
- 2: recostado de lado
- 4: animal sobre sus cuatro patas (actitud normal del animal)

#### 6: sentado

8: animal sobre sus patas traseras y/o dando saltos verticales de modo repetido

**II**. Se toma al animal por la cola trasladándolo desde la jaula al centro del campo, donde se observan y valoran los siguientes parámetros:

### REACTIVIDAD:

Se observa el estado del animal durante y tras el traslado desde la jaula al campo. Se conoce así la actitud del animal frente al nuevo entorno.

Se valora siguiendo la escala:

0: estupor extremo: animal "embotado", excesivamente relajado; completamente inmóvil. Los movimientos de cabeza y/o cuerpo son casi inexistentes.

2: moderadamente relajado: movimientos de cabeza y/o cuerpo lentos y poco frecuentes.

4: animal en alerta: movimientos de cabeza y cuerpo ágiles y activos, pero no exagerados o bruscos. El animal anda por el campo "husmeando y olisqueando", en actitud exploradora (normalidad).

6: apariencia tensa: movimientos de cabeza y cuerpo bruscos y rápidos. Animal intranquilo.

8: animal extremadamente intranquilo: movimientos muy marcados, muy bruscos y muy rápidos de cabeza y cuerpo.

Cuando la REACTIVIDAD del animal sea valorada con 0 ó 2, habrá que considerar la presencia de CATALEPSIA; para ello se coge al animal de la cola y se sitúa sobre la rejilla. Existirá catalepsia cuando el animal permanezca en la posición en la que lo dejamos sin variar su posición. En caso de presentarse, se registrará el dato.

ESTEREOTIPIAS (comportamientos extraños):

Se debe registrar la aparición de comportamientos extraños y valorar la intensidad con la que aparecen.

Pueden aparecer:

a. Movimientos bruscos de la cabeza hacia atrás.

b. Movimientos de la cabeza de lado a lado de modo repetitivo.

c. Respuesta del animal a objetos inexistentes: "comportamiento alucinatorio"

d. Mordiscos bruscos y repentinos a algún objeto, y generalmente a la rejilla.

e. Mordiscos auto-destructivos: el animal se muerde así mismo, sobre todo los dedos de las patas traseras, provocándose heridas sangrantes.

f. Lameduras constantes al suelo o a algún otro objeto del campo.

g. Cambios continuos de posición, generalmente desde un miembro delantero al otro, con movimientos de cuerpo de lado a lado.

h. El animal anda sobre sus miembros traseros.

i. Tendencia del animal a moverse en círculo.

j. Desorientación espacial: el animal se tropieza con los objetos.

Estos y cualquier otro comportamiento extraño que se pueda presentar debe ser anotado. Se valorará la intensidad con la que aparecen del siguiente modo:

0: normalidad

2: poco intenso

4: moderadamente intenso

6: muy intenso

8: extremadamente intenso

**III**. Se toma al animal por la cola transportándolo hasta el pasillo donde determinaremos:

#### LONGITUD DEL PASILLO:

Se coloca al animal en el extremo izquierdo de un pasillo, punto considerado de partida y se mide la distancia recorrida por el animal en los primeros cuatro segundos tras el comienzo del movimiento hacia adelante. Se anota:

> 10: Normalidad

### ≤10: Alteración moderada

Se registran también las posibles incidencias, tales como que el animal se salga del pasillo (mediante un salto) durante la marcha, o que el animal "husmee", "explore" la zona mientras la recorre.

## COLA DE STRAUB:

Se observa la posición de la cola. Se registra la presencia de Cola de Straub cuando la cola del animal está formando 90° con su cuerpo y está rígida.

0: no se observa cola de Straub

2: presencia de cola de Straub

## ELEVACION PELVIANA:

Se valora la elevación del abdomen reflejada, sobre todo, en la flexiónextensión de las patas traseras.

0: elevación normal. Patas traseras ligeramente flexionadas de modo que el abdomen no llegue a tocar el suelo.

Cuando las patas traseras están más estiradas de lo normal, se adjudicarán los valores 2, 4, 6 y 8 en función del estiramiento de la pata trasera y de la elevación del abdomen del animal.

**IV**. Se coloca el animal, de nuevo, en el centro del campo para valorar los siguientes parámetros en el orden indicado:

### TIPO DE MARCHA:

- Marcha atáxica: El animal oscila de lado a lado, "dando tumbos" es incapaz de andar en línea recta.

- Marcha hipotónica: el animal es incapaz de sostener su cuerpo, por lo que sus patas traseras están bastante abiertas e incluso, hay toques del abdomen con el suelo.

Se registrará la aparición de estas marchas anormales y, en cada caso, se valorará la intensidad con la que aparecen según la escala:

0: no aparecen estos tipos de marcha

- 2: marchas anormales, poco marcadas
- 4: marcha anormal, moderadamente marcada
- 6: marcha fuertemente marcada
- 8: extremadamente marcada

### RESPUESTA AL ESPANTO

Se valora la reacción del animal cuando chasqueamos los dedos o soplamos levemente a una pequeña distancia de la nariz del animal.

### Valoración:

- 0: no hay ninguna reacción por parte del animal
- 2: reacción muy leve: leve sacudida del cuerpo del animal

4: sacudida repentina del animal

6: sacudida muy brusca del animal

8: reacción exagerada que puede ir incluso acompañada de movimiento hacia atrás del animal

## TEMOR:

Se valora la reacción del animal cuando el observador extiende lentamente su dedo índice hacia la nariz del animal, dejándolo en esa posición durante, aproximadamente, cuatro segundos.

Escala:

0: el animal "explora" el dedo, lo husmea, olisquea repetidas veces

2: el animal entra en contacto con el dedo, lo husmea ligeramente y se retira

4: el animal se acerca al dedo sin llegar a tocarlo

6: movimiento de cabeza del animal, pero no se acerca hasta el dedo

8: no hay reacción por parte del animal

## RESPUESTA AL CONTACTO:

El observador acaricia suavemente los costados y cuerpo del animal desde el abdomen hasta la cola, con los dedos índice y pulgar. Esta operación se realiza tres veces:

## Valoración:

0: el animal permanece indiferente

2: se retira lentamente

4: retirada rápida del animal

6: el animal se retira de modo brusco, rápido y vigoroso, incluso cuando la caricia es sumamente débil

#### PASIVIDAD:

Se valora el comportamiento y la reacción del animal cuando se le va colocando secuencialmente en distintas posiciones. Se interrumpe el proceso cuando se haya obtenido una respuesta activa por parte del animal.

La manera de realizarlo y valorarlo es la siguiente:

1º. Se toma un pellizco de la piel entre las orejas. Si el animal se opone a ello, se remueve o escapa, se anota PASIVIDAD =  $0$ .

2º. En el caso de que no exista respuesta activa en el primer paso, se levanta al animal lentamente hasta colocarlo en posición vertical. Si el animal responde ahora, se opone a ello, se remueve o escapa, se anota  $PASIVIDAD = 2.$ 

3º. Se gira lentamente la mano que sujeta al animal hasta colocar el animal en posición supina, de modo que su cuerpo descanse sobre la mano del observador.

Si hay oposición del animal a permanecer en posición supina, manifestada por una tendencia del animal a escapar, mueve el rabo, chilla, etc. se anota  $PASIVIDAD = 4$ .

4º. En caso de no haber obtenido aún una respuesta del animal, se toma por una pata delantera y se deja suspendido verticalmente de este modo. Si se agita, remueve o se opone, se registra PASIVIDAD = 6.

5º. Se valora PASIVIDAD = 8 cuando el animal se opone a permanecer suspendido en posición invertida agarrado por una pata trasera.

#### UBICACION VISUAL:

Se toma al animal por la base de la cola y lo elevamos aproximadamente 15 cm. Desde esta posición se acerca lentamente en dirección de la rejilla, de modo que la velocidad de bajada disminuya conforme nos acerquemos a la rejilla.

La valoración se realiza teniendo en cuenta la distancia entre la rejilla y la nariz del animal en el momento en el que el animal extiende sus patas delanteras hacia la rejilla.

#### -Puntuación:

0: el animal no extiende las patas delanteras, incluso cuando su nariz ya ha tocado la reiilla.

2: extiende sus patas delanteras cuando su nariz toca la rejilla.

4: extiende las patas delanteras poco antes de entrar en contacto. Se puede decir que a unos 10-12 mm de distancia.

6: el animal extiende las patas delanteras a una distancia grande de la rejilla (aproximadamente 3-4 cm).

8: extensión de las patas delanteras muy pronto, a una distancia superior a los 4 cm.

### FUERZA DE PRESA:

Se coloca al animal sobre la rejilla y se le toma de la cola. Se tira de la cola del animal haciendo la fuerza necesaria para arrastrar al animal hacia atrás, valorando la oposición, la fuerza que opone el animal a ser arrastrado hacia atrás.

0: el animal no opone resistencia.

2: poca resistencia por parte del animal.

4: resistencia moderada (normalidad).

6: resistencia fuerte, mayor de lo normal.

8: el animal opone una resistencia poco frecuente, inusual, extremadamente grande, a dejarse arrastrar.

Se procede a la valoración de los reflejos CORNEAL, AURICULAR E IPSILATERAL, así como la RESPUESTA AL DOLOR. Para ello, podemos tener al animal en el centro del campo, pero si el animal se mueve mucho, se coloca en la rejilla y se agarra por la cola, haciendo una ligera presión hacia arriba procediendo a la valoración de estos parámetros.

### REFLEJO CORNEAL:

Se acerca la pinza de disección al ojo del animal y se valora el "guiño" o cierre del ojo.

Valoración:

0: no cierra los ojos.

2: ligero cierre de los ojos, aunque no del todo.

4: el animal cierra los ojos, hace un guiño.

6: ante un toque de pinza en el ojo, el animal hace un "doble guiño".

8: el animal hace un "triple guiño".

### REFLEJO AURICULAR:

Se acerca la pinza de disección a la oreja del animal. Se valora la retirada de la oreja al acercar la pinza.

### Escala:

0: el animal no retira la oreja.

2: el animal retira la oreja, pero no hacia atrás: el pabellón auditivo no llega a tocar la piel.

4: retracción de la oreja.

6: retirada muy brusca de la oreja.

8: retirada muy brusca de la oreja, incluso a un ligero roce con las pinzas de disección.

## REFLEJO IPSILATERAL:

Se valora de la respuesta del animal cuando se pinza un dedo de la pata trasera del animal.

### Valoración:

0: el animal no responde.

2: movimientos débiles del animal o leves gemidos.

- 4: retirada del animal de modo activo, rápido, pero no brusco.
- 6: el animal escapa de modo riguroso, brusco, y tiende a morder la pinza.
- 8: reacción inusual del animal: retirada hiperactiva, muy vigorosa, brusca

y tendencia a morder la pinza de modo casi espontáneo.

## RESPUESTA AL DOLOR:

Se valora la respuesta del animal cuando se pinza la cola del animal.

## Valoración:

- 0: el animal no responde.
- 2: movimientos débiles del animal o leves gemidos.
- 4: retirada del animal de modo activo, rápido, pero brusco.
- 6: el animal escapa de modo vigoroso, brusco y tiende a morder la pinza.
- 8: reacción inusual del animal: retirada hiperactiva, muy vigorosa, brusca

y tendencia a morder la pinza de modo casi espontáneo e incrementándose los gemidos.

### VALORACIÓN DEL TONO CORPORAL:

Con el animal sobre la rejilla, se le toma la cola con la mano izquierda tirando un poco hacia arriba.

Con los dedos índice y pulgar de la mano derecha se comprimen los costados del animal desde el tórax hasta la pelvis 3 o 4 veces a intervalos de un segundo aproximadamente. Los dedos del observador no deben ser retirados del cuerpo del animal durante todo el proceso.

Usando la escala de valores 2-4-6-8 se valora la flaccidez-resistencia del animal.

**V**. Se sujeta la cola del animal con la mano derecha y con la mano izquierda se toma la piel del animal desde detrás de las orejas de modo que la cabeza quede inmovilizada. Se gira la mano hasta colocar al animal en posición supina; en esta posición el cuerpo del animal descansará sobre la mano del observador.

La cola del animal se coloca entre el dedo meñique y anular de la mano izquierda del observador.

Con el animal en esta posición se valora:

- . Tono de los miembros
- . Frecuencia cardíaca
- . Tamaño pupilar
- . Salivación

| 158

. Color de la piel

#### TONO DE LOS MIEMBROS:

Con la yema del dedo índice de la mano derecha se presiona ligeramente la planta de las patas traseras del animal. Se realiza la operación varias veces hasta que se determine la resistencia de las patas traseras del animal a la flexión pasiva.

Se valora de modo subjetivo (siguiendo la escala 0-8) la resistencia de los miembros traseros.

### FRECUENCIA CARDÍACA:

Se coloca la yema del dedo índice en la región torácica del animal hasta notar el pulso cardíaco.

Sabiendo que la frecuencia normal puede oscilar entre 300-400 pulsaciones/minuto se valora subjetivamente con la escala 0-8, el pulso cardíaco notado.

### TAMAÑO PUPILAR:

Se observa el ojo del animal y se determina el diámetro pupilar, cuando el animal está en posición supina.

Si la pupila no pudiera ser observada porque el animal tiene los ojos cerrados, se forzará la apertura del ojo del siguiente modo: se coloca el dedo índice de la mano derecha en la cabeza del animal, presionando

ligeramente hacia abajo mientras que con el dedo pulgar de la misma mano se realizará una suave presión debajo del ojo.

La valoración se hace en función de la superficie del globo ocupada por la pupila:

0: pupila del tamaño de una "cabeza de alfiler".

- 2: la pupila ocupa 1/4 de la superficie total del globo ocular.
- 4: la pupila ocupa 1/2 del globo ocular.
- 6: la pupila ocupa 3/4 del globo ocular.
- 8: globo ocular totalmente ocupado por la pupila.

### SALIVACION:

Se observa si el área submaxilar está húmeda. Valoramos este parámetro en función del área que esté húmeda:

- 0: totalmente seco.
- 2: margen del área submaxilar húmeda.
- 4: 1/4 del área submaxilar húmeda.
- 6: la mitad del área húmeda.
- 8: la totalidad del área submaxilar está húmeda.

COLOR DE LA PIEL:

Se valoran las graduaciones de color de la piel del animal observando sobre todo el color del abdomen y en los dedos de las patas delanteras.

Escala:

0: color extremadamente blanco.

2: color blanquecino con tintes rosáceos.

4: piel rosa, no blanco.

6: coloración rosa oscuro fuerte.

8: color casi rojo.

Se anota la presencia de CIANOSIS en caso de que aparezca. Si existe color azulado de la piel, se valora la intensidad del color azul con una escala 0-8 independientemente de la anterior.

**VI**. Se coloca de nuevo el animal en el centro del campo. Desde aquí se toma el animal por la cola y se le acerca a la barra de equilibrio, permitiéndole que con sus patas delanteras se agarre a la barra, quedando suspendido verticalmente. En esta posición se suelta la cola del animal y se observa su reacción.

### VALORACIÓN DEL EQUILIBRIO:

4: el animal coloca sus patas traseras rápidamente sobre la barra de equilibrio.

2: el animal sube a la barra de equilibrio tras varios intentos.

0: el animal es incapaz de colocar sus patas traseras en la barra de equilibrio: permanece suspendido de la barra o incluso puede llegar a caerse.

No se dará como válida la prueba si el animal sube a la barra de equilibrio apoyando primero la cola. El animal debe subir teniendo como único punto de apoyo sus patas delanteras.

**VII**. Se toma el animal por la cola y se lanza al aire, hacia arriba, de modo que el animal dé 2 ó 3 volteretas en el aire.

Las posturas que el animal adopte al caer permiten valorar el REFLEJO DE ENDEREZAMIENTO:

El animal se tira al aire 5 veces para determinar este parámetro.

Puntuación:

- 0: el animal cae sobre sus cuatro patas.
- 1: cae sobre un lado 2 veces.
- 2: cae 3 o 4 veces sobre un lado.
- 3: cae las 5 veces de lado.
- 4: cae 2 veces sobre su espalda.
- 5: cae 3 o 4 veces sobre la espalda.

6: las 5 veces cae sobre la espalda.

7: cae sobre la espalda y no llega a enderezarse aunque lo intenta repetidamente.

8: cae sobre la espalda y no llega a enderezarse aunque lo intenta.

9: el animal cae de espaldas y no hay intento de enderezamiento.

Si la puntuación es 7-9, sólo se tirará una vez el animal al aire.

Durante todo el proceso, se irán observando y valorando otros parámetros indicativos del estado comportamental, neurológico y autonómico del animal:

### VOCALIZACIÓN:

Se valora según la escala general 0-2-4-6-8 (nada-poco-moderadomucho-extremo, respectivamente) de la frecuencia e intensidad con la que el animal chilla o grita durante todo el proceso.

#### IRRITABILIDAD:

Se valora subjetivamente según la escala 0-8 los intentos del animal por arañar o morder al observador. Se manifiesta, sobre todo, cuando el animal es cogido por el investigador para medir los tonos y durante la medida de la pasividad.

#### TEMBLORES:

Movimientos oscilatorios del animal resultado de la contracción involuntaria de algunos músculos. Se puede manifestar en cualquier momento del test.

Se valora la intensidad y frecuencia siguiendo la escala general:

- 0: no hay temblores.
- 2: poca intensidad y/o frecuencia.
- 4: moderados
- 6: fuertes temblores.
- 8: extremadamente fuertes.

### CONTRACCIONES:

Espasmos y sacudidas del cuerpo del animal que pueden presentarse de modo muy variado:

A) Convulsiones clónicas: movimientos sincrónicos y alternativos de contracción-relajación de un grupo de músculos voluntarios.

B) Convulsiones técnicas: contracción persistente y sostenida de un grupo de músculos. Va acompañada de rigidez de articulaciones.

C) Convulsiones mioclónicas: sacudidas bruscas del cuerpo del animal que afectan a uno o varios músculos. No van acompañadas de inmovilidad de articulaciones.

D) Otros tipos:

-animal se sienta sobre sus patas traseras cuando lo agarramos.

-el animal está echado sobre su espalda y gira haciendo intentos por levantarse.

-animal sentado sobre sus patas traseras teniendo sus manos delanteras juntas o cruzadas.

En cada uno se anota:

. El tipo de convulsiones de que se trata.

. Se valora según la escala 0-2-4-6-8 la intensidad y frecuencia de las convulsiones.

#### CONTORSIONES:

Movimientos de estiramiento de las patas posteriores y de torsión de la musculatura dorso-abdominal.

Se valora de acuerdo a la escala general de intensidad y frecuencia de las contorsiones:

- 0: no aparecen contorsiones.
- 2: ligeras contorsiones: poco frecuentes e intensas.
- 4: moderadamente intensas y frecuentes.
- 6: muy frecuentes e intensas.
- 8: extremadamente intensas y/o frecuentes.

#### APERTURA PALPEBRAL:

Se observa la posición del párpado superior que determina la aperturacierre del ojo.

Puede observarse durante todo el proceso pero sobre todo el paso del animal desde la jaula al campo.

Valoración:

- 0: ojos muy abiertos.
- 2: aproximadamente 1/4 de ojo cerrado.
- 4: aproximadamente 1/2 de ojo cerrado.
- 6: aproximadamente 3/4 de ojo cerrado.
- 8: ojos totalmente cerrados.

#### EXOFTALMOS:

Los ojos del animal aparecen hinchados. Es una anormalidad caracterizada por "ojos saltones", protuberantes.

Se observa su presencia durante todo el test, pero la aparición de exoftalmos es detectable desde la primera observación del animal en la jaula.

Se registra el dato, de la forma siguiente:

- 0: no existe exoftalmos.
- 2: se detecta exoftalmos.

### DIARREA:

Aparición de heces blandas, inconsistentes y líquidas.

Si se detecta diarrea se anota (valor numérico 2). No se valora ni intensidad ni frecuencia.

### HIPOTERMIA:

La disminución de la temperatura corporal se puede detectar durante las fases del test en las que el animal es palpado o cogido por el observador. Si se detecta hipotermia se anota su aparición (valor numérico 2).

### MICCIÓN:

Se valora subjetivamente según la escala:

- 0: volumen normal.
- 2: anuria.

4: poliuria.

## PILOERECCIÓN:

Erección del pelo del animal caracterizado porque la rata o el ratón presenta un aspecto de "borla", tanto más acusado cuanto mayor sea la intensidad de la piloerección.

Se valora según la escala general 0-8 (0: nada; 2: ligera; 4: moderada; 6: fuerte; 8: muy intensa).

### FRECUENCIA RESPIRATORIA:

Se observa, sobre todo, cuando permanece en el centro del campo. Cuanto más inmóvil esté el animal, mejor se observará. Dependiendo del nivel de actividad del animal, la frecuencia respiratoria normal puede oscilar entre 60 y 200 veces/minuto.

El observador valora subjetivamente la frecuencia respiratoria (hay que tener en cuenta la actividad del animal) según la escala:

0: animal no respira.

- 2: frecuencia respiratoria baja.
- 4: frecuencia respiratoria normal.
- 6: alta.
- 8: extremadamente elevada.